## UNIVERSIDADE FEDERAL DE SANTA CATARINA PROGRAMA DE PÓS GRADUAÇÃO EM ENGENHARIA MECÂNICA

# **SIMULAÇÃO NUMÉRICA DA FORMAÇÃO DE GELO NA BORDA DE ATAQUE DE PERFIS AERODINÂMICOS**

# DISSERTAÇÃO SUBMETIDA À UNIVERSIDADE FEDERAL DE SANTA CATARINA PARA A OBTENÇÃO DO GRAU DE MESTRE EM ENGENHARIA MECÃNICA

RAFAEL ARAUJO DA SILVEIRA

FLORIANÓPOLIS, FEVEREIRO DE 2001

### **SIMULAÇÃO NUMÉRICA DA FORMAÇÃO DE GELO NA BORDA DE ATAQUE DE PERFIS AERODINÂMICOS**

### RAFAEL ARAUJO DA SILVEIRA

### ESTA DISSERTAÇÃO FOI JULGADA PARA A OBTENÇÃO DO TÍTULO DE

### MESTRE EM ENGENHARIA

### ESPECIALIDADE ENGENHARIA MECÂNICA E APROVADA EM SUA FORMA FINAL PELO PROGRAMA DE PÓS-GRADUAÇÃO EM ENGENHARIA MECÂNICA

\_\_\_\_\_\_\_\_\_\_\_\_\_\_\_\_\_\_\_\_\_\_\_\_\_\_\_\_\_\_\_\_\_\_\_\_ Clovis Raimundo Maliska, Ph.D – ORIENTADOR

 $\mathcal{L}_\text{max}$  , and the set of the set of the set of the set of the set of the set of the set of the set of the set of the set of the set of the set of the set of the set of the set of the set of the set of the set of the Júlio César Passos, Dr – COORDENADOR POSMEC

### BANCA EXAMINADORA

Antônio Fábio Carvalho da Silva, Dr. Eng. MEC.

Antônio Carlos Ribeiro Nogueira, Dr. Eng.

 $\mathcal{L}_\text{max}$  , where  $\mathcal{L}_\text{max}$  , we are the set of the set of the set of the set of the set of the set of the set of the set of the set of the set of the set of the set of the set of the set of the set of the set of José A. Bellini da Cunha Neto, Dr.

### **AGRADECIMENTOS**

Gostaria de agradecer à todas as pessoas que estiveram comigo durante este trabalho e outras que não estiveram mas foram muito importantes, especialmente a:

Meus pais e irmãos pelo apoio, amor e confiança que demonstraram durante este tempo que estive longe.

 Ao professor Álvaro De Bortoli que acreditou no meu potencial desde a graduação em Matemática Aplicada na Universidade Federal do Rio Grande do Sul.

Aos meus ex-colegas de graduação que me apoiaram.

 Ao professor Maliska pela qualificada orientação, pelo apoio e também por acreditar em minha capacidade;

Aos amigos do SINMEC por toda a ajuda e pelos momentos de convívio.

 A CAPES e ao Programa de Pós-Graduação em Engenharia Mecânica pelo apoio financeiro.

 A todos os amigos que fiz nesta cidade e àqueles de minha terra natal, especialmente aos meus familiares.

O presente trabalho simula numericamente a formação de gelo na borda de ataque de perfis aerodinâmicos com o objetivo de analisar a sua influência nas características de sustentação. O código construído, baseado no modelo físico do *Lewice* [31], que é um código computacional desenvolvido na NASA para previsão do crescimento de gelo, consiste na geração da geometria, cálculo do escoamento potencial em torno do perfil, cálculo da espessura da camada limite, trajetórias das partículas, balanços de massa e energia e a conseqüente modificação da geometria em função do acúmulo de gelo. O cálculo do escoamento é realizado empregando o método dos painéis que utiliza apenas segmentos definidos sobre o corpo. Os efeitos viscosos são obtidos com o método de Kármán-Pohlhausen para a camada limite laminar. O coeficiente de transferência de calor local é obtido com o método de Smith e Spalding para camada limite térmica. A região de formação de gelo e a eficiência de coleção local são determinadas através do cálculo das trajetórias das partículas de água que aderem à superfície. O processo termodinâmico é analisado a partir de um balanço de massa e energia em cada segmento que define o corpo. Finalmente, a modificação da geometria é feita adicionando-se a altura de gelo calculada ao respectivo painel. O processo é repetido até o tempo desejado. A validação do modelo é feita através da solução de problemas com solução analítica ou numérica disponível na literatura. Para finalizar, resultados são obtidos para diferentes perfis aerodinâmicos, ângulos de ataque e parâmetros meteorológicos.

This work consists in the simulation of the ice accretion in the leading edge of aerodynamic profiles with the main goal of analyzing its influence in the lift characteristics. The code was built based on the physical model of the *Lewice* [31], a computational code developed at NASA for ice growth prediction. The model encompasses geometry generation, calculation of the potential flow around the body, boundary layer thickness computation, water droplet trajectories computation, heat and mass balances and the consequent modification of the geometry by the ice growth. The flow calculation is realized with the panel methods, which uses only segments defined over the body contour. The viscous effects are considered by the Kármán-Pohlhausen method for the laminar boundary layer. The local heat transfer coefficient is obtained by applying the Smith-Spalding method for the thermal boundary layer. The ice accretion limits and the collection efficiency are determined by computing water droplet trajectories impinging the surface. The heat transfer process is analyzed with an energy balance and a mass balance in each segment defining the body. Finally, the geometry is modified by the addition of the computed ice thickness to the respective panel. The process marches on time by repeating all the steps. The model validation is done with a selection of problems with analytical solution or numerical solution available in the literature. Following, results are obtained for different aerodynamic profiles, angles of attack and meteorological parameters.

# **SUMÁRIO**

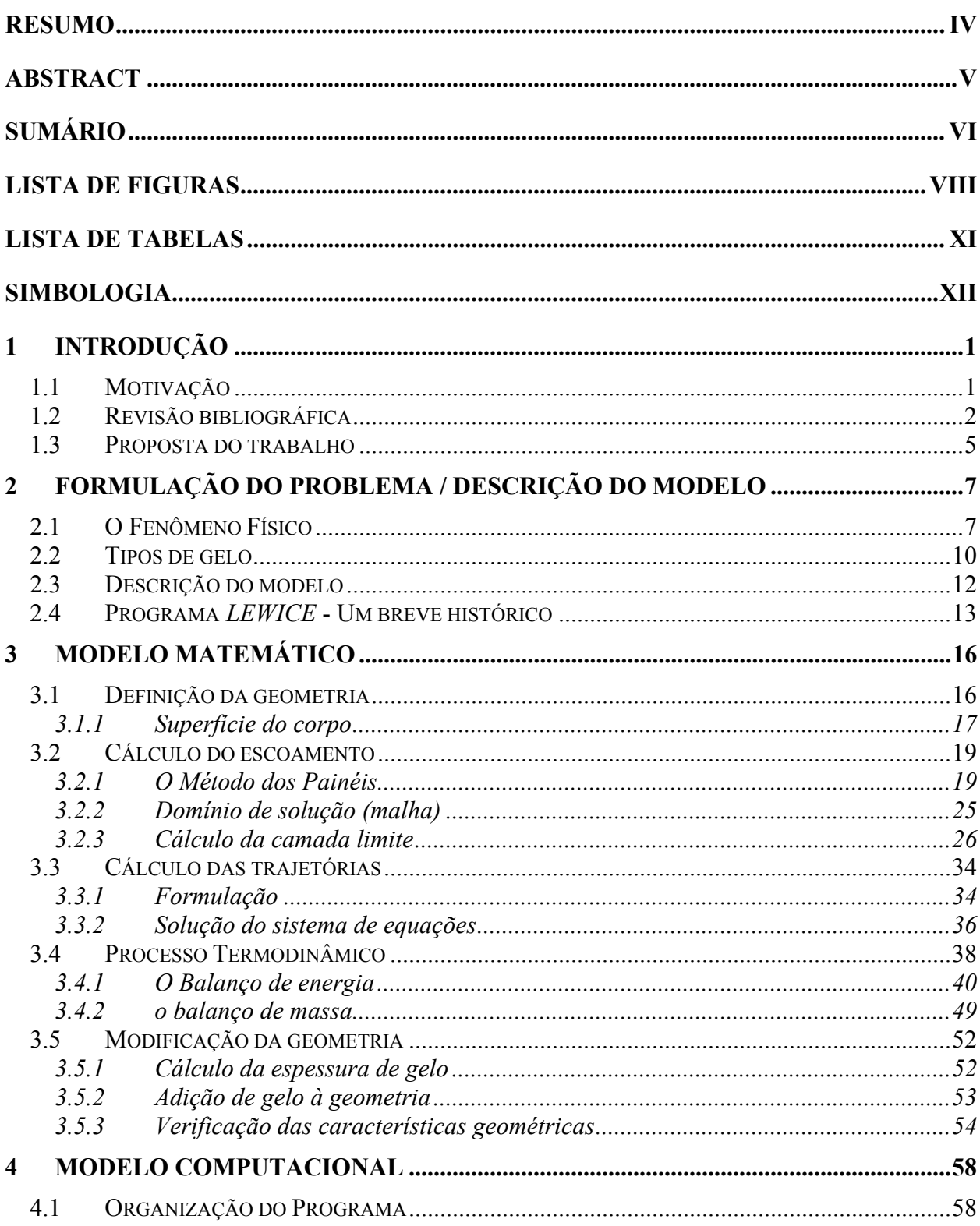

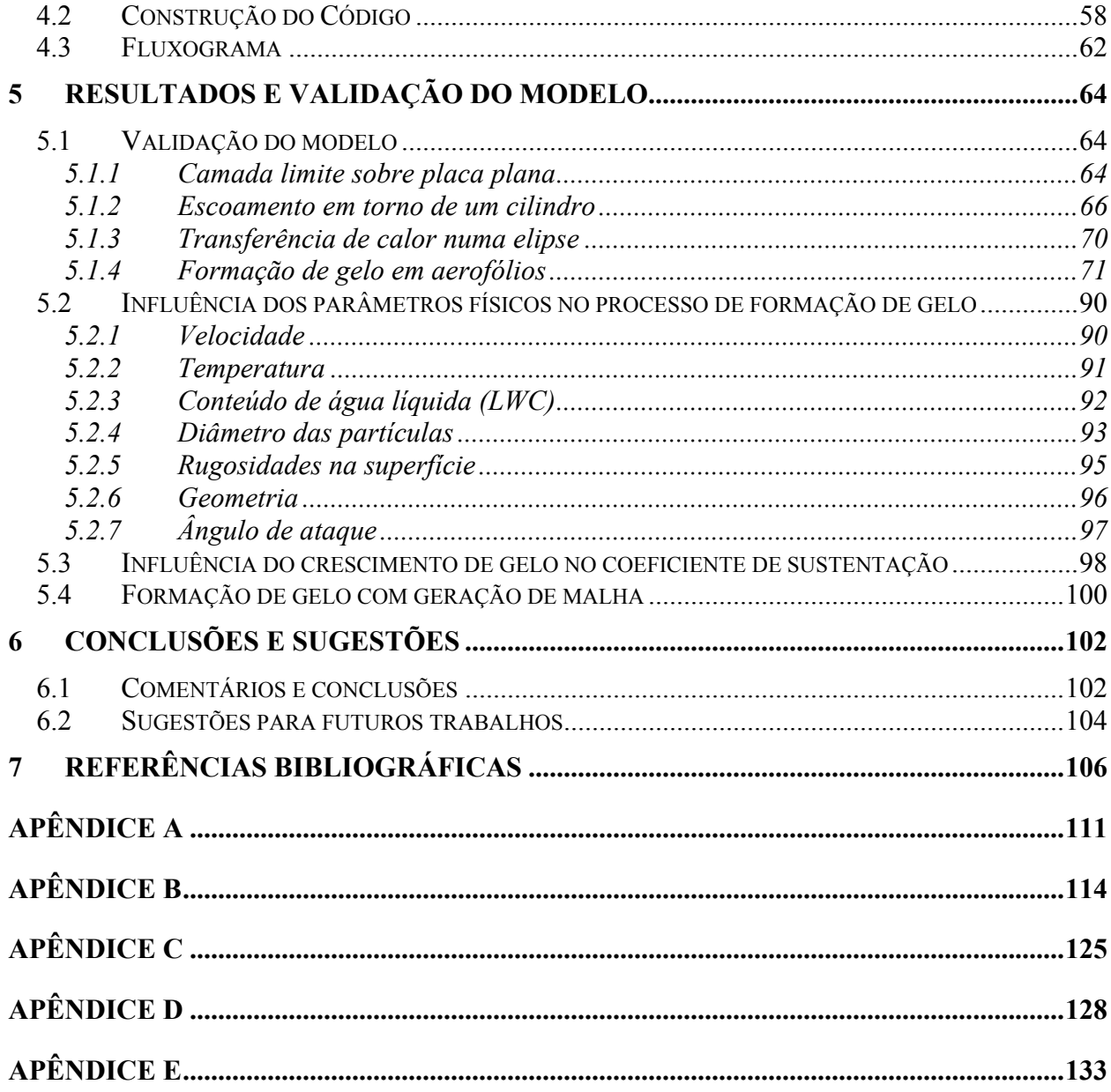

# **LISTA DE FIGURAS**

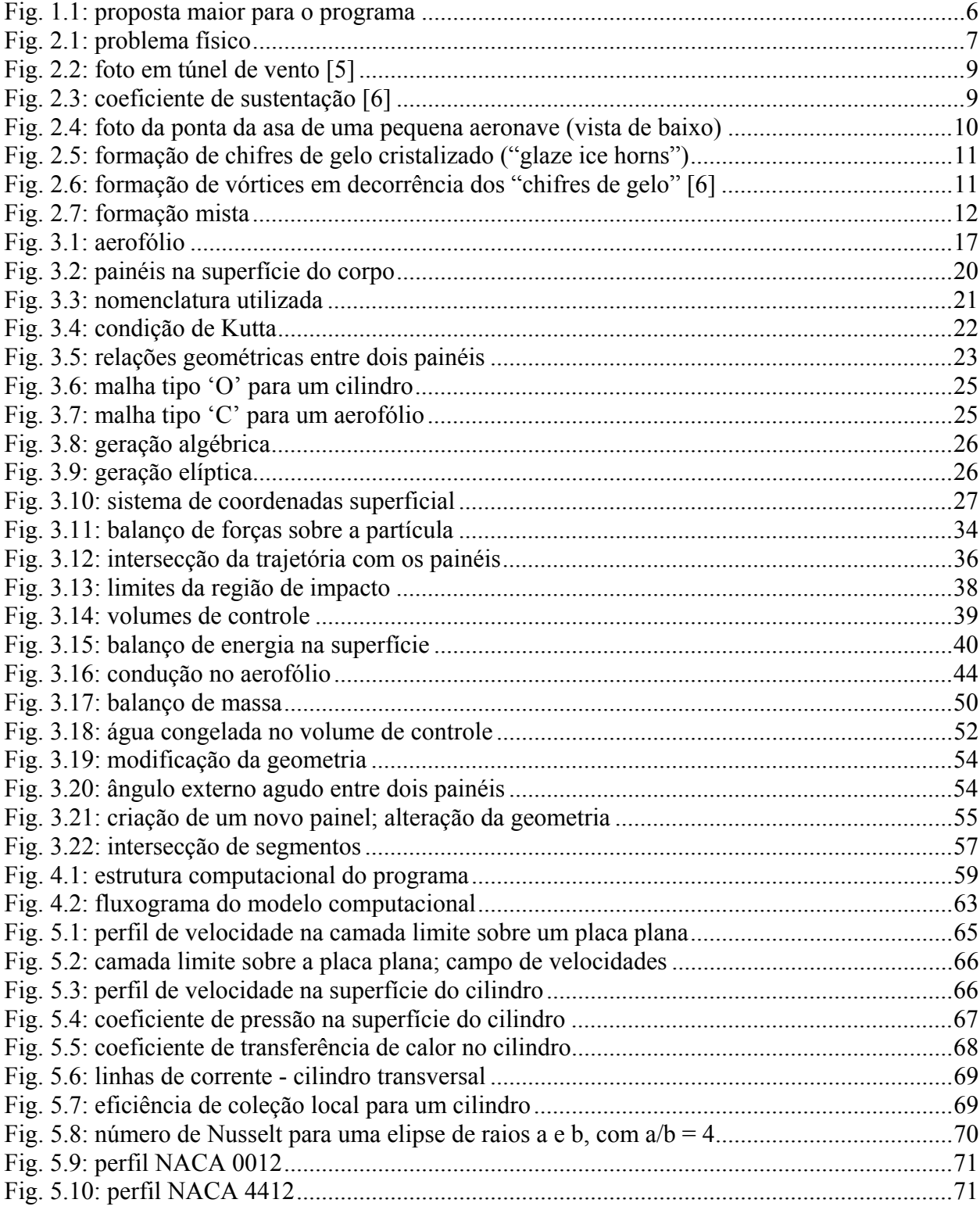

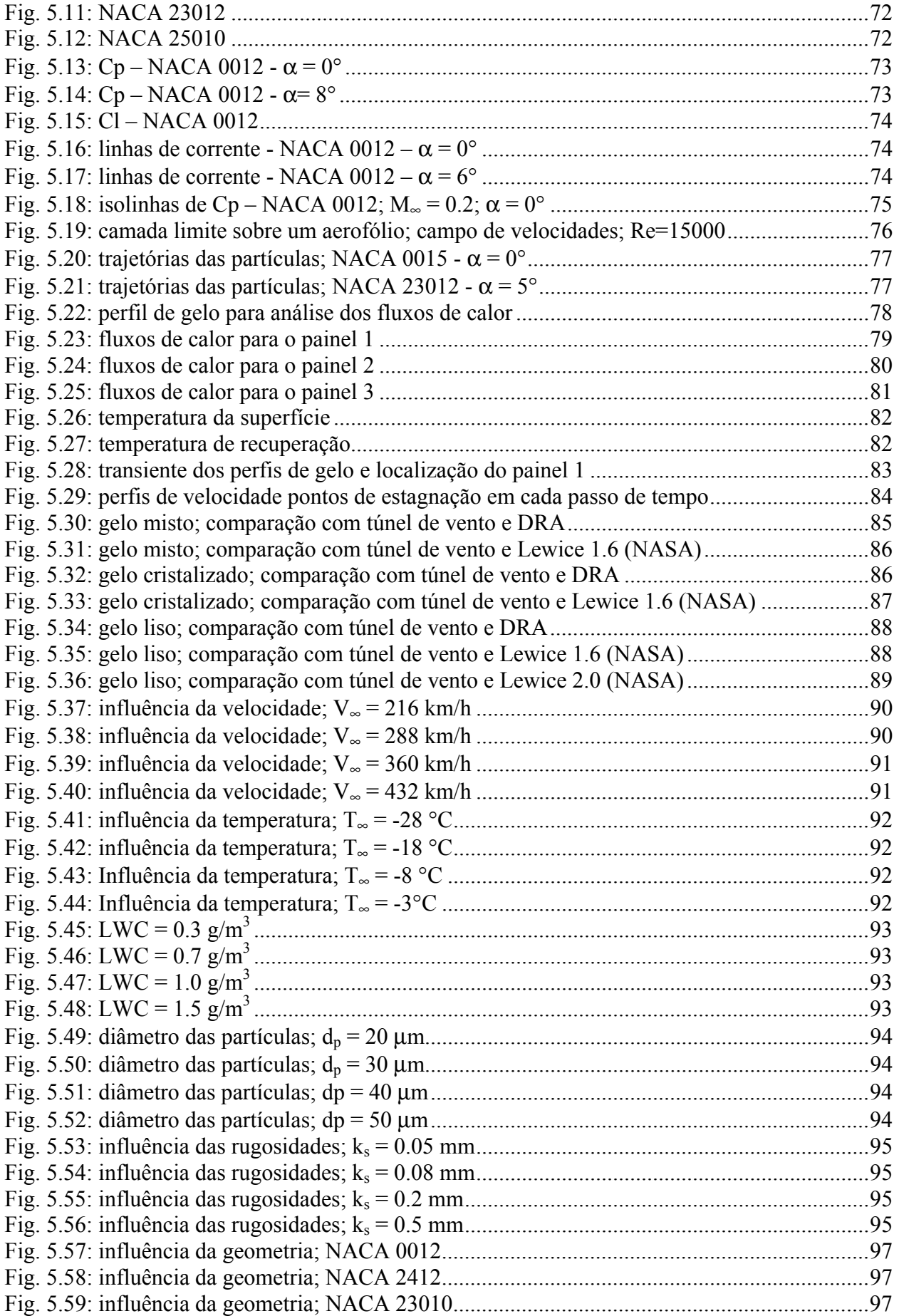

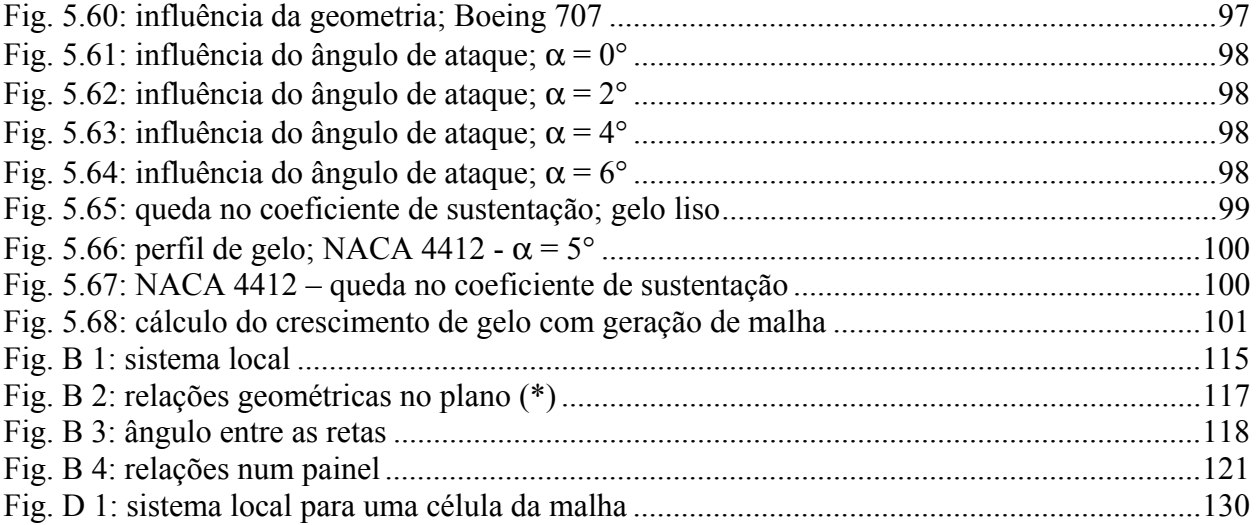

# **LISTA DE TABELAS**

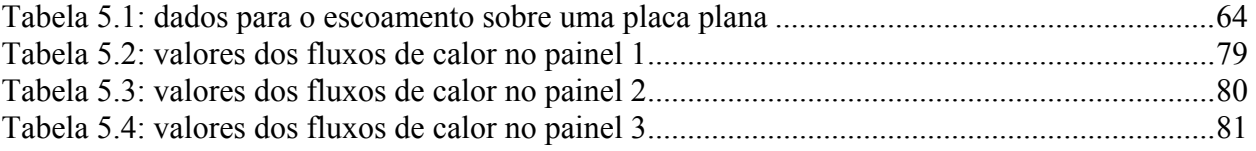

## **SIMBOLOGIA**

# **Arábicos**

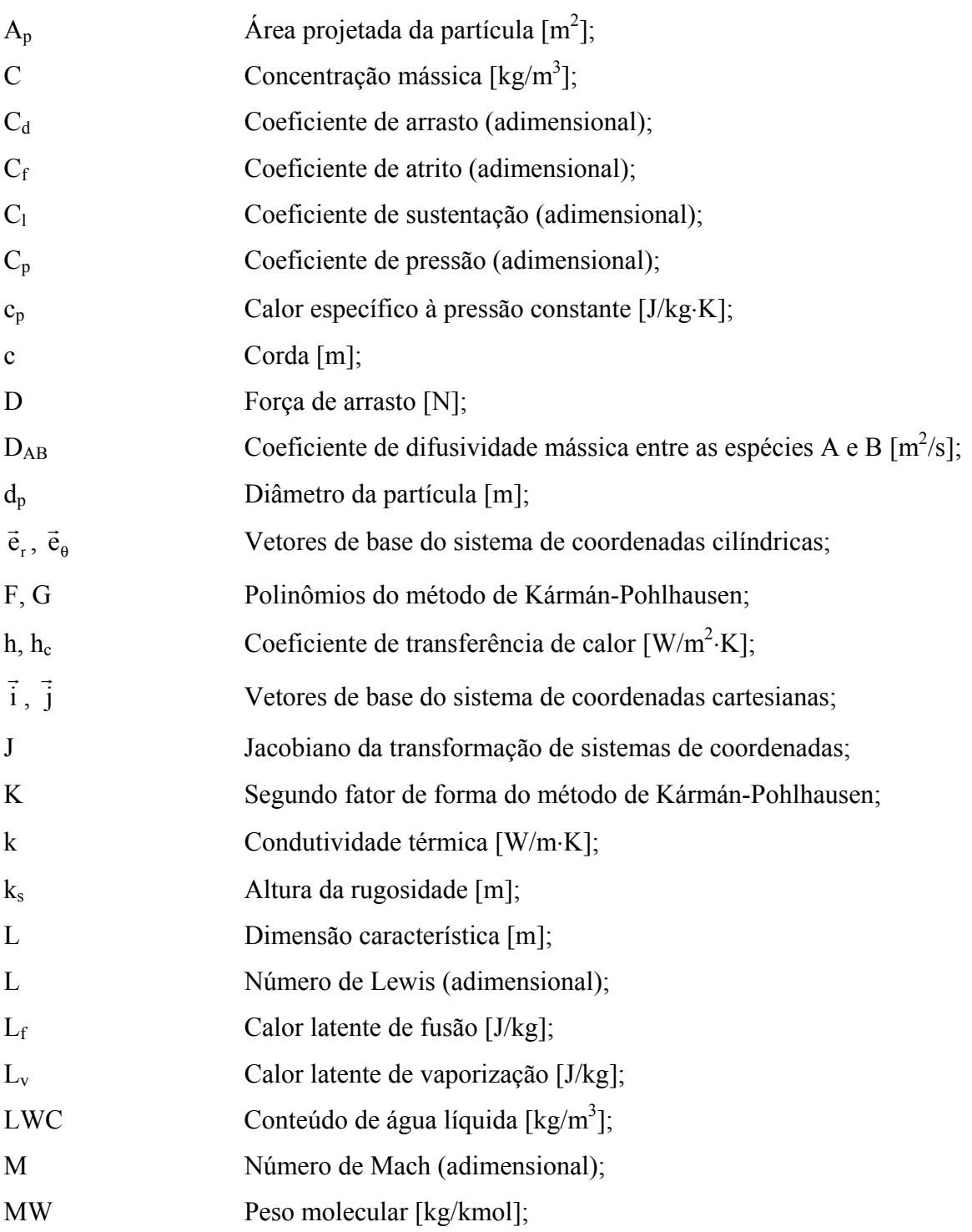

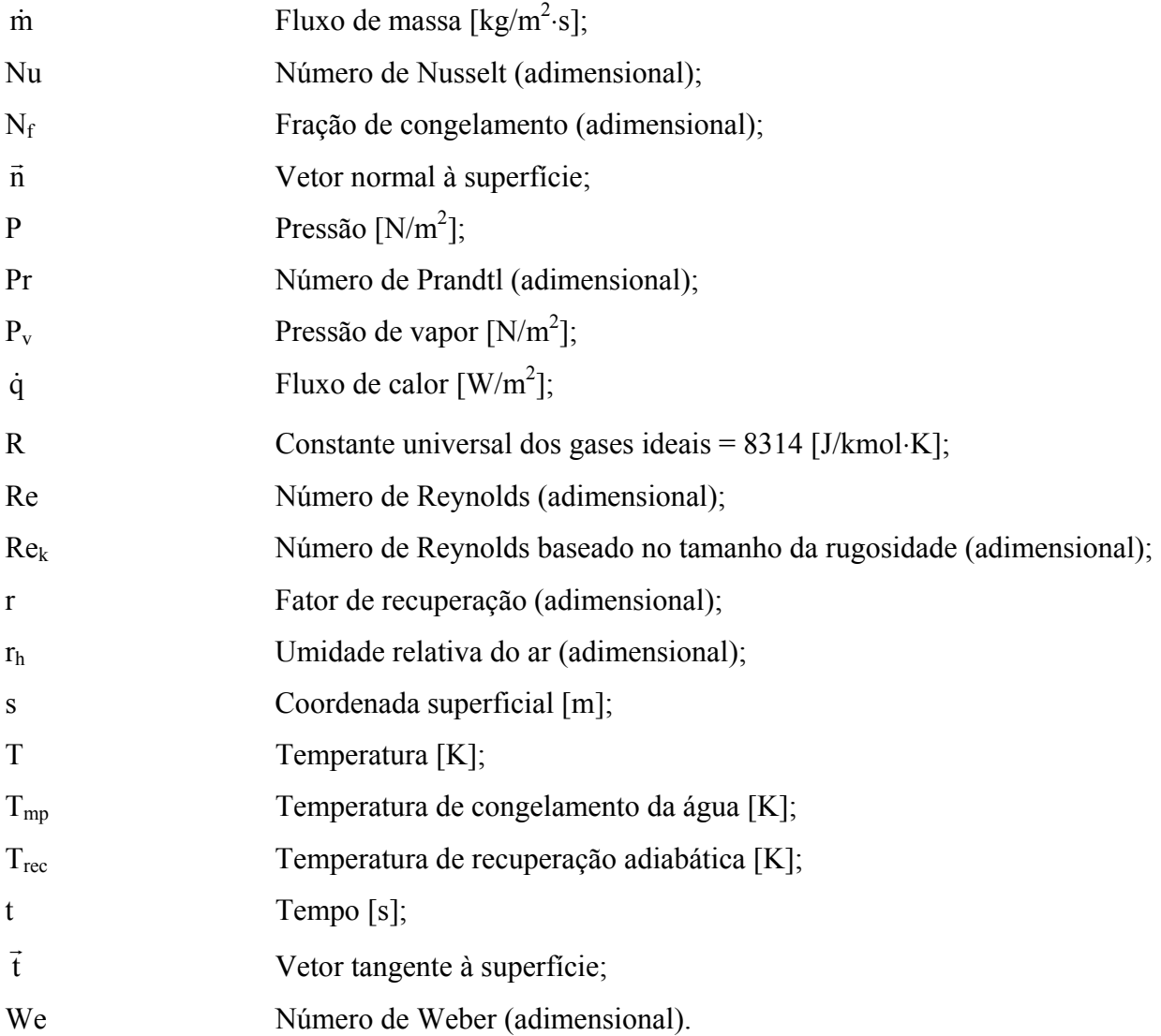

# **Gregos**

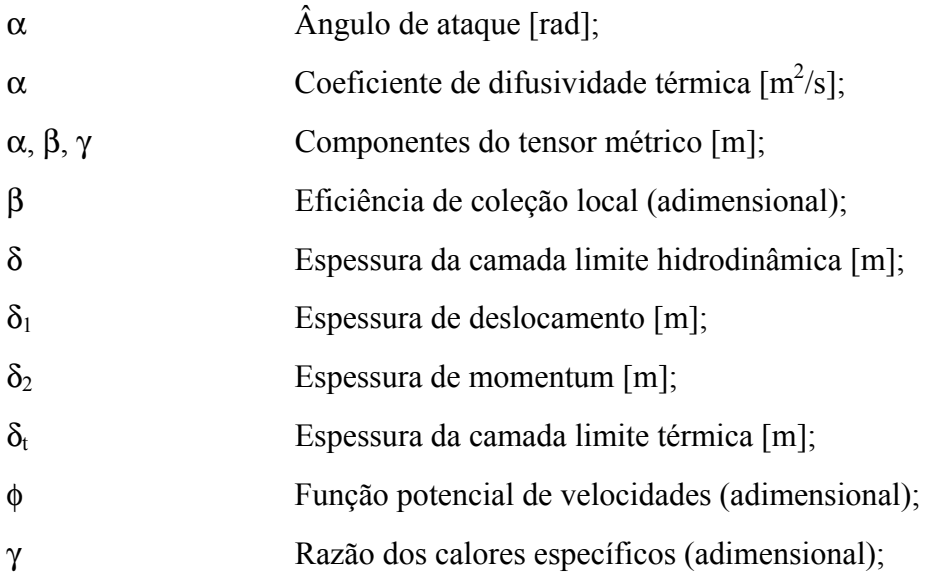

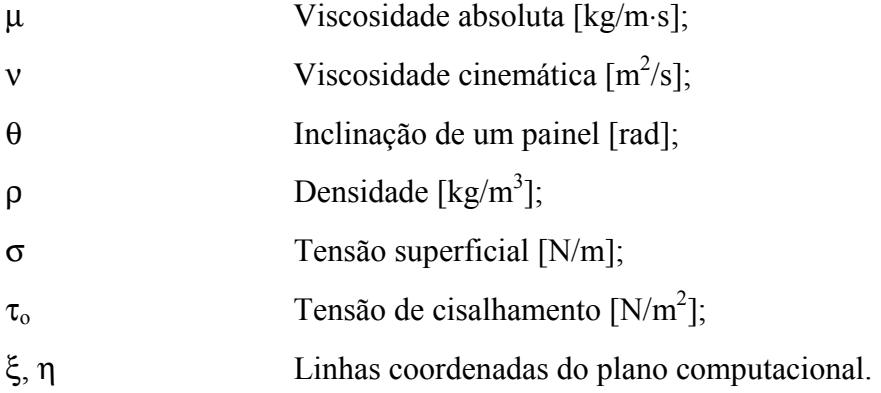

# **Especiais**

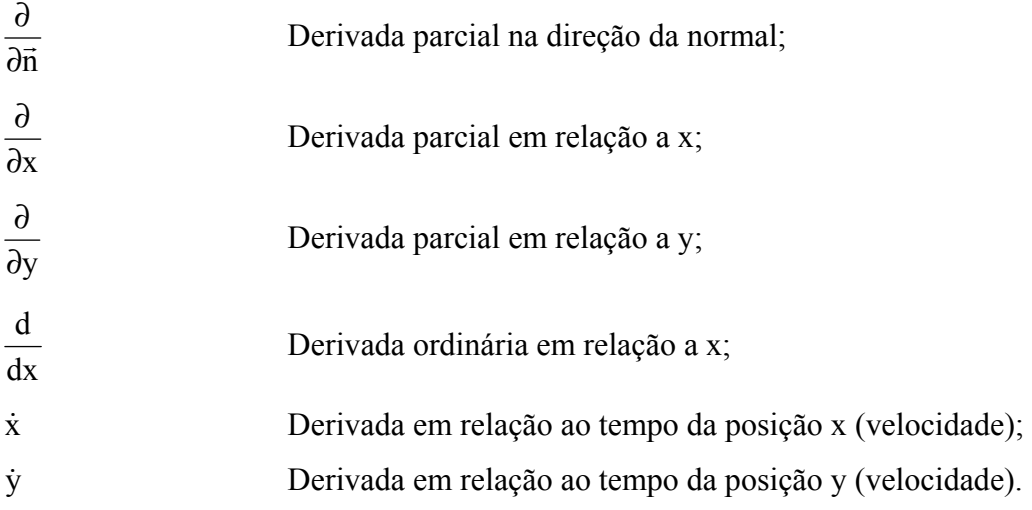

### **Subscritos**

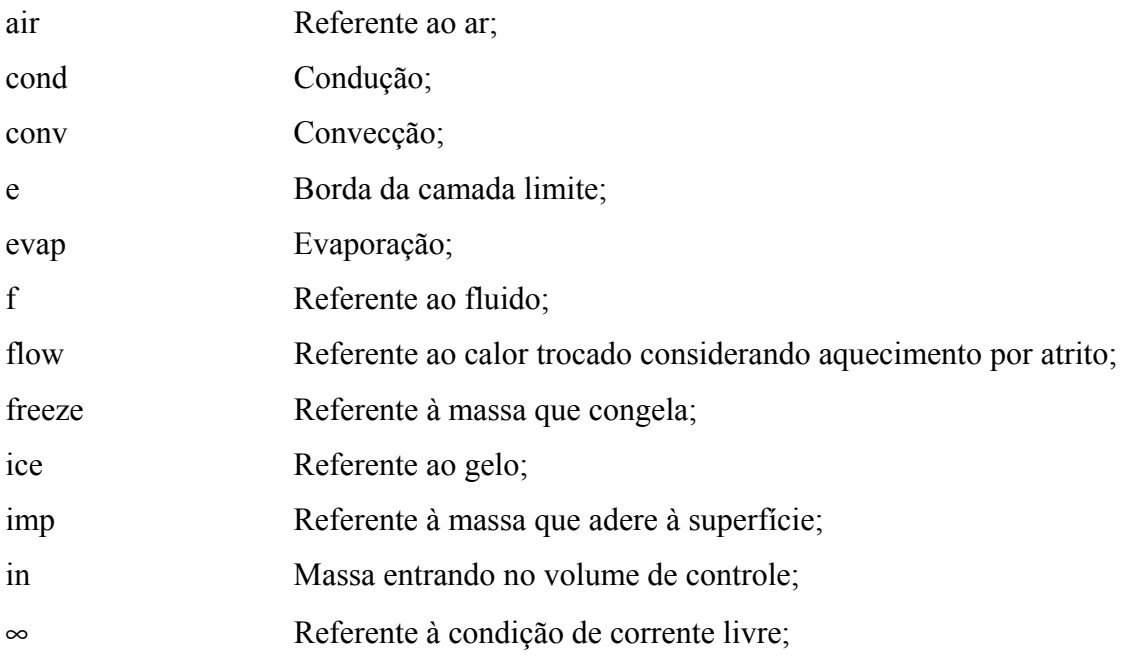

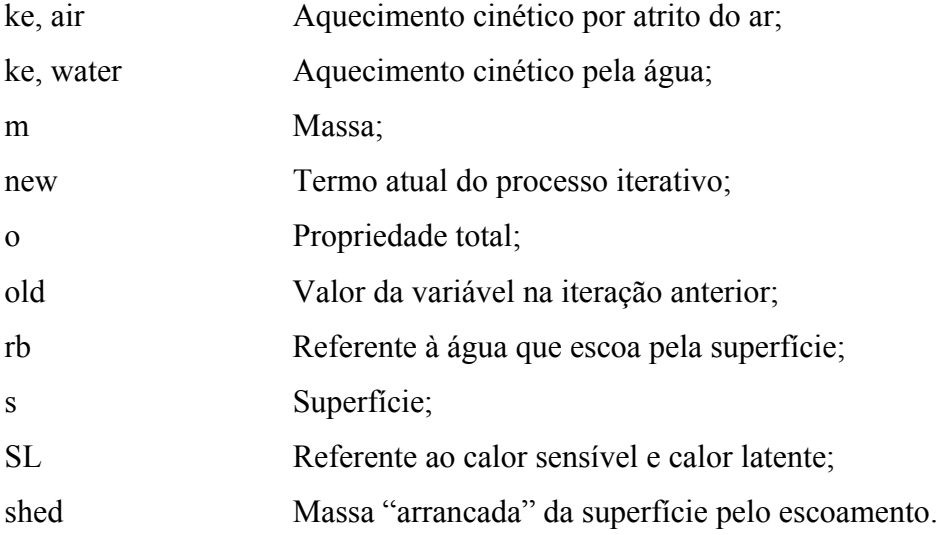

#### **1.1 Motivação**

 Por se tratar de um tópico de grande interesse na indústria aeronáutica, o estudo dos processos de formação de gelo em perfis aerodinâmicos tem sido alvo de razoável investigação e o interesse nesta tecnologia vem crescendo rapidamente. Porém, a pesquisa existente está fundamentalmente restrita à contratos da NTSB (*National Transportation Safety Board*) dos Estados Unidos com a NASA e universidades Norte-Americanas para o desenvolvimento de códigos capazes de prever este fenômeno.

Devido à interesses econômicos, esta tecnologia não está disponível para outros países e, embora muitos trabalhos tenham sido publicados, a grande maioria discute o programa produzido pela NASA (*Lewice* [31, 32, 33]), restando muito pouco na literatura em relação à outros modelos existentes. Além disso, o material disponível sobre o *Lewice* não é detalhado com relação ao modelo físico empregado. Grande parte do que foi publicado está voltado para características do programa e para os resultados.

Muitos experimentos têm sido realizados para tentar simular as condições reais de formação de gelo em túneis de vento. Todos estes testes são relativamente caros e também existem limitações operacionais que não permitem avaliar um intervalo considerável de variação de parâmetros atmosféricos. Por isso, as técnicas analíticas e numéricas fazem-se necessárias para auxiliar no tratamento do problema.

 Outro fator, que é fundamental, diz respeito à segurança. Alguns acidentes foram registrados como sendo causados por formação de gelo nas asas e conseqüente perda de sustentação, como o que foi relatado em [35]. Segundo esta fonte, uma aeronave de pequeno

porte colidiu com o solo após uma rápida queda em janeiro de 1997, próximo a Monroe, Michigan, EUA. Em agosto do mesmo ano, o relatório da NTSB julgou que a causa do acidente foi a não certificação das normas de operação do sistema anti-gelo. Uma destas normas impõe uma velocidade mínima da aeronave sob tais condições. Este fato levou à perda de controle do avião quando uma fina camada de gelo se acumulou nas asas.

 Mas o principal fato que gerou o interesse deste trabalho neste assunto é a inexistência de pesquisa em desenvolvimento nesta área no cenário nacional. Somente a *Empresa Brasileira de Aeronáutica* possui estudos voltados para este tópico em conjunto com algumas universidades. Por ter sido iniciado recentemente, este projeto dentro da empresa ainda está na fase de organização.

### **1.2 Revisão bibliográfica**

Conforme relatado na introdução, pouco existe disponível na literatura além dos inúmeros trabalhos sobre o programa *Lewice*. Basicamente, são as próprias empresas de aviação e alguns centros de pesquisa que estão empenhados no objetivo de desenvolver códigos para a previsão de formação de gelo.

A seguir, são citadas e comentadas, resumidamente, aquelas publicações que descrevem modelos diferentes daquele utilizado pela NASA. Em cada um, é relatada a metodologia empregada e algumas conclusões dos autores. Os outros trabalhos, por tratarem do mesmo tópico, são resumidos no modelo físico do programa *Lewice 1.6* [31], que é citado juntamente com um histórico de seu desenvolvimento.

**Brun, R. J., et al., (1952)**, utilizaram o método experimental dos multi-cilindros para determinar a distribuição do diâmetro das partículas, volume médio da distribuição e eficiência de coleção. Este método consiste basicamente em expor pequenos cilindros de diâmetros diferentes, girando em torno de um eixo comum, à condições de gelo. Isto foi feito com uma pequena aeronave com os cilindros presos à ela, voando através de uma nuvem contendo partículas supergeladas. Com a experiência, pôde-se constatar que nem todas as partículas congelam imediatamente ao impacto. Uma parte delas desliza pela superfície e a outra evaporase. Um modelo termodinâmico bastante simplificado foi então proposto para, juntamente com o modelo de cálculo de trajetórias e os dados experimentais, obter as taxas de congelamento na superfície. O modelo de cálculo de trajetórias utilizado era simples, de tal modo que possuía uma solução analítica.

**Messinger, B., L. (1953)**, desenvolveu um modelo termodinâmico para o cálculo de taxas de congelamento para superfícies não aquecidas. Seu modelo é até hoje utilizado nos principais programas de simulação de formação de gelo. Ele formulou os termos para os fluxos de calor para três regimes de temperatura da superfície: igual a 0°C, maior que 0°C e menor que 0°C. Os fluxos considerados são os de convecção, evaporação, sublimação, solidificação, aquecimento cinético do ar e das partículas de água. A diferença dos três regimes está relacionada ao fato de que, para temperaturas menores que 0°C, toda a água congela, enquanto que para a temperatura igual a 0°C, parte congela, parte desliza pela superfície e parte se perde por evaporação ou sublimação e para temperaturas acima de 0°C, nenhuma água congela. Muitos resultados são obtidos para a fração de congelamento e temperatura de equilíbrio da superfície. Além disso, é feito também um cálculo da velocidade necessária para não haver formação de gelo.

**Sherif, S. A., Pasumarthi, N.**, **(1994),** formularam um modelo semi-empírico para a previsão de gelo. Expressões conhecidas para placa plana e cilindro foram combinadas e utilizadas como aproximações para perfil de velocidade, pressão, temperatura e para o coeficiente de transferência de calor. Um modelo termodinâmico baseado no trabalho de Messinger [19] é utilizado para o cálculo da fração de congelamento. No entanto, utiliza tabelas

e gráficos para o cálculo da eficiência de coleção local. Relações para os efeitos de turbulência também foram utilizadas com base nos modelos mais simples. Foi verificado o bom desempenho do método somente para temperaturas bem próximas à de congelamento, o que já era de se esperar pela simplicidade do modelo.

**Tsao, J. C. e Rothmayer, A. P. (1997)**, fizeram um estudo microscópico do processo de formação de gelo. Consideraram o escoamento de ar, uma película de água e uma lâmina de gelo, como problemas isolados e interagindo entre si. Através de um equacionamento para cada estado (ar-água-gelo), estudaram a estabilidade desta estrutura trifásica. Verificaram que ocorrem oscilações na película de água acima do gelo (como se fossem ondas), provocadas pelo escoamento do ar. Estas pequenas ondas, em diversas freqüências encontradas, contribuem na formação das rugosidades e conseqüentemente aumentam a turbulência no escoamento.

**Eberhardt, S. e Honan, O. K. (1995)**, desenvolveram um código para formação de gelo, denominado *Buwice.* Utilizaram, para a solução do escoamento, um modelo incompressível para baixos números de Mach das equações de Navier-Stokes. Este modelo produz resultados comparáveis à formulação compressível com um custo computacional menor. Justificaram o esforço pelo fato de o código *Lewice*, considerado padrão na área, não produzir resultados confiáveis em alguns casos, já que este continha somente o modelo invíscido de solução (escoamento potencial) até então.

**Wright, W. B. (1980 – hoje)**, juntamente com uma equipe da NASA, sob contrato com a *U.S. National Transportation Safety Board*, desenvolvem o mais conhecido modelo de previsão de gelo. Por se tratar de uma evolução que passa por várias versões, um histórico deste programa, denominado *Lewice* é descrito no escopo deste trabalho juntamente com o modelo físico apresentado no capítulo 3, do qual foi a base.

#### **1.3 Proposta do trabalho**

O objetivo deste estudo é contribuir para o enriquecimento desta tecnologia ainda pouco desenvolvida no país, através de um entendimento do processo de formação de camadas de gelo e, principalmente, no desenvolvimento de um programa capaz de simular o fenômeno físico.

A metodologia empregada é baseada no modelo físico do código *Lewice*. Por se tratar de um programa extremamente complexo, nem todas as características do modelo são reproduzidas nesta primeira etapa.

Fundamentalmente, pretende-se cumprir as seguintes etapas:

- a) entendimento do assunto através da leitura dos textos disponíveis;
- b) implementação do modelo físico do código *Lewice*, de forma simplificada, devido à sua complexidade. A simulação de perfis completos (com *slats, flaps* e *ailerons*), além da possibilidade de vários tamanhos de partículas de água não serão considerados;
- c) implementar o programa dentro de uma proposta maior de desenvolvimento de um simulador para previsão de crescimento de gelo. Este simulador poderá, ainda, receber informações sobre o escoamento de outros modelos, inclusive de *softwares* comerciais, conforme mostra a figura 1.1. No presente trabalho, tem-se a geração da geometria e o cálculo do escoamento feito seguindo o lado direito do fluxograma até o término do núcleo do programa. O escoamento a partir de códigos comerciais e a visualização dos resultados com ferramentas de pós-processamento fazem parte das propostas para futuros trabalhos que será visto adiante.

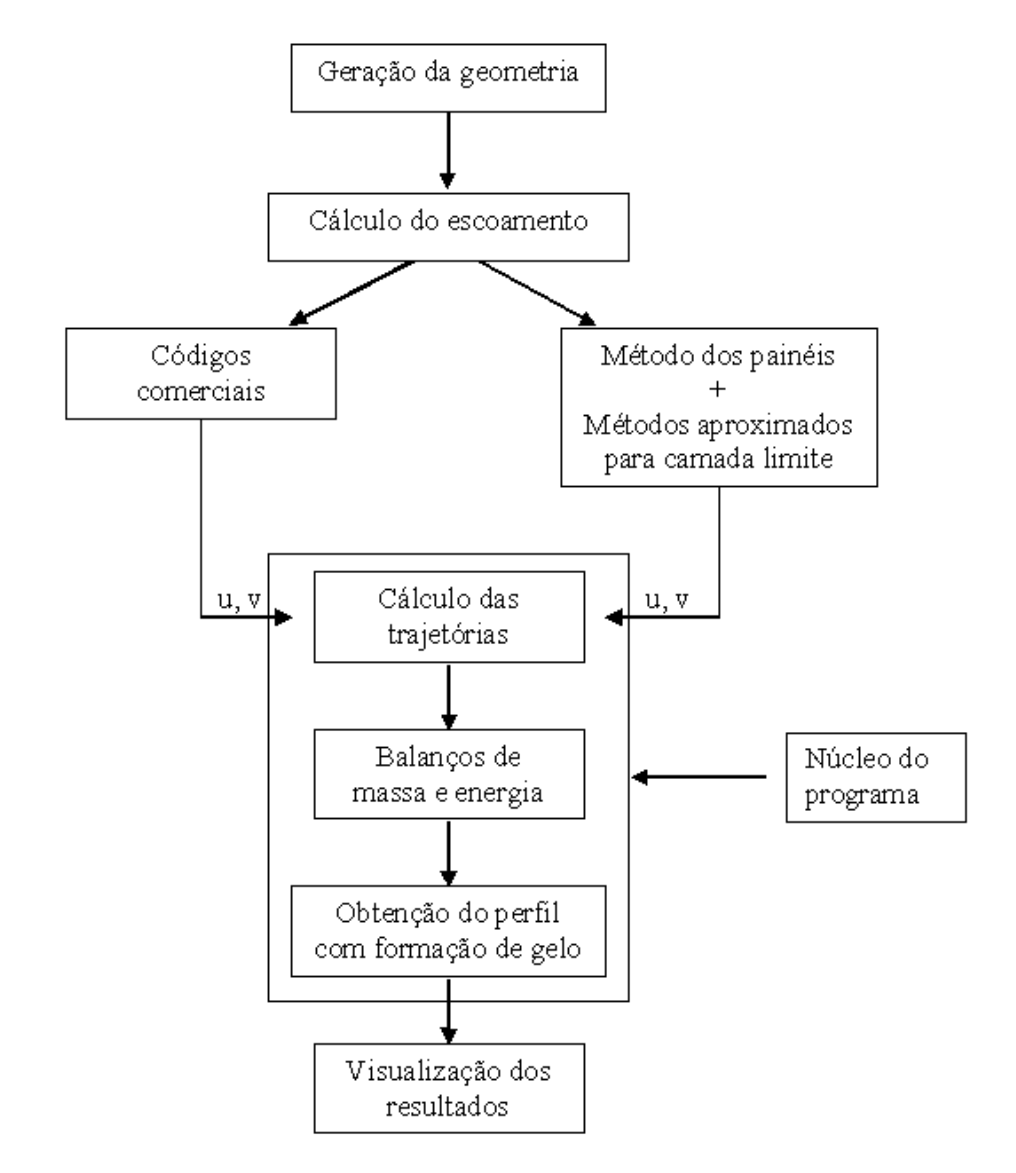

Fig. 1.1: proposta maior para o programa

Futuramente pretende-se aprimorar o programa, adicionando novas características físicas e computacionais, que o tornarão mais geral. A intenção maior é tornar este código um *software* de simulação numérica da formação de gelo em perfis aerodinâmicos considerando *slats*, *flaps* e *ailerons*, com interface gráfica, e em condições de simular uma grande gama de problemas que existem e que possam surgir nesta área.

### **2 FORMULAÇÃO DO PROBLEMA / DESCRIÇÃO DO MODELO**

### **2.1 O Fenômeno Físico**

 $\overline{a}$ 

Muito freqüentemente, aeronaves de todos os tipos voam através de nuvens existentes na atmosfera. No interior destas nuvens, partículas de água super geladas<sup>1</sup>, como mostra a figura 2.1, aderem às estruturas do avião, formando uma lâmina de água sobre a superfície. Assim, devido ao escoamento, ocorre um processo termodinâmico nesta lâmina envolvendo convecção, evaporação e outros fenômenos térmicos. Assim, parte desta água congela imediatamente ao impacto, outra parte escoa pela superfície e depois congela e parte é "arrancada" do corpo pela ação da força do escoamento. À medida que a camada de gelo cresce, a lâmina de água se forma sobre esta camada e continua a sofrer o processo termodinâmico, aumentando esta espessura. Isso ocorre principalmente na borda de ataque das asas.

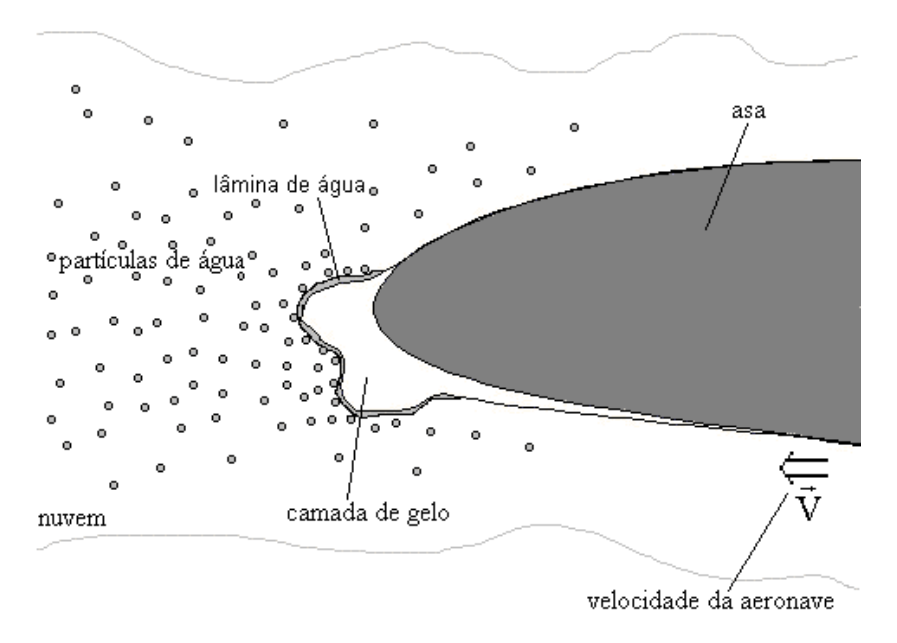

Fig. 2.1: problema físico

<sup>1</sup> **super geladas** refere-se àquelas partículas que estão a uma temperatura abaixo do ponto de congelamento. Porém, a baixa pressão atmosférica e o pequeno diâmetro fazem com que permaneçam no estado líquido.

Além de aumentar a rugosidade da superfície, este acúmulo de gelo faz com que apareçam protuberâncias que podem fazer com que a camada limite descole antes do que deveria. Este descolamento provoca a formação de vórtices caracterizado por um escoamento turbulento que prejudica diretamente a sustentação e a estabilidade da aeronave.

Este problema é resolvido com os sistemas anti-gelo, que consistem de aquecedores internos, resistências elétricas, fluidos especiais, ou mesmo quebradores mecânicos de gelo. Mas para isso, deve-se ter a possibilidade de calcular o calor necessário para o descongelamento de modo a dimensionar o sistema. É preciso, também, saber a quantidade de gelo formada na superfície para analisar as condições de sustentação da aeronave em uma situação onde o sistema de anti-gelo falhe.

Para observar a realidade do problema, é mostrado na figura 2.2 uma fotografia feita de um experimento em túnel de vento [5] em uma asa posta na vertical. Nesta foto, pode-se observar o acúmulo de gelo na borda de ataque (parte direita da figura) e a formação de rugosidades na superfície. A grande saliência vertical próximo à parte central da figura é devido à água que escoa pela superfície do aerofólio e congela naquela região, somando-se à quantidade de gelo já formada. A principal conseqüência deste fenômeno é a queda mais acentuada do coeficiente de sustentação com a variação do ângulo de ataque da asa (AOA).

A figura 2.3 mostra o comportamento do coeficiente de sustentação para a asa lisa, para uma quantidade de gelo formada em 6 minutos e para 22.5 minutos de crescimento de gelo em uma determinada condição [6]. Este cálculo é feito na referência tomando-se o perfil de asa, já com a camada de gelo na borda de ataque, e calculando-se o escoamento com as equações de Navier-Stokes para vários ângulos de ataque.

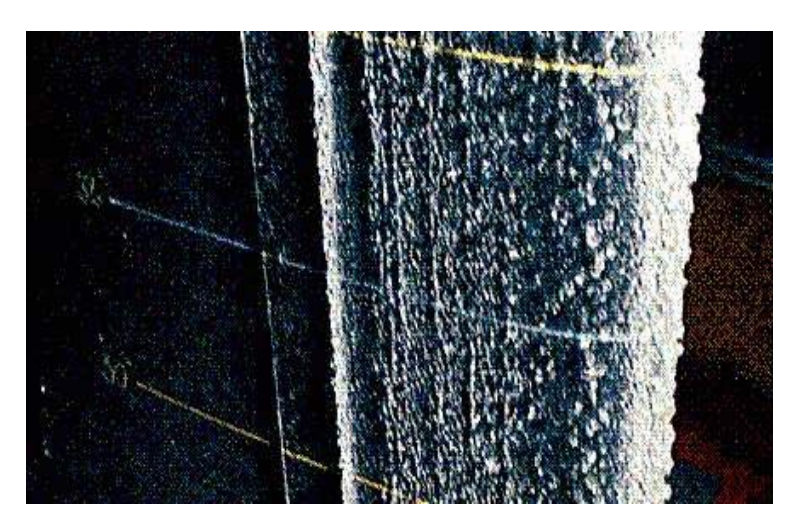

Fig. 2.2: foto em túnel de vento [5]

Além da foto em túnel de vento mostrada na figura 2.2, uma outra imagem também pode auxiliar na visualização do problema. A figura 2.4, a seguir, mostra a borda de ataque da extremidade da asa (vista de baixo) de uma pequena aeronave que havia acabado de pousar. As pontas de gelo ali encontradas são os chamados "chifres de gelo". Neste caso, a camada de gelo está concentrada bem junto à borda de ataque.

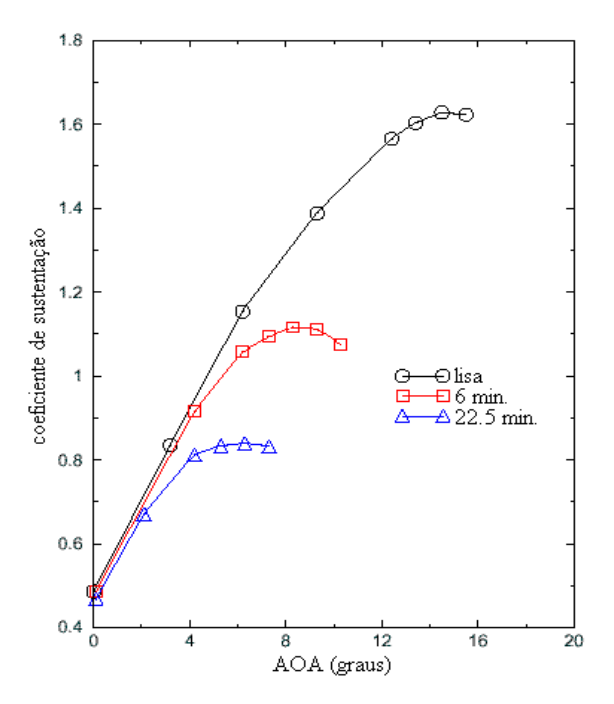

Fig. 2.3: coeficiente de sustentação [6]

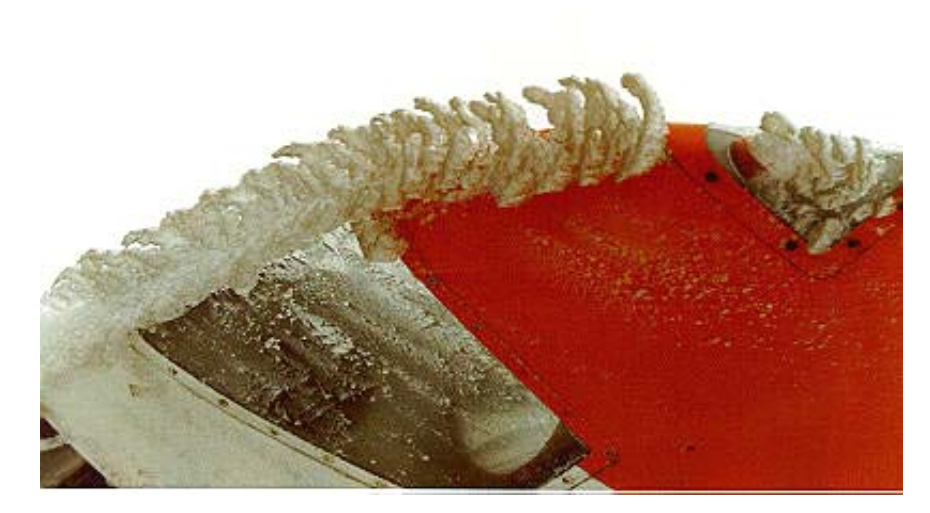

Fig. 2.4: foto da ponta da asa de uma pequena aeronave (vista de baixo)

### **2.2 Tipos de gelo**

 Uma observação importante que deve ser feita é quanto às formas de gelo que podem ocorrer. Estas formas dependem diretamente dos parâmetros atmosféricos, como o conteúdo de água líquida, diâmetro das partículas, temperatura e velocidade.

 Basicamente, são dois os tipos de gelo que podem se formar. O "rime ice", ou geada, é um tipo de gelo claro (quase branco) e liso, caracterizado pelo imediato congelamento das partículas quando aderem à superfície. Este tipo de formação ocorre para temperaturas bem abaixo do ponto de congelamento (273.15 K), baixos LWC (conteúdo de água líquida) e baixa velocidade. O LWC é a massa de água líquida contida num volume de ar úmido. Por exemplo, para uma temperatura de 245 K, LWC =  $0.3$ g/m<sup>3</sup> e velocidade de 75 m/s (270 km/h), este tipo de formação será predominante.

 Outro tipo de gelo, bastante perigoso para a segurança da aeronave, é o "glaze ice" ou gelo cristalizado. Este tipo de formação é quase transparente e apresenta grandes protuberâncias, conhecidas como "ice horns" ou chifres de gelo, como mostra a figura 2.5. O gelo cristalizado ocorre para temperaturas mais próximas do ponto de congelamento (entre  $-10$  °C e  $-2$ °C) e para velocidades e LWC maiores.

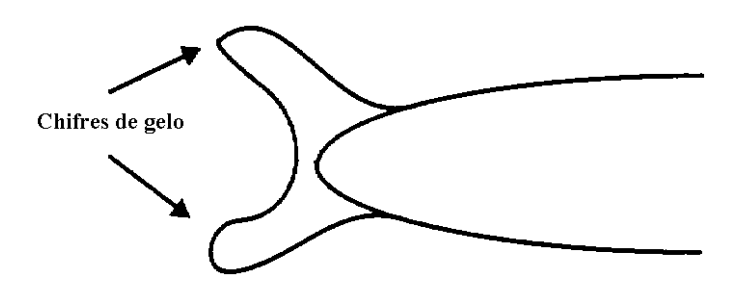

Fig. 2.5: formação de chifres de gelo cristalizado ("glaze ice horns")

 A formação de "chifres" faz com que o escoamento se torne mais complexo nesta região e, como será discutido logo a seguir, o método utilizado neste trabalho para o cálculo das velocidades emprega a equação para o escoamento potencial. Este tipo de escoamento é irrotacional e pode não representar bem o comportamento do fluido (ar úmido) em torno dos "chifres", que é caracterizado por formações de zonas de recirculação. Este vórtices só podem ser captados com as equações de Navier-Stokes, como mostra a figura 2.6, retirada de [6]. Nestes casos, a precisão dos resultados fica bastante prejudicada se for utilizada a hipótese de escoamento potencial.

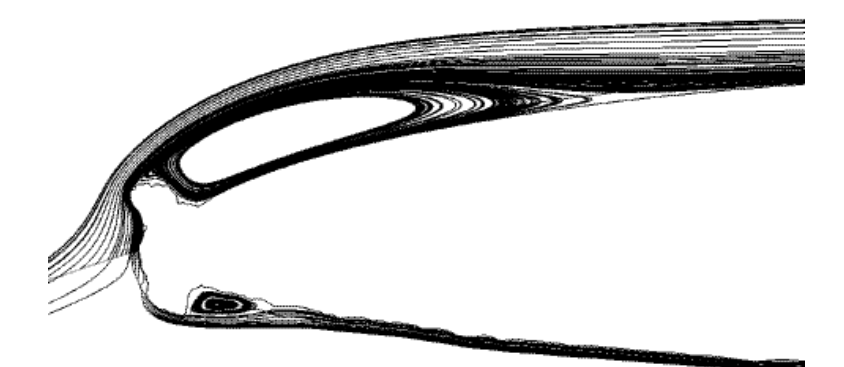

Fig. 2.6: formação de vórtices em decorrência dos "chifres de gelo" [6]

O mais comum é a formação dos dois tipos simultaneamente. Ou seja, uma região da asa com gelo cristalizado e outra com gelo do tipo geada. Esta formação é conhecida como mista. Como mostra a figura 2.7, é caracterizada por formações de gelo cristalizado na parte central da borda de ataque do perfil, com o crescimento de uma região fina de gelo tipo geada ao redor. Estas camadas finas de gelo tipo geada são conhecidas como "rime feathers" ou plumas de gelo.

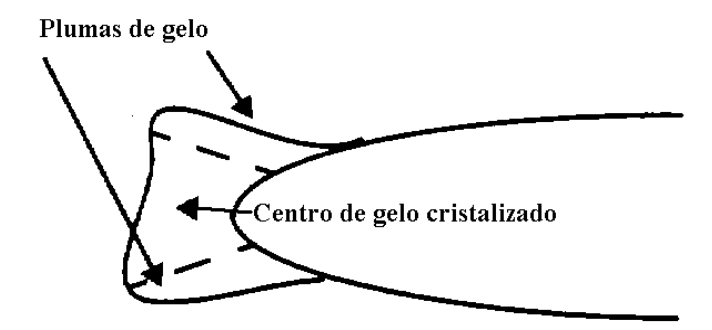

Fig. 2.7: formação mista

### **2.3 Descrição do modelo**

A previsão teórica da formação do gelo na borda de ataque de um perfil aerodinâmico envolve basicamente seis etapas. São elas:

- definição da geometria do perfil;
- obtenção do escoamento do ar sobre o perfil;
- cálculo de camada limite para os efeitos viscosos e de transferência de calor;
- cálculo das trajetórias das partículas de água que colidem com a superfície;
- balanços de energia e massa em cada volume de controle definido sobre a superfície para obter a quantidade de gelo formada e modificação da geometria em função do acúmulo de gelo.

O problema é considerado bidimensional. Além disso, inúmeros trabalhos publicados sobre métodos de solução de escoamentos [16, 22], que é parte fundamental do processo de formação de gelo, adotam esta hipótese.

O cálculo de camada limite é necessário quando o escoamento é resolvido por um modelo invíscido, como é o caso deste trabalho. Para os casos em que as equações de Navier-Stokes são utilizadas, esta etapa logicamente, não é necessária, já que as tensões cisalhantes e o coeficiente de transferência de calor são obtidos diretamente do cálculo do escoamento acoplado à solução da equação da energia.

As trajetórias das partículas são necessárias para que se possa obter a eficiência de coleção local e a região do impacto, que será a região onde haverá a formação do gelo. Como será visto em detalhes mais adiante, é assumido que estas gotas de água possuem a forma de uma esfera. Assim, haverá uma força de arrasto sobre a partícula provocada pelo escoamento.

Os balanços de massa e energia fazem parte do modelo termodinâmico envolvido no processo. Os fluxos de calor devido à evaporação, condução, convecção, aquecimento cinético e mudança de fase, são considerados no balanço para um volume de controle na superfície. Este balanço fornece o valor da temperatura local, que é usada para calcular a fração de congelamento em cada painel. Com a fração de congelamento, pode-se também, fazer um balanço de massa. Fluxo de evaporação, partículas que colidem, deslizamento pela superfície, desprendimento devido ao escoamento e a água que congela são as parcelas consideradas. Com isso, obtém-se a quantidade de gelo que é formada em cada volume de controle.

 Estas etapas, incluindo a modificação da geometria em função do acúmulo de gelo são detalhadas no capítulo 3, juntamente com o modelo matemático.

### **2.4 Programa** *LEWICE* **- Um breve histórico**

Escolhido como a base do modelo físico adotado neste trabalho, o código computacional *Lewice* passou por uma série de mudanças ao longo dos anos. Desenvolvido por uma equipe de pesquisadores da Nasa, a trajetória da evolução deste importante programa de simulação de gelo pode ser assim escrita:

**1983** – pela necessidade de um modelo analítico para previsão de formação de gelo, três códigos foram criados: um para solução do escoamento potencial, um para cálculo de trajetórias de partículas e outro para os balanços de massa e energia. O modelo termodinâmico utilizado nesta e em todas as outras versões é baseado no trabalho de Messinger [19].Estes módulos foram reunidos e surgiu a primeira versão do programa: o *Lewice 0.1*.

**1987** – com os esforços da *Federal Authority Aviation* (FAA) e do *NASA Lewis Research Center*, estes códigos foram combinados de uma forma útil para a indústria daquele país. Foi quando o programa começou a ser distribuído. A versão foi batizada de *Lewice 0.5*.

**1990** – com o crescente interesse pelo projeto, o *NASA Lewis* continuou a aperfeiçoar o código. Capacidades de gráficos interativos e uma correlação para a rugosidade na superfície do aerofólio foram adicionadas. Surgiu então, o *Lewice 1.0*, que teve um relatório e um manual escritos mas não publicados.

**1995** – visando melhorar as capacidades de previsão de formação de gelo, várias mudanças foram realizadas. Uma melhor discretização da superfície e a definição dos volumes de controle de forma mais refinada (mais de um volume por painel) proporcionaram resultados mais confiáveis e mais passos de tempo puderam ser simulados. A opção para a solução das equações de Navier-Stokes para o escoamento foi implementada. A pesquisa pelos limites da região de impacto e a rotina para o tamanho das rugosidades também foram aperfeiçoadas. Além disto, como característica mais importante, o programa foi mudado para permitir a simulação de vários corpos. Assim, perfis completos, com as superfícies de controle (*flaps, slats*, e *ailerons*), podem ser testados. Este ficou conhecido como *Lewice 1.6* e teve um manual [31] publicado, onde é relatado o modelo físico utilizado.

**1999** – algumas mudanças foram feitas para tornar o programa ainda mais robusto. Entrada de dados interativa e a possibilidade de simular o problema com o passo de tempo variável foram algumas modificações. A principal diferença em relação às versões anteriores foi o grande esforço desprendido para comparar os resultados das simulações com os da base de dados de perfis de gelo obtidos com testes no *Icing Research Tunnel* (IRT) do NASA Glenn para vários aerofólios e também para cilindros. Esta versão é conhecida como *Lewice 2.0* e é a mais recente. Um manual [32], bem como um relatório de resultados comparados com os do túnel de vento [33] estão disponíveis.

A modelagem matemática é uma das fases mais importantes da solução do problema. É nesta etapa que se admitem as hipóteses e, conseqüentemente se caracterizam as diferenças entre o fenômeno real e o fenômeno modelado pelas equações.

Neste capítulo todas as etapas do fenômeno físico são descritas, abordando o desenvolvimento das equações e as hipóteses feitas em cada caso. Detalhes desde a discretização da superfície até o estabelecimento do modelo termodinâmico são considerados. Porém, a complexidade do fenômeno físico em si torna o modelo matemático também complexo. Como será visto adiante, principalmente o processo termodinâmico envolvido, exige que muitas hipóteses sejam feitas na tentativa de simplificar ao máximo as equações. Acrescenta-se a isso o fato de estar-se resolvendo um escoamento em torno de um perfil, calculando trajetórias de partículas e fazendo balanços de massa e energia para a solução de um único problema.

### **3.1 Definição da geometria**

O primeiro passo no desenvolvimento da solução de um problema de engenharia via métodos computacionais é a definição do domínio em que as equações deverão ser aplicadas. No presente trabalho, são utilizados aerofólios com perfis conhecidos, cilindros e elipses, embora qualquer outra geometria possa ser utilizada. Para o caso em que se quer obter a solução do escoamento via equações de Navier-Stokes ou Euler, é necessário ainda gerar uma malha em torno desta superfície. Mais adiante será visto que esta etapa não é necessária no caso de estar-se considerando o escoamento potencial.

#### **3.1.1 Superfície do corpo**

Neste trabalho serão utilizados os aerofólios do tipo NACA das séries de 4 e 5 dígitos, desenvolvidos pelo *NACA´s Langley Field Laboratory* entre 1929 e 1947, que possuem expressões analíticas que definem o seu perfil. Eles são construídos a partir de uma linha média ou principal  $(x_c, y_c)$ , adicionando-se uma espessura  $(x_t, y_t)$ , como

$$
x_u = x - y_t(x) \sin \theta \tag{3.1 a}
$$

$$
y_u = y_c(x) + y_t(x)\cos\theta\tag{3.1 b}
$$

$$
x_1 = x + y_t(x) \sin \theta \tag{3.2 a}
$$

$$
y_1 = y_c(x) - y_t(x)\cos\theta\tag{3.2 b}
$$

onde  $(x_u, y_u)$  é a linha acima da linha média,  $(x_l, y_l)$  é a linha abaixo, como mostra a figura 3.1, e θ é a derivada da função que define a linha média naquele ponto, dada no apêndice A.

 $X_u, Y_u$ y  $+Y_t$  $-y_{\rm t}$  $y_c = f h(x)$  $x_1, y_1$ 

Fig. 3.1: aerofólio

A expressão para a distribuição da espessura, comum às séries 4 e 5 dígitos, é dada por

[17]

$$
\frac{y_t(x)}{c} = \frac{TT}{c} \left[ a_0 \left( \frac{x}{c} \right)^{\frac{1}{2}} + a_1 \left( \frac{x}{c} \right) + a_2 \left( \frac{x}{c} \right)^2 + a_3 \left( \frac{x}{c} \right)^3 + a_4 \left( \frac{x}{c} \right)^4 \right]
$$
(3.3)

onde TT é a máxima espessura do aerofólio em centésimos da corda, c, e

$$
a_0 = 1.4845
$$

$$
a_1 = -0.6300
$$

$$
a_2 = -1.7580
$$
\n
$$
a_3 = 1.4215
$$
\n
$$
a_4 = -0.5075
$$
\n(3.4)

 Os valores das coordenadas x devem ser escolhidos de modo que haja uma concentração de pontos na borda de ataque e de fuga, devido a maior curvatura da geometria e aos gradientes das propriedades físicas. Para isso, escolhe-se uma distribuição co-seno de pontos na forma

$$
\frac{x_i}{c} = \frac{1}{2} \left\{ 1 - \cos\left[\frac{(i-1)\pi}{(N-1)}\right] \right\}
$$
\n(3.5)

com i variando desde 1 até N (número de pontos no eixo x) e c o comprimento da corda.

A seguir, são mostradas as expressões para os perfis das séries Naca 4-dígitos e Naca 5 dígitos. Outros perfis com toda a formulação são encontrados em [17].

#### **NACA série 4-dígitos**

De acordo com [17], em torno de 1933, Pinkerton e Jacobs [14] formularam uma expressão para distribuição da linha principal destes perfis. Os aerofólios da série 4-dígitos são definidos como **NACA MPTT** [17], onde

- **M** é o valor máximo da linha média, em centésimos da corda;

- **P** é a posição x do valor máximo da linha média, em décimos da corda;

- **TT** é a máxima espessura do aerofólio, em centésimos da corda.

Por exemplo, o aerofólio NACA 2412 possui espessura máxima de 0.12c, com valor máximo da linha média de 0.02c na posição  $x/c = 0.4$ .

A obtenção da expressão para linha média é feita no apêndice A.

#### **NACA série 5-dígitos**

Entre 1935 e 1937 [12, 13], pelos mesmos autores da série 4-dígitos, uma nova linha média foi definida de forma que a região de maior curvatura ficasse concentrada mais próximo

da borda de ataque, produzindo maior sustentação com menor momento de torção. Uma linha "refletida" foi desenvolvida para produzir momento de torção nulo. A distribuição da espessura foi mantida em relação à série anterior. Os aerofólios de 5 dígitos são definidos como **NACA LPQTT** [17], onde

- **L** é o total de deformação; o coeficiente de sustentação produzido é 1.5L/10;

- **P** indica a posição da máxima espessura,  $x_f$ , onde  $x_f = P/2$ . É dado em décimos da corda;

- **Q** = 0 indica distribuição da linha média padrão e **Q** = 1 indica distribuição "refletida".

Por exemplo, um aerofólio NACA 23012 possui espessura de 0.12c, coeficiente de sustentação de 0.3, posição da máxima espessura localizada em  $x/c = 0.15$  e distribuição padrão da linha principal.

A linha média para os perfis de 5-dígitos é também fornecida no apêndice A.

### **3.2 Cálculo do escoamento**

Esta etapa consiste na solução de equações diferenciais que fornecem o campo de velocidades e pressões sobre a geometria. Bastante comum em problemas de aerodinâmica, a solução do escoamento potencial através do método dos painéis é aqui também utilizada. A aproximação do escoamento como sendo incompressível e invíscido é bastante razoável nestes casos, desde que grandes quantidades de gelo em forma de chifres não sejam formadas.

#### **3.2.1 O Método dos Painéis**

Muitos esquemas podem ser utilizados para resolver a equação de Laplace, que rege os escoamentos do tipo potencial. A possibilidade desta formulação ser utilizada é justificada pelo fato da espessura da camada limite ser muito pequena e, portanto, os efeitos viscosos não influenciam no cálculo dos coeficientes de pressão e de sustentação na superfície. Escoamentos potenciais são amplamente discutidos na literatura [1, 9, 18].

A equação de Laplace é dada por:

$$
\frac{\partial^2 \phi}{\partial x^2} + \frac{\partial^2 \phi}{\partial y^2} = 0
$$
\n(3.6)

Esta equação é obtida admitindo o escoamento como incompressível ( $\nabla \cdot \vec{V} = 0$ , onde V r é o vetor velocidade) e lembrando que, para o escoamento irrotacional, a função potencial de velocidade φ é definida como V r  $= \nabla \phi$ .

Diferenças finitas, volumes finitos, elementos finitos e muitos outros métodos podem ser empregados para encontrar a função potencial de velocidade φ. Na maioria destes esquemas, deve-se discretizar o domínio de solução e obter assim, uma equação para cada ponto da malha. Os sistemas lineares resultantes são em geral muito grandes e exigem um razoável tempo de computação.

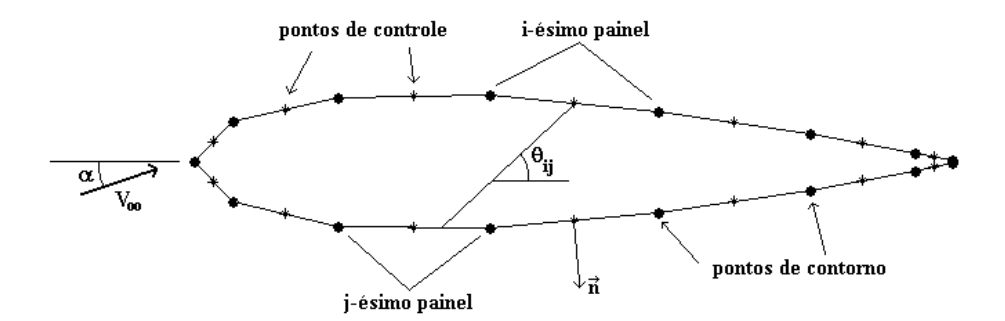

Fig. 3.2: painéis na superfície do corpo

Desenvolvido por Hess e Smith [9], o método dos painéis utiliza soluções analíticas da equação de Laplace através de uma combinação de escoamentos elementares, que envolve a distribuição de fontes e vórtices nos segmentos que definem a superfície do corpo (painéis), conforme a figura 3.2. Com a influência de um escoamento uniforme (corrente livre), pode-se obter a solução desejada.

Antes de desenvolver as equações, algumas considerações geométricas devem feitas. Observando a figura 3.3 , tem-se que

$$
\sin \theta_{i} = \frac{y_{i+1} - y_{i}}{l_{i}} \tag{3.7 a}
$$

$$
\cos \theta_{i} = \frac{x_{i+1} - x_{i}}{l_{i}}
$$
 (3.7 b)

e os vetores tangente e normal são expressos por

$$
\vec{t}_i = \cos \theta_i \vec{i} + \sin \theta_i \vec{j}
$$
 (3.8 a)

$$
\vec{n}_i = -\sin\theta_i \vec{i} + \cos\theta_i \vec{j}
$$
 (3.8 b)

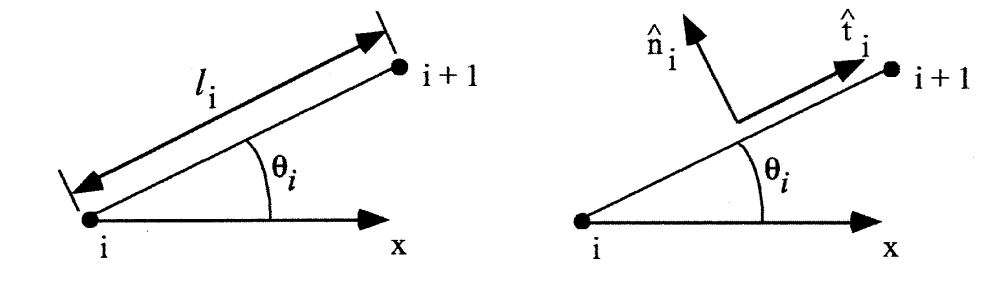

Fig. 3.3: nomenclatura utilizada

De acordo com a metodologia, as singularidades (fontes e vórtice) estão localizadas no centro de cada painel e possuem uma intensidade constante ao longo do mesmo. A solução é desenvolvida a partir da teoria do potencial e é escrita na forma bidimensional como [18]

$$
\phi_{i} = V_{\infty} (x_{i} \cos \alpha + y_{i} \sin \alpha) + \sum_{j=1}^{N} \int_{\text{panel}-j} \left[ \frac{q(s)}{2\pi} \ln r_{ij} - \frac{\gamma}{2\pi} \theta_{ij} \right] ds
$$
 (3.9)

onde  $\theta_{ij} = \tan^{-1} \left| \frac{y_i - y_j}{\overline{x}_i - x_j} \right|$ J  $\backslash$  $\mathsf{I}$  $\mathsf{I}$  $\setminus$ ſ −  $\theta_{ii} = \tan^{-1} \left( \frac{\overline{y}_{i} - \overline{y}_{i}}{\frac{\overline{y}_{i}}{\sqrt{y}_{i}}} \right)$  $i - \lambda_j$ 1 *j* j  $\overline{y}$   $-\tan$   $\overline{X}_i - X$  $\tan^{-1} \left( \frac{\bar{y}_i - y_j}{\bar{y}_j - \bar{y}_j} \right)$  e  $r_{ij} = \sqrt{(\bar{x}_i - x_j)^2 + (\bar{y}_i - y_j)^2}$  $r_{ij} = \sqrt{(\bar{x}_i - x_j)^2 + (\bar{y}_i - y_j)^2}$ .

O termo rij é a distância ente o centro do painel i e o primeiro vértice do painel j no sentido horário, como mostra a figura 3.5. Já  $\theta_{ij}$  é o ângulo compreendido entre a linha que une o centro do painel i com o painel j e a direção horizontal, como é mostrado na figura 3.2.

Esta solução representa a superposição de um escoamento uniforme (termo fora do somatório) com as contribuições das fontes, designadas por q(s), e ( γ ) integradas em cada painel
de comprimento 's' e somados sobre toda a superfície do corpo. Conforme [18], pode-se considerar os vórtices como uma única grandeza que representa o efeito total da distribuição. Isto justifica o fato de γ não ser função de 's' na equação (3.9).

A única condição de contorno necessária é a de que a componente normal da velocidade na superfície deve ser nula. Ou seja,

$$
\frac{\partial \phi}{\partial \vec{n}} = 0 \tag{3.10}
$$

Em termos da velocidade, pode-se escrever

$$
\vec{\mathbf{V}} \cdot \vec{\mathbf{n}} = 0 \tag{3.11}
$$

Aplicando esta condição obtém-se um sistema linear de N equações para as N fontes e mais uma equação que é obtida para o vórtice aplicando-se a condição de Kutta. Esta estabelece que a velocidade tangencial na borda de fuga do aerofólio deve ser finita e diferente de zero. De acordo com a numeração dos painéis e observando a figura 3.4, esta condição é escrita como

$$
\vec{\mathbf{V}} \cdot \vec{\mathbf{t}} \big|_{\mathbf{l}} = -\vec{\mathbf{V}} \cdot \vec{\mathbf{t}} \big|_{\mathbf{N}} \tag{3.12}
$$

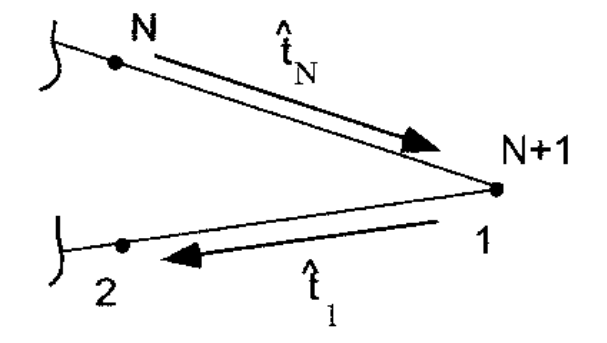

Fig. 3.4: condição de Kutta

As componentes da velocidade em cada painel (u e v) são obtidas derivando a expressão para a função potencial em relação a x e y respectivamente. Elas são expressas por

$$
u_{i} = V_{\infty} \cos \alpha + \sum_{j=1}^{N} q_{j} u_{s_{ij}} + \gamma \sum_{j=1}^{N} u_{v_{ij}} \qquad (3.13 a)
$$

$$
v_{i} = V_{\infty} \sin \alpha + \sum_{j=1}^{N} q_{j} v_{s_{ij}} + \gamma \sum_{j=1}^{N} v_{v_{ij}} \tag{3.13 b}
$$

onde q<sub>i</sub> e γ são as intensidades das singularidades e  $u_{s_{ij}}$ ,  $u_{v_{ij}}$ ,  $v_{s_{ij}}$  e  $v_{v_{ij}}$  são os coeficientes devido às fontes (subscrito s) e vórtice (subscrito v) para cada componente da velocidade.

O sistema linear gerado é dado pelas seguintes equações

$$
\sum_{j=1}^{N} A_{ij} q_j + A_{i,N+1} \gamma = b_i \qquad i = 1 ... N \qquad (3.14)
$$

onde

$$
A_{ij} = \frac{1}{2\pi} \sin(\theta_i - \theta_j) \ln\left(\frac{r_{i,j+1}}{r_{ij}}\right) + \frac{1}{2\pi} \cos(\theta_i - \theta_j) \beta_{ij}
$$
 (3.15 a)

$$
A_{i,N+1} = \frac{1}{2\pi} \sum_{j=1}^{N} \left[ \cos(\theta_i - \theta_j) \ln\left(\frac{r_{i,j+1}}{r_{ij}}\right) - \sin(\theta_i - \theta_j)\beta_{ij} \right]
$$
(3.15 b)

onde os termos  $\, r_{i,j+1} \,$  e  $\, \beta_{i,j} \,$ são mostrados na figura 3.5 e

$$
b_i = V_{\infty} \sin(\theta_i - \alpha) \tag{3.15 c}
$$

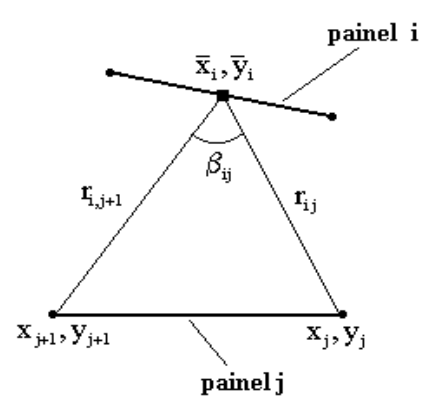

Fig. 3.5: relações geométricas entre dois painéis

A (N+1)-ésima equação, dada pela condição de Kutta, tem a forma

$$
\sum_{j=1}^{N} A_{N+1,j} q_j + A_{N+1,N+1} \gamma = b_{N+1}
$$
\n(3.16)

onde

$$
A_{N+1,j} = \frac{1}{2\pi} \left[ \frac{\sin(\theta_1 - \theta_j)\beta_{1,j} + \sin(\theta_N - \theta_j)\beta_{N,j} - \cos(\theta_1 - \theta_j)\beta_{N,j} - \cos(\theta_1 - \theta_j)\ln(\frac{r_{N,j+1}}{r_{N,j}})}{r_{N,j}} \right]
$$
(3.17 a)

$$
A_{N+1,N+1} = \frac{1}{2\pi} \sum_{j=1}^{N} \left[ \frac{\sin(\theta_1 - \theta_j) \ln\left(\frac{r_{1,j+1}}{r_{1,j}}\right) + \sin(\theta_N - \theta_j) \ln\left(\frac{r_{N,j+1}}{r_{N,j}}\right) + \frac{1}{2\pi} \left[ \cos(\theta_1 - \theta_j) \beta_{1,j} + \cos(\theta_N - \theta_j) \beta_{N,j} \right] \right]
$$
(3.17 b)

 $b_{N+1} = -V_{\infty} \cos(\theta_N - \alpha) - V_{\infty} \cos(\theta_N - \alpha)$  (3.17 c)

A velocidade tangencial em cada painel é obtida com a expressão

$$
u_{t_i} = \cos(\theta_i - \alpha)V_{\infty} + \sum_{j=1}^{N} \frac{q_j}{2\pi} \left[ \sin(\theta_i - \theta_j)\beta_{i,j} - \cos(\theta_i - \theta_j)\ln\left(\frac{r_{i,j+1}}{r_{i,j}}\right) \right] + \frac{\gamma}{2\pi} \sum_{j=1}^{N} \left[ \sin(\theta_i - \theta_j)\ln\left(\frac{r_{i,j+1}}{r_{i,j}}\right) + \cos(\theta_i - \theta_j)\beta_{i,j} \right]
$$
(3.18)

e o coeficiente de pressão pode ser então calculado na forma

$$
C p_i = 1 - \left(\frac{u_{t_i}}{V_{\infty}}\right)^2 \tag{3.19}
$$

 Para se fazer o cálculo das trajetórias das partículas de água, deve-se ter conhecimento da velocidade do escoamento na posição da partícula. Neste caso, existem duas possibilidades de se fazer este cálculo. A primeira consiste em gerar uma malha em torno da superfície do corpo e calcular o campo de velocidades para os nós. Como as velocidades só serão conhecidas nos pontos desta malha, deve-se interpolá-las para obter o valor na posição em que a partícula se encontra naquele instante. Assim, qualquer tipo de solução (painéis, Navier-Stokes, Euler, etc.) pode ser empregada para resolver o escoamento. A segunda é, para cada posição da trajetória, calcular a velocidade utilizando a expressão do método dos painéis, sem a necessidade de gerar uma malha e fazer interpolações. Porém, somente o método dos painéis para o fluxo potencial pode ser usado. As principais vantagens desta metodologia, sob o ponto de vista computacional, estão na economia de memória e na facilidade de programação.

No presente trabalho, as duas formas foram implementadas, já que é desejado que o programa também seja capaz de utilizar outras soluções para o escoamento que necessitam de uma malha adequada. Por isso, na seção seguinte, descreve-se brevemente o processo de geração de uma malha.

#### **3.2.2 Domínio de solução (malha)**

Como em qualquer procedimento numérico, o domínio de solução deve ser discretizado de forma a ter-se pontos conhecidos do espaço para que se possa resolver qualquer equação que seja necessária.

Para isso, definimos um sistema de coordenadas generalizadas bidimensional (ξ,η), que é relacionado com o sistema cartesiano através das relações:

$$
x = x(\xi, \eta) \tag{3.20 a}
$$

$$
y = y(\xi, \eta) \tag{3.20 b}
$$

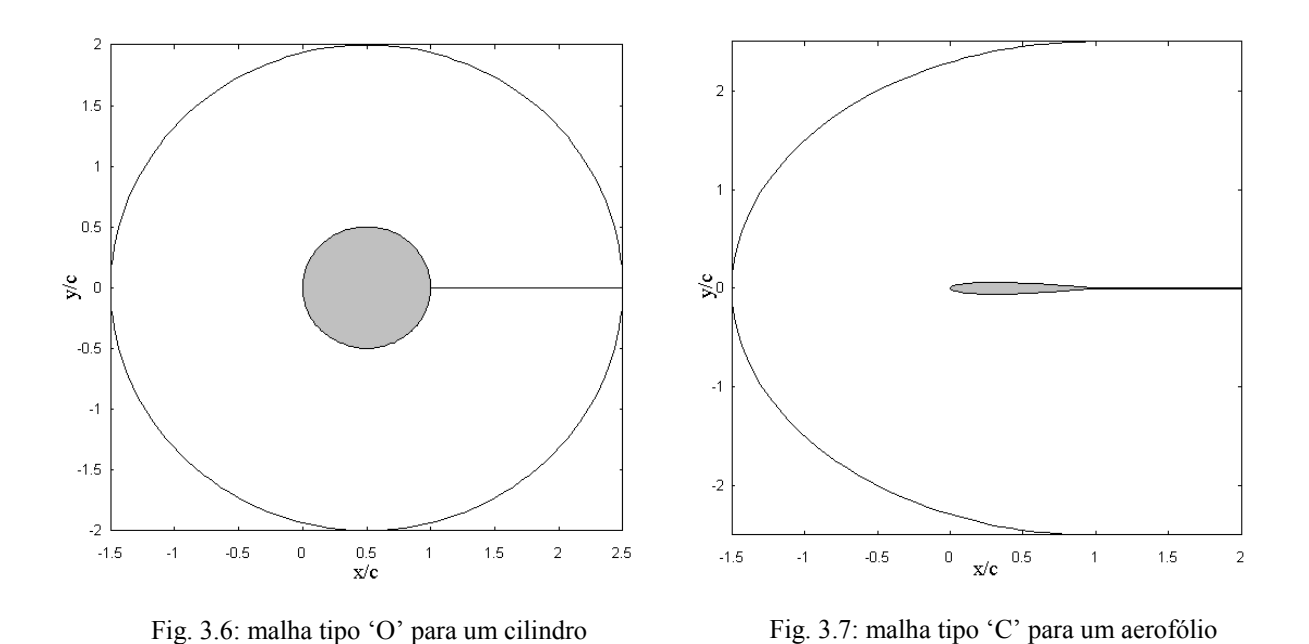

 A discretização do domínio é feita, primeiramente, definindo-se as fronteiras. Neste trabalho, elas foram definidas de duas maneiras (do tipo 'O' e do tipo 'C'), permitindo ajustar o melhor domínio à determinada geometria, como é mostrado nas figuras 3.6 e 3.7. Para uma melhor visualização, estas fronteiras estão bem próximas à superfície do corpo. Na simulação propriamente dita, o raio da fronteira externa deve ser bem maior para que tenhamos uma região não afetada pela presença do corpo, onde se aplicam as condições de contorno.

Existe uma variedade grande de métodos de geração de malhas na literatura [8, 15, 27]. Dentre eles, foram aqui utilizados os esquemas de geração algébrica e elíptica. O primeiro é muito mais simples e direto e permite uma forte atração junto à superfície (figura 3.7). Já o esquema de geração elíptica faz com que as linhas possam ser quase ortogonais nas fronteiras, permitindo um melhor ajuste da malha à geometria (figura 3.8). Detalhes da transformação de coordenadas no processo de geração de malhas podem ser vistos em [15].

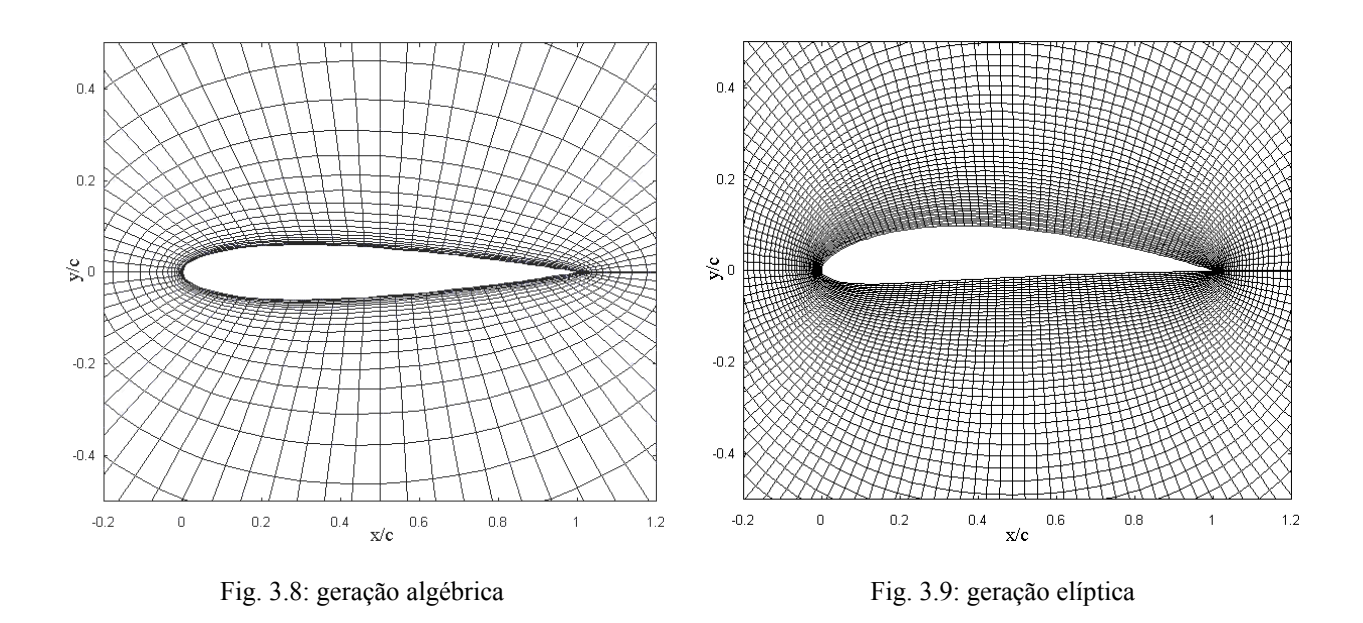

#### **3.2.3 Cálculo da camada limite**

Dois dos parâmetros que devem ser conhecidos para o cálculo da formação de gelo, são obtidos considerando os efeitos de viscosidade. São eles a tensão de cisalhamento e o coeficiente de transferência de calor. Ambos são avaliados na superfície do corpo. Como o escoamento potencial não considera que haja atrito entre a superfície e o fluido, deve-se empregar algum tipo de formulação adicional para calcular estes coeficientes. Muitos métodos podem ser empregados para realizar esta tarefa sem a necessidade de que as equações de Navier-Stokes sejam resolvidas. Dentre eles, destacam-se os métodos integrais para cálculo da espessura de camada limite.

#### **Camada limite hidrodinâmica**

Os métodos integrais para cálculo de camada limite hidrodinâmica consistem basicamente em propor um perfil de velocidade em função da espessura da camada e de constantes a serem determinadas. Aplicando as condições de contorno, determina-se estes valores.

O método escolhido para este trabalho é o de Kármán-Pohlhausen [23] que pode ser aplicado para a camada limite bidimensional. Este é também utilizado em [31] e se mostra bastante eficaz. Uma descrição do método é feita em seguida.

Considera-se a equação da quantidade de movimento para camada limite laminar, dada por

$$
U^2 \frac{d\delta_2}{d\delta} + (2\delta_2 + \delta_1)U \frac{dU}{dx} = \frac{\tau_0}{\rho}
$$
 (3.21)

onde  $U = U(x)$  é a velocidade do escoamento potencial na superfície obtida do método dos painéis, que é considerada como a velocidade na borda da camada limite . A coordenada x, agora, é medida à partir do ponto de estagnação e se estende ao longo da superfície, como mostra a figura 3.10.

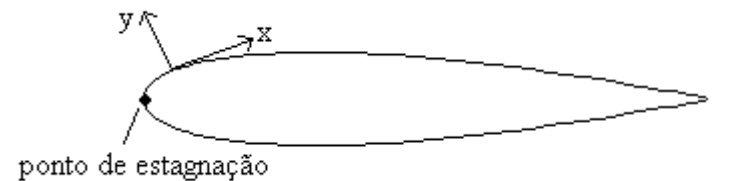

Fig. 3.10: sistema de coordenadas superficial

As espessuras de deslocamento,  $\delta_1$ , e de quantidade de movimento,  $\delta_2$  são definidas

$$
\delta_1 = \int_{y=0}^{\infty} \left(1 - \frac{u}{U}\right) dy
$$
 (3.22 a)

e

$$
\delta_2 = \int_{y=0}^{\infty} \frac{u}{U} \left( 1 - \frac{u}{U} \right) dy \tag{3.22 b}
$$

O perfil de velocidade para uma posição x na superfície é da forma

$$
\frac{u}{U} = a\eta + b\eta^2 + c\eta^3 + d\eta^4
$$
 (3.23)

onde η = y/δ. As condições de contorno para determinar as constantes são:

em y = 0: 
$$
v \frac{\partial^2 u}{\partial y^2} = \frac{1}{\rho} \frac{dp}{dx} = -U \frac{dU}{dx}
$$
 (3.24 a)

em y = 
$$
\delta
$$
:  $u = U$ ;  $\frac{\partial u}{\partial y} = 0 e \frac{\partial^2 u}{\partial y^2} = 0$  (3.24 b)

lembrando que, em y = 0, foi utilizada a equação de Bernoulli para relacionar a pressão na superfície e a velocidade na borda da camada limite U(x). Aplicando estas condições e definindo o primeiro fator de forma  $\Lambda = \frac{6}{v} \frac{dS}{dx}$  $^{2}$  dU ν  $\Lambda = \frac{\delta^2}{I}$ , obtemos as expressões para as constantes, dadas como

$$
a = 2 + \frac{\Lambda}{6}; \ b = -\frac{\Lambda}{2}; \ c = -2 + \frac{\Lambda}{2}; \ d = 1 - \frac{\Lambda}{6}
$$
 (3.25)

Substituindo-se as constantes na expressão para o perfil proposto, obtém-se

$$
\frac{u}{U} = F(\eta) + \Lambda G(\eta) = (2\eta - 2\eta^3 + \eta^4) + \frac{\Lambda}{6}(\eta - 3\eta^2 + 3\eta^3 - \eta^4)
$$
(3.26)

Utilizando este perfil, pode-se obter as espessuras de deslocamento e quantidade de movimento. Fazendo a mudança de variável η = y/δ, tem-se

$$
\frac{\delta_1}{\delta} = \int_{\eta=0}^{1} [1 - F(\eta) - \Lambda G(\eta)] d\eta
$$
 (3.27 a)

e

$$
\frac{\delta_2}{\delta} = \int_{\eta=0}^{1} [F(\eta) + \Lambda G(\eta)][1 - F(\eta) - \Lambda G(\eta)]d\eta
$$
 (3.27 b)

Desenvolvendo estas integrais, chega-se a

$$
\delta_1 = \delta \left( \frac{3}{10} - \frac{\Lambda}{120} \right) \tag{3.28 a}
$$

e

$$
\delta_2 = \frac{\delta}{63} \left( \frac{37}{5} - \frac{\Lambda}{15} - \frac{\Lambda^2}{144} \right)
$$
 (3.28 b)

Sendo a tensão de cisalhamento dada por

$$
\tau_0 = \mu \frac{\partial u}{\partial y}\bigg|_{y=0} \tag{3.29 a}
$$

obtém-se

$$
\frac{\tau_0 \delta}{\mu U} = 2 + \frac{\Lambda}{6}
$$
 (3.29 b)

O objetivo agora é determinar o valor de Λ para que todas as grandezas possam ser calculadas. Para isso, define-se o segundo fator de forma K como

$$
K = \frac{\delta_2^2}{v} \frac{dU}{dx}
$$
 (3.30)

Pode-se ainda definir

$$
Z = \frac{\delta_2^2}{v} \tag{3.31}
$$

e, portanto

$$
K = Z \frac{dU}{dx}
$$
 (3.32)

 Das equações (3.28 a), (3.28 b) e das definições de K e Λ, obtém-se a relação entre os fatores de forma, conforme

$$
K = \left(\frac{37}{315} - \frac{1}{945}\Lambda - \frac{1}{9072}\Lambda^2\right)^2 \Lambda
$$
 (3.33)

 Após alguma manipulação, a equação diferencial da quantidade de movimento se reduz à uma forma mais compacta, dada por

$$
\frac{dZ}{dx} = \frac{F(K)}{U}
$$
 (3.34)

onde,

$$
F(K) = 2\left(\frac{37}{315} - \frac{1}{945}\Lambda - \frac{1}{9072}\Lambda^2\right)\left[2 - \frac{116}{315}\Lambda + \left(\frac{2}{945} + \frac{1}{120}\right)\Lambda^2 + \frac{2}{9072}\Lambda^3\right] \tag{3.35}
$$

Segundo [23], as condições iniciais para este problema são

$$
Z_o = \frac{K_o}{U_o} = \frac{0.077}{U_o} \tag{3.36}
$$

$$
\left(\frac{dZ}{dx}\right)_{o} = -0.0652 \frac{U_{o}^{2}}{U_{o}^{2}}
$$
\n(3.37)

O procedimento é iniciado no ponto de estagnação  $(x = 0)$  e termina quando é atingido o ponto de separação ( $\Lambda$  = -12).

Visando simplificar um pouco mais este método, A. Walz propôs que F(K) poderia ser aproximada por uma função linear da forma [23]

$$
F(K) = a - bK \tag{3.38}
$$

com a =  $0.47$  e b = 6. Assim, a equação (3.34) torna-se

$$
U\frac{dZ}{dx} = a - bK\tag{3.39}
$$

Substituindo os valores de Z e K na expressão acima e manipulando-a algebricamente,

tem-se

$$
\frac{\text{U}\delta_2^2}{\text{U}} = \frac{a}{\text{U}^{b-1}} \int_0^x \text{U}^{b-1} \text{dx}
$$
 (3.40)

e, com os valores de a e b, obtém-se

$$
\frac{\delta_2^2}{v} = Z = \frac{0.470}{U^6} \int_0^x U^5 dx
$$
 (3.41)

que é uma simples integração numérica para fornecer os valores de Z. Com isso, obtém-se K e  $\delta_2$ com as equações (3.32) e (3.31). Com K, pode-se obter Λ de (3.33), que é usado para calcular δ. Com δ determinado, pode-se calcular δ<sub>1</sub> com a equação (3.28 a). Finalmente, obtém-se o valor de  $\tau_0$  com a equação (3.29 b).

# **Camada limite térmica**

Além da tensão de cisalhamento na parede, é necessário encontrar o coeficiente de transferência de calor entre o fluido e a superfície. Isto pode ser feito através do cálculo da espessura da camada limite térmica. O processo é semelhante ao da camada limite hidrodinâmica. O método utilizado [23] é devido a A. G. Smith e D. B. Spalding e propõe a seguinte equação

$$
\frac{U}{v}\frac{d\delta_t^2}{dx} = 46.72 - 2.87 \frac{\delta_t^2}{v}\frac{dU}{dx}
$$
 (3.42)

onde os coeficientes numéricos são obtidos através de relações em função do número de Prandtl e podem ser encontradas em [29]. Os valores 46.72 e 2.87 são para Pr = 0.72 (ar). Integrando, obtém-se

$$
\delta_t^2 = \frac{46.72 \nu}{U^{2.87}} \int_0^x U^{1.87} dx
$$
\n(3.43)

Caso se deseje este valor em  $x = 0$ , deve-se avaliar o limite neste ponto, já que  $U = 0$  e, portanto, tem-se uma indeterminação. Isto é feito utilizando a regra de L´Hopital, que fornece

$$
\delta_t^2 = \frac{16.28v}{\frac{dU}{dx}}
$$
 (3.44)

Todos os passos intermediários da integração e do cálculo do limite acima, estão descritos no apêndice C.

O número de Nusselt local pode então ser calculado por

$$
Nu_c(x) = 2\frac{c}{\delta_t}
$$
 (3.45)

onde c é o comprimento característico (corda para o caso de aerofólios).

O número de Nusselt baseado no comprimento característico é dado por

$$
Nu_c(x) = \frac{h(x)c}{k_f}
$$
 (3.46)

de onde pode ser tirado o coeficiente de transferência de calor h(x).

## **Camada limite turbulenta**

No modelo físico empregado [31], assume-se que a transição do processo de transferência de calor do regime laminar para o turbulento é causado pelas rugosidades decorrentes da formação do gelo na superfície. O critério utilizado para verificar a transição é que  $Re_k \ge 600$  [31] onde,

$$
\text{Re}_k = \frac{U_k k_s}{\nu} \tag{3.47}
$$

 $e U_k$  é a velocidade do escoamento na altura da rugosidade e  $k_s$  é o valor da altura da rugosidade.

A partir do ponto de transição, o número de Nusselt local é calculado com a seguinte expressão [31]:

$$
Nu_c(x) = \frac{\frac{C'_f}{2} Re_x Pr}{Pr_t + \sqrt{\frac{C'_f}{2} [0.52(Re_{k,r})^{0.45} Pr^{0.8}]}}
$$
(3.48)

onde  $\text{Re}_{k,r} = \frac{u_r k_s}{v}$  e 2  $u_r = U_1 \sqrt{\frac{C'_f}{2}}$ , Pr é o número de Prandtl e Pr<sub>t</sub> é o número de Prandtl para o

fluxo turbulento.

O coeficiente de atrito  $C_f$  é calculado a partir de

$$
\frac{C'_{f}}{2} = \left(\frac{0.41}{\log\left(\frac{864\delta_{2}}{k_{s}} + 2.568\right)}\right)^{2}
$$
(3.49)

A espessura de quantidade de movimento turbulenta é então dada por

$$
\delta_2 = \frac{0.36v^{0.2}}{U^{3.29}} \left( \int_0^x U^{3.86} dx \right)^{0.8}
$$
 (3.50)

 Estas expressões são todas derivadas de correlações obtidas à partir de experimentos e por isso, não serão exploradas com mais rigor.

 Uma intensa investigação vem sendo feita para a previsão de uma distribuição de rugosidades na superfície. A expressão utilizada em [31] relaciona a tensão superficial com a tensão cisalhante e o fator de molhamento, F, que é função do ângulo de contato da partícula. Assim, a altura da rugosidade em uma dada posição é definida como

$$
k_s = \left(\frac{4\sigma\mu^2}{\rho F^2 \tau^2}\right)^{\frac{1}{3}}
$$
(3.51)

Dada a dificuldade na obtenção do fator de molhamento, é utilizado neste trabalho uma distribuição constante de rugosidades ao longo da superfície. A diferença nos resultados, como será visto posteriormente, é puramente quantitativa e com desvios aceitáveis nos valores do coeficiente de transferência de calor. Qualitativamente, esta distribuição constante oferece o mesmo efeito de transição.

Todas as integrais dadas no modelo são avaliadas utilizando a regra de Simpson, sendo o próprio tamanho de cada segmento o passo inicial de integração. Então, divide-se cada segmento em duas partes e avalia-se novamente a integral e compara-se com o valor anterior. Este processo é repetido até que se obtenha o erro desejado. Neste trabalho, utilizou-se  $10^{-6}$  como critério de convergência.

# **3.3 Cálculo das trajetórias**

#### **3.3.1 Formulação**

Para que se possa obter os limites da região de impacto e a eficiência de coleta, deve-se obter a trajetória de cada partícula que adere à superfície do corpo. Para tanto, algumas hipóteses devem ser feitas para que se possa formular um modelo que rege este movimento.

Cada partícula pode ser analisada considerando-a de massa pontual. Como ela possui uma área transversal, irá sofrer arrasto aerodinâmico provocado pelo escoamento. Apesar disso, é assumido que ela não altera o campo de velocidades. Um esquema mostrando este modelo aparece na figura 3.11. Assume-se, também, que todas as partículas possuem o mesmo diâmetro. Porém, modelos para vários tamanhos podem ser utilizados e serão implementados futuramente.

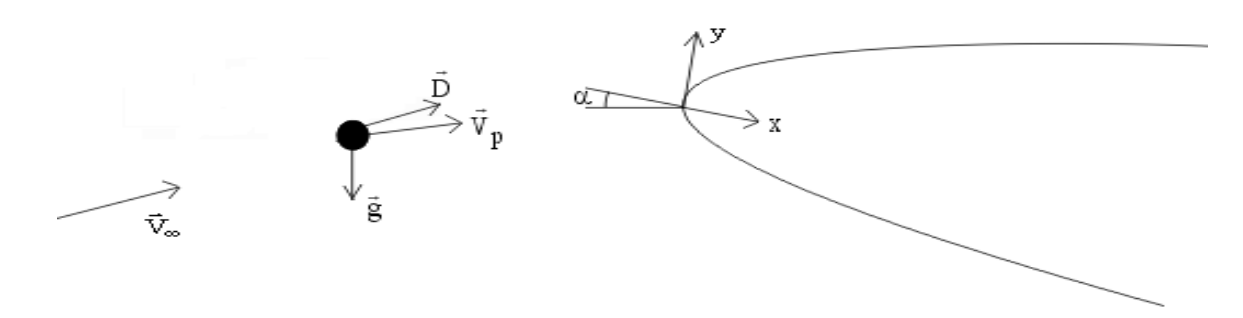

Fig. 3.11: balanço de forças sobre a partícula

De acordo com estas hipóteses, um balanço de forças pode ser feito para fornecer as duas equações do movimento no sistema cartesiano. Considerando arrasto e gravidade, tem-se

$$
m\ddot{x} = -D\cos\gamma + mg\sin\alpha \tag{3.52 a}
$$

$$
m\ddot{y} = -D\sin\gamma - mg\cos\alpha \tag{3.52 b}
$$

onde

$$
D = C_d \frac{\rho_a V^2}{2} A_p
$$
 (3.53 a)

$$
V = \sqrt{(\dot{x}_p - u)^2 + (\dot{y}_p - v)^2}
$$
 (3.53 b)

e

$$
\gamma = \tan^{-1} \left( \frac{\dot{y}_p - v}{\dot{x}_p - u} \right) \tag{3.53 c}
$$

sendo  $(\dot{x}_p, \dot{y}_p)$  as componentes da velocidade da partícula, (u, v) as componentes da velocidade do escoamento na posição da partícula, e  $A_p$  a área projetada da partícula.

Para o cálculo do arrasto (D), é necessário obter o coeficiente de arrasto ( $C_d$ ). Uma correlação para esferas rígidas [29] é utilizada, e é dada por

$$
C_{d} \approx \frac{24}{Re_{d_p}} + \frac{6}{1 + \sqrt{Re_{d_p}}} + 0.4
$$
 (3.54)

para números de Reynolds da partícula, dado por  $Re_{d_p} = \frac{V d_p}{V}$  $\text{Re}_{d_p} = \frac{\text{Vd}_p}{V}$ , variando entre 0 e 2 x 10<sup>5</sup>. Este intervalo é suficiente considerando que se trata do movimento relativo entre o ar e a pequena esfera, o que resulta em um Reynolds pequeno.

Pode-se escrever as equações do movimento na seguinte forma

$$
\frac{d}{dt}\dot{x} = -\frac{D}{m}\cos\gamma + g\sin\alpha
$$
 (3.55 a)

$$
\frac{d}{dt}\dot{y} = -\frac{D}{m}\sin\gamma - g\cos\alpha\tag{3.55 b}
$$

As condições iniciais para a velocidade da partícula são dadas pela velocidade do escoamento numa posição suficientemente afastada do corpo de modo que o fluxo nesta região não tenha sofrido nenhuma perturbação.

Conforme [31], testes em túneis de vento mostraram que os efeitos da gravidade no movimento das partículas são insignificantes e podem ser desprezados. Com isso, tem-se somente a influência da força de arrasto.

#### **3.3.2 Solução do sistema de equações**

Devido à não-linearidade do sistema de equações, um método numérico deve ser empregado, já que o arrasto depende da velocidade do escoamento na posição da partícula que, por sua vez, depende de sua própria velocidade. Para este problema, utiliza-se o método de previsão-correção de Euler modificado [10], que é relatado no apêndice D.

 Um problema que deve ser ressaltado é quanto a determinação da velocidade do escoamento na posição da partícula. Quando se utiliza o método dos painéis sem um domínio discretizado, esta velocidade é obtida diretamente do método. Quando é utilizada uma malha, nem todas as posições são conhecidas, pois somente os nós estão disponíveis. Isto é solucionado localizando a célula em que a partícula está e interpolando os valores das velocidades dos quatro nós. O procedimento é descrito detalhadamente no apêndice D.

 Para o caso de escoamento baseado na malha, as trajetórias são calculadas partindo-se de uma posição inicial escolhida, até que um dos nós referentes à célula em que a partícula se encontra naquele instante seja um ponto da superfície do corpo (em caso de colisão), ou até que a partícula ultrapasse o corpo (em caso de não colisão). Para determinar a posição em que a partícula atinge a superfície, é calculada a intersecção entre a reta formada pelas duas últimas trajetórias calculadas com um painel, que é encontrado fazendo uma pesquisa em toda a geometria.

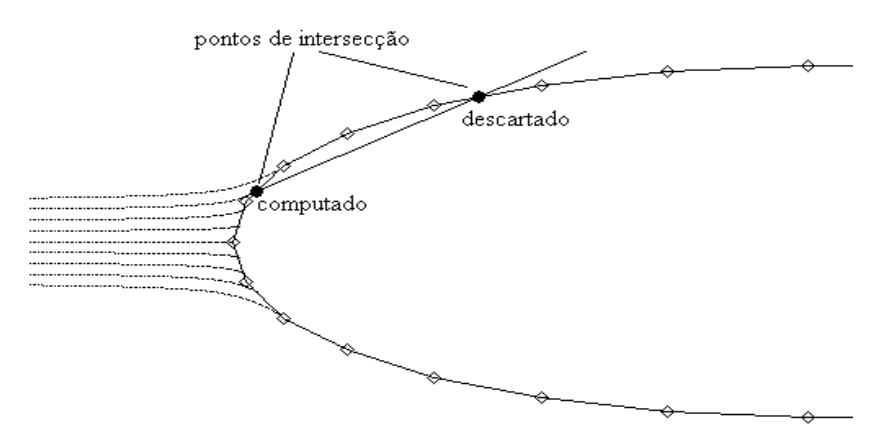

Fig. 3.12: intersecção da trajetória com os painéis

 Como a reta formada pelas trajetórias irá cortar um segmento na borda de ataque e outro segmento mais à frente (figura 3.12), somente o primeiro é considerado.

Os limites da região de impacto são calculados da seguinte forma: escolhe-se três trajetórias. Uma que passa acima do corpo, uma que passa abaixo e outra que colide com a superfície. Para o limite superior, faz-se a média entre a posição inicial da partícula que passa acima e a que colide com o corpo e calcula-se a trajetória. Se houver colisão, esta será a nova partícula que atinge a superfície. Caso contrário, será a nova partícula que passa acima do corpo. Este processo é repetido até que a diferença entre a posição inicial das partículas seja menor que um valor especificado. Para o limite inferior, o procedimento é o mesmo, utilizando a trajetória que passa abaixo do corpo.

Para o caso em que não há o cálculo do escoamento ao redor do corpo, deve-se verificar, a cada passo de tempo, se a trajetória atingiu ou não a superfície. Caso isso ocorra, é verificado se este ponto pertence ao intervalo formado pelas duas últimas trajetórias e se pertence à algum segmento do corpo simultaneamente. Isto porque mesmo antes da trajetória atingir a superfície, irá ocorrer intersecção entre as duas retas (a que passa pelos dois pontos da trajetória e a que passa pelos dois pontos que formam um painel).

 O principal objetivo é o cálculo da eficiência de coleta local. Fisicamente, ela representa a fração do conteúdo de água líquida do ar (LWC) capturada por aquela posição da superfície. É também, uma medida da deformação da trajetória da partícula em relação a corrente livre. A eficiência de coleta total é definida como a razão entre a massa real de água que atinge a superfície pelo total que ocorreria se as partículas seguissem trajetórias retilíneas.

Matematicamente, define-se a eficiência de coleta local como

$$
\beta = \frac{\Delta y_0}{\Delta s} \tag{3.56}
$$

onde y0 é a posição inicial da partícula e s é posição de colisão da mesma medida a partir do ponto de estagnação. Um esquema é mostrado na figura 3.13, onde s<sub>u</sub> e s<sub>l</sub> são os limites da região de impacto. A eficiência total é dada por

$$
E_m = \frac{y_0}{H}
$$
 (3.57)

e é relacionada com a eficiência local pela equação

$$
E_m = \frac{1}{H} \int_{s_1}^{s} \beta ds
$$
 (3.58)

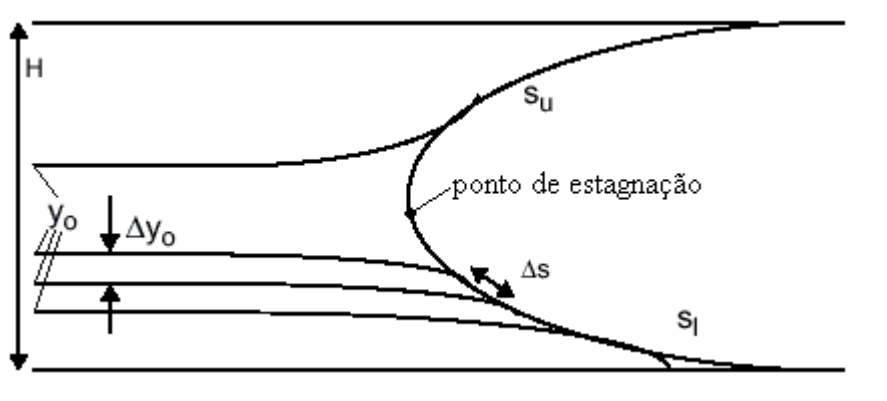

u s

Fig. 3.13: limites da região de impacto

A eficiência de coleta local é de extrema importância, já que é utilizada no cálculo do fluxo de água que entra em cada painel devido ao impacto das partículas. Esta quantidade é parte do balanço de massa feito para determinar a espessura de gelo.

# **3.4 Processo Termodinâmico**

Para determinar o crescimento de gelo, balanços de massa e energia são realizados em volumes de controle localizados sempre na superfície mais externa. Assim, quando não há formação de gelo, os volumes estão localizados diretamente sobre a superfície do corpo e, quando se inicia a formação, eles estão localizados sobre a camada de gelo, como é mostrado na figura 3.14 para o caso onde a superfície ainda está limpa.

Estes volumes possuem uma espessura extremamente pequena, da ordem da lâmina de água que está sobre o gelo ou sobre o corpo. Desta forma, o balanço de energia é considerado como sendo somente superficial e para o balanço de massa, ter-se-á o volume com uma pequena altura para que a espessura de gelo seja calculada. Assim, quando o termo "volume de controle" for mencionado ao longo do modelo, está se falando em um balanço superfícial, no caso do balanço de energia, e de um volume de altura muito pequena para o balanço de massa.

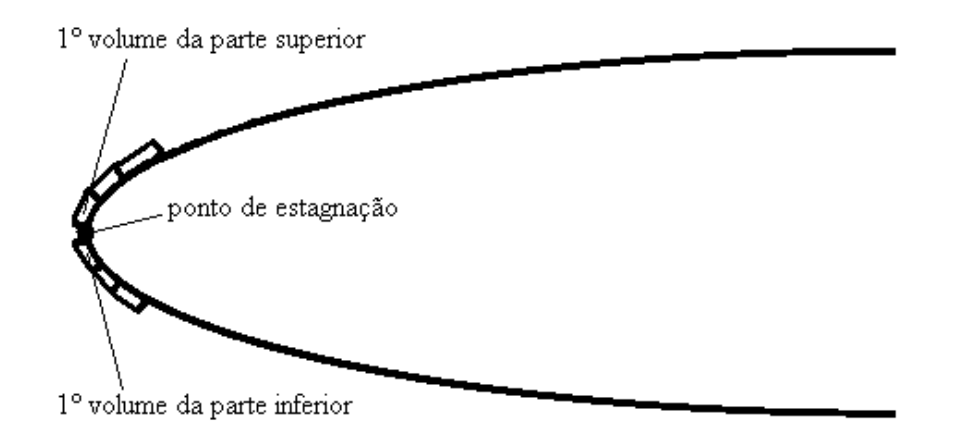

Fig. 3.14: volumes de controle

 Na superfície superior, o processo de cálculo é iniciado no volume de controle imediatamente acima do ponto de estagnação (figura 3.14), pois não haverá fluxo de água escoando pela superfície vinda do volume anterior (primeiro da parte inferior da geometria) e, portanto, o cálculo da temperatura é independente deste volume vizinho. O cálculo é então feito por um processo em marcha para cada volume de controle ao longo da superfície do aerofólio, dependendo apenas das informações já conhecidas do volume anterior. O processo é o mesmo para a superfície inferior.

 A grande maioria das expressões que serão mostradas nas próximas seções foram obtidas da referência [31], que não traz detalhes de como elas foram obtidas. Além disso, esta é a única bibliografia onde o modelo físico está disponível. Muitas dúvidas surgiram em algumas equações e, segundo a própria referência, muitos dados foram obtidos após vários testes em túneis de vento. Porém, devido ao grande volume de pesquisa feito na NASA pela equipe que desenvolve o *Lewice* [31], o modelo físico é tido como adequado para este projeto. Assim, não está no escopo do presente trabalho aprofundar o estudo de cada termo, em função da limitação do tempo de conclusão do mesmo e da escassa bibliografia para a pesquisa do assunto.

### **3.4.1 O Balanço de energia**

 Os processos de transferência de calor considerados no modelo termodinâmico são o resfriamento evaporativo, condução, calor sensível e latente, aquecimento cinético e convecção. A incógnita da equação resultante é a temperatura em cada painel, que é a própria temperatura da lâmina de água que está sobre a superfície. Os fluxos envolvidos estão mostrados na figura 3.15 e cada termo possui o seu sinal de acordo com sua contribuição.

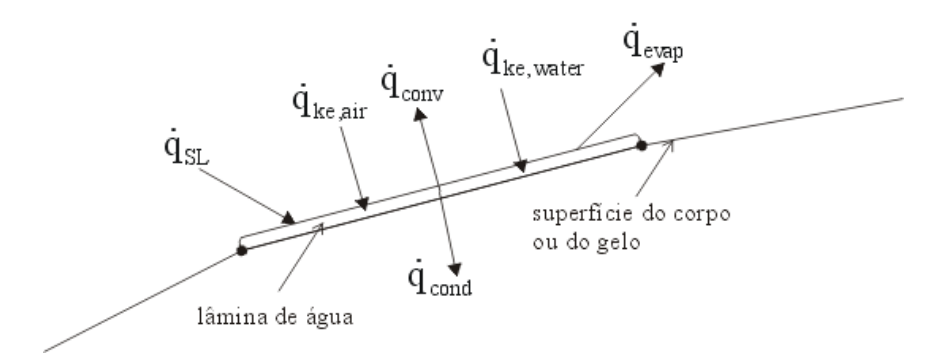

Fig. 3.15: balanço de energia na superfície

Assim, o balanço de energia pode ser escrito na forma

$$
\dot{\mathbf{q}}_{\text{evap}} + \dot{\mathbf{q}}_{\text{cond}} + \dot{\mathbf{q}}_{\text{conv}} + \dot{\mathbf{q}}_{\text{ke,air}} + \dot{\mathbf{q}}_{\text{ke,water}} + \dot{\mathbf{q}}_{\text{SL}} = 0 \tag{3.59}
$$

onde:

- $\dot{q}_{evap}$  fluxo de calor saindo do volume de controle por evaporação;
- $\dot{q}_{cond}$  fluxo de calor saindo do volume de controle por condução;
- $\dot{q}_{conv}$  fluxo de calor saindo do volume de controle por convecção;
- $\dot{q}_{ke,air}$  fluxo de calor entrando no volume de controle por aquecimento cinético devido ao ar;

 $\dot{q}_{ke,water}$  - fluxo de calor entrando no volume de controle por aquecimento cinético devido às partículas de água que incidem no corpo;

 $\dot{q}_{\text{SL}}$  - fluxo de calor entrando ou saindo do volume de controle pelo processo de mudança de fase.

A seguir cada termo é analisado separadamente e, em seguida, a equação para a temperatura é fornecida.

## **Calor de evaporação**

 Toda vez que um gás escoa sobre um líquido, ocorre o que se chama de resfriamento evaporativo [11]. Após as partículas terem aderido à superfície, elas experimentam este efeito. A quantidade de calor perdida neste processo é dada por [31]

$$
\dot{q}_{evap} = \dot{m}_{evap} L_v \tag{3.60}
$$

onde  $L_v$  é o calor latente de vaporização do líquido e  $\dot{m}_{evap}$  é a taxa de evaporação.

O fluxo de massa que sai do volume de controle é igual à diferença de concentração entre a borda da camada limite e a superfície, vezes o coeficiente de transferência de massa. Isto é,

$$
\dot{m}_{evap} = h_m (C_e - C_s) \tag{3.61}
$$

Pode-se relacionar o coeficiente de transferência de massa com o de transferência de calor pela seguinte relação

$$
h_{\rm m} = \frac{h_{\rm c}}{\rho_{\rm e} c_{\rm p, air} L^{2/3}}
$$
(3.62)

onde o número de Lewis, L, é expresso por

$$
L = \frac{k}{\rho c_p D_{AB}}
$$
 (3.63)

que é avaliado utilizando propriedades de filme.

A concentração é dada por

$$
C = \frac{P_v MW}{RT}
$$
 (3.64)

onde MW é o peso molecular da água, e  $P_v$  é a pressão de vapor d'água. Avaliando C na superfície e na borda da camada limite e substituindo em (3.61), tem-se que

$$
\dot{m}_{\text{evap}} = \frac{h_{\text{e}} MW_{\text{water}}}{\rho_{\text{e}} c_{\text{p,air}} R L^{2/3}} \left( \frac{P_{\text{v,e}}}{T_{\text{e}}} - \frac{P_{\text{v,s}}}{T_{\text{s}}} \right)
$$
(3.65)

Assumindo que não há condensação e evaporação enquanto a partícula passa sobre o aerofólio, relaciona-se a pressão de vapor na corrente livre e na borda da camada limite por [31]

$$
\frac{P_{v,e}}{P_e} = \frac{P_{v,\infty}}{P_{\infty}}
$$
\n(3.66)

Ainda, a pressão de vapor na corrente livre é o produto da pressão de vapor saturado pela umidade relativa do ar. Assim escreve-se o fluxo de massa evaporativo na forma [31]

$$
\dot{m}_{\text{evap}} = \frac{h_{\text{e}} MW_{\text{water}}}{\rho_{\text{e}} c_{\text{p,air}} RL^{2/3}} \left( \frac{P_{\text{v},\infty} r_{\text{h}} P_{\text{e}}}{T_{\text{e}} P_{\text{e}}} - \frac{P_{\text{v,s}}}{T_{\text{s}}} \right)
$$
(3.67)

A umidade relativa do ar, rh, é um parâmetro atmosférico que deve ser conhecido e é um dado de entrada do programa. No modelo físico de [31], o valor de  $r_h$  é feito igual à 100%.

 Pode-se ainda, utilizar relações para gases ideais para a temperatura e densidade. Estas são dadas por

$$
T_e = \frac{P_e MW_{air}}{R\rho_e}
$$
 (3.68 a)

$$
\frac{\rho_e}{\rho_o} = \left(\frac{P_e}{P_{\infty}}\right)^{\frac{1}{\gamma}}
$$
\n(3.68 b)

e

$$
\rho_o R = \frac{P_o MW_{air}}{T_o}
$$
 (3.68 c)

que, substituindo na equação (3.67), fornece

$$
\dot{m}_{\text{evap}} = \frac{h_{\text{c}}}{c_{\text{p,air}}} \cdot \frac{MW_{\text{water}}}{MW_{\text{air}}} \cdot L^{-\frac{2}{3}} \cdot \left[ \frac{P_{\text{v},\infty}}{P_{\infty}} \cdot r_{\text{h}} - \frac{P_{\text{v},\text{s}}}{P_{\text{o}}} \cdot \frac{T_{\text{o}}}{T_{\text{s}}} \cdot \left( \frac{P_{\text{o}}}{P_{\text{e}}} \right)^{\frac{1}{\gamma}} \right]
$$
(3.69)

Desta forma, pode-se finalmente escrever a expressão para o fluxo térmico de evaporação como

$$
\dot{q}_{evap} = \frac{L_v \cdot h_c}{c_{p,air}} \cdot \frac{MW_{water}}{MW_{air}} \cdot L^{-\frac{2}{3}} \cdot \left[ \frac{P_{v,\infty}}{P_{\infty}} \cdot r_h - \frac{P_{v,s}}{P_o} \cdot \frac{T_o}{T_s} \cdot \left( \frac{P_o}{P_e} \right)^{\frac{1}{\gamma}} \right]
$$
(3.70)

#### **Calor de condução**

 A perda de calor para o interior da superfície por condução pode ser modelado observando a figura 3.16, com as seguintes considerações:

- a transferência de calor axial é desprezada, tornando o problema unidimensional;
- o aerofólio é modelado como um corpo semi-infinito;
- como a escala de tempo de crescimento de gelo é muito maior que a escala em que ocorre o processo de condução, diz-se que a condição de contorno na superfície assume uma frente estacionária. Ou seja, para o passo de tempo que está sendo avaliado, o fluxo é constante;
- a temperatura da superfície externa exibe um salto no seu valor em  $t = 0$ , e é considerada como a temperatura de recuperação adiabática, Trec (também conhecida como temperatura da parede adiabática) [23]. Esta temperatura representa o acréscimo de energia devido ao atrito do ar com a parede.

De acordo com as hipóteses descritas, a quantidade de calor perdida por condução é dada por

$$
\dot{\mathbf{q}}_{\text{cond}} = \frac{-\mathbf{k}(\mathbf{T}_{\text{rec}} - \mathbf{T}_{\text{s}})}{\sqrt{\pi \alpha t}}
$$
(3.71)

onde k (condutividade térmica) e  $\alpha$  (difusividade térmica) são propriedades do material que compõe a geometria, e

$$
T_{\text{rec}} = T_{\infty} \left[ 1 + r(\gamma - 1) \frac{M^2}{2} \right]
$$
 (3.72)

é a temperatura de recuperação adiabática, onde r é o fator de recuperação dado por  $r = \sqrt{Pr}$ para escoamento laminar e  $r = \sqrt[3]{\text{Pr}}$  para o turbulento. Em [31], é utilizada a pressão local para o cálculo da temperatura de recuperação. Assim,

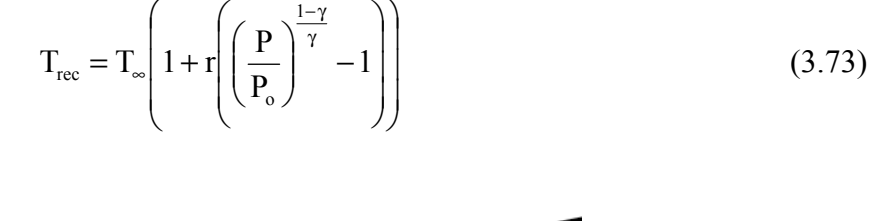

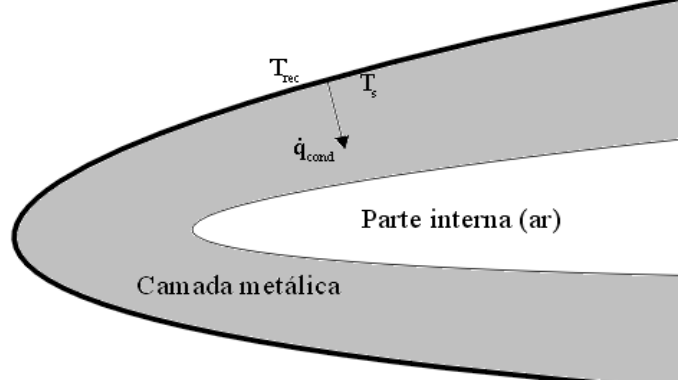

Fig. 3.16: condução no aerofólio

Como o termo de condução depende do tempo, é utilizado o valor médio do fluxo para aquele intervalo já que, de acordo com as hipóteses feitas, o fluxo deve ser constante em cada passo temporal. Ou seja,

$$
\dot{q}_{\text{cond}} = \frac{1}{\Delta t} \int_{t-\Delta t}^{t} \left( \frac{-k(T_{\text{rec}} - T_s)}{\sqrt{\pi \alpha t}} \right) dt
$$
\n(3.74)

Este é o modelo apresentado em [31]. Porém, foi analisado que o correto seria também considerar a condutividade térmica do gelo no processo. De fato, a medida que a camada de gelo cresce, ocorre condução através desta camada até a superfície do corpo e então para o interior

deste. Desta forma, teria-se um k equivalente considerando os valores para o gelo e para o material que compõe o corpo. Mesmo assim, o objetivo deste trabalho é reproduzir o modelo físico apresentado em [31] e, futuramente, poderá ser implementada esta modelagem considerando a condutividade térmica equivalente.

### **Calor sensível e calor latente**

 O processo de formação de gelo envolve solidificação de partículas de água na superfície. Para isso, ocorre uma troca de energia durante o processo de mudança de fase. Tem-se assim, calor sensível para a água atingir a temperatura de congelamento e calor latente na mudança de fase. Tanto a quantidade de água que colide com o corpo como aquela parcela que escoa pela superfície devido à força aerodinâmica são consideradas neste processo.

Se nenhuma fração de água congela, existe apenas calor sensível para levar a água até sua temperatura final. Esta contribuição é dada por

$$
\dot{q}_{SL} = \dot{m}_{imp} c_{p,water} (T_s - T_\infty)
$$
\n(3.75 a)

para a massa que colide com a superfície e

$$
\dot{q}_{SL} = \dot{m}_{rb,in} c_{p,water} (T_s - T_{rb})
$$
\n(3.75 b)

para a água que escoa sobre o aerofólio entrando no volume de cotrole.

 Se parte da água congela, existe calor sensível para levar a água até a temperatura de congelamento T<sub>mp</sub> (273 K) e calor latente para a mudança de fase. O termo que representa a soma destas duas parcelas é definida em [31] como

$$
\dot{q}_{SL} = \dot{m}_{imp} \cdot \left[ c_{p,water} (T_{\infty} - T_{mp}) + \left( c_{p,ice} T_{mp} \left( 1 - \frac{\rho_{ice}}{\rho_{water}} \right) + c_{p,ice} \Delta T_m + L_f \right) \frac{T_{mp} + \Delta T_m - T_s}{\Delta T_m} \right] \tag{3.76 a}
$$

para as partículas de água que colidem com o corpo e

$$
\dot{q}_{\text{SL}} = \dot{m}_{\text{rb,in}} \cdot \left[ c_{\text{p,water}} (T_{\text{rb}} - T_{\text{mp}}) + \left( c_{\text{p,ice}} T_{\text{mp}} \left( 1 - \frac{\rho_{\text{ice}}}{\rho_{\text{water}}} \right) + c_{\text{p,ice}} \Delta T_{\text{m}} + L_{\text{f}} \right) \frac{T_{\text{mp}} + \Delta T_{\text{m}} - T_{\text{s}}}{\Delta T_{\text{m}}} \right] \tag{3.76 b}
$$

para a água entrando no volume de controle escoando pela superfície, onde  $T_{rb}$  é a temperatura da água que escoa sobre o aerofólio entrando no volume de controle vinda do volume anterior e ∆Tm é o intervalo de temperatura na qual a água congela, normalmente da ordem de 10-5. Nas expressões acima, foi utilizado o conceito de fração de congelamento,  $N_f$ . Esta variável é definida como a fração de líquido que entra no volume de controle e congela dentro do volume. Matematicamente, é escrito como

$$
N_f = \frac{T_{mp} + \Delta T_m - T_s}{\Delta T_m}
$$
\n(3.77)

Se  $N_f$  = 1, significa que toda a água que entra no volume de controle congela. Quando  $N_f = 0$ , não ocorre a mudança de fase. Para meia fase tem-se  $0 \le N_f \le 1$ .

Se toda a água congela, devem ser considerados três parcelas. São elas:

1. Calor sensível para levar a água até a temperatura de congelamento  $T_{mp}$ ;

- 2. Calor latente durante a mudança de fase;
- 3. Calor sensível para o gelo atingir a temperatura final  $T_s$ .

 Estas três quantidades, somadas e reunidas numa única expressão, são representadas pela seguinte equação [31]:

$$
\dot{q}_{\text{SL}} = \dot{m}_{\text{imp}} \cdot \left[ c_{p,\text{water}} (T_{\infty} - T_{\text{mp}}) + c_{p,\text{ice}} T_{\text{mp}} \left( 1 - \frac{\rho_{\text{ice}}}{\rho_{\text{water}}} \right) + c_{p,\text{ice}} (T_{\text{mp}} + \Delta T_{\text{m}} - T_{\text{s}}) + L_{\text{f}} \right]
$$
(3.78 a)

para a água que colide com o corpo, e

$$
\dot{q}_{\text{SL}} = \dot{m}_{\text{rb,in}} \cdot \left[ c_{\text{p,water}} (T_{\text{rb}} - T_{\text{mp}}) + c_{\text{p,ice}} T_{\text{mp}} \left( 1 - \frac{\rho_{\text{ice}}}{\rho_{\text{water}}} \right) + c_{\text{p,ice}} (T_{\text{mp}} + \Delta T_{\text{m}} - T_{\text{s}}) + L_{\text{f}} \right]
$$
(3.78 b)

para a água entrando no volume de controle pela superfície.

 Neste processo, é necessário conhecer o estado da água. Para isto, estima-se uma fração de congelamento. Esta estimativa é comparada com a temperatura calculada e, caso esteja

incorreta, é feita a correção necessária. Normalmente é assumido meia fase  $(0 \le N_f \le 1)$  que geralmente é a hipótese correta.

#### **Aquecimento cinético**

 Segundo [31], existem dois tipos de aquecimento cinético: o ganho pela dissipação viscosa do ar e o aquecimento devido ao impacto das partículas de água com a superfície.

O aquecimento pelo atrito do ar, conforme [31], é dado por

$$
\dot{q}_{ke,air} = h(T_{rec} - T_{\infty})
$$
\n(3.79 a)

enquanto que a energia ganha pelo impacto da água tem a seguinte expressão

$$
\dot{q}_{\text{ke,water}} = \dot{m}_{\text{imp}} \frac{V_{\infty}^2}{2} \tag{3.79 b}
$$

que é a própria energia cinética das partículas por unidade de tempo.

# **Perda de calor por convecção**

 Como em todo o processo de transferência de calor entre uma superfície e um fluido escoando sobre ela, tem-se troca por convecção. Esta parcela é modelada considerando a temperatura ambiente T∞ e não a temperatura de recuperação. Desta forma,

$$
\dot{\mathbf{q}}_{\text{conv}} = \mathbf{h}(\mathbf{T}_{\infty} - \mathbf{T}_{\text{s}}) \tag{3.80}
$$

 Conforme pesquisado em outras referências [23, 29], a troca de calor que ocorre devido ao escoamento de um fluido sobre uma superfície, considerando o aquecimento desta pelo atrito, é dado por

$$
\dot{q}_{flow} = h(T_{rec} - T_s) \tag{3.81}
$$

 Porém, em [31], o fluxo de convecção e o aquecimento cinético devido ao atrito com o ar são tratados separadamente. De fato, a equação 3.81 pode ser escrita na forma

$$
\dot{q}_{flow} = h(T_{rec} - T_{\infty}) + h(T_{\infty} - T_{s})
$$
\n(3.82)

que é exatamente a soma das expressões para os dois fluxos que são considerados em [31] (equações 3.79a e 3.80).

Não foi encontrado na literatura expressões que tratassem o aquecimento cinético do modo como é tratado em [31]. O fluxo é sempre considerado como um único fenômeno descrito matematicamente pela equação 3.81. No entanto, quando as duas expressões de [31] são somadas no balanço final, o que se tem é exatamente a mesma expressão encontrada na literatura (equação 3.81).

Somando todas as contribuições, e retornando à expressão (3.59), obtemos para o balanço total de energia, a seguinte equação:

$$
\frac{L_{v}h_{c}}{c_{p,air}} \cdot \frac{MW_{water}}{MW_{air}} \cdot L^{-\frac{2}{3}} \cdot \left[ \frac{P_{v,\infty}}{P_{\infty}} \cdot r_{h} - \frac{P_{v,s}}{P_{o}} \cdot \frac{T_{o}}{T_{s}} \cdot \left( \frac{P_{o}}{P_{e}} \right)^{\frac{1}{\gamma}} \right] - \frac{k(T_{rec} - T_{s})}{\sqrt{\pi \alpha t}} + h(T_{\infty} - T_{s})
$$
\n
$$
+ h(T_{rec} - T_{\infty}) + \dot{m}_{imp} \frac{V_{\infty}^{2}}{2} +
$$
\n
$$
\{( \dot{m}_{imp}T_{\infty} + \dot{m}_{rb,in}T_{rb})c_{p,water} - (\dot{m}_{imp} + \dot{m}_{rb,in})c_{p,water}T_{s} \}
$$
\n
$$
= \left\{ \left( \dot{m}_{imp} + \dot{m}_{rb,in} \right) \left[ \left( c_{p,ice}T_{mp} \right) \left( 1 - \frac{\rho_{ice}}{\rho_{water}} \right) + c_{p,ice} \Delta T_{m} + L_{f} - c_{p,water}T_{mp} \right) \frac{T_{mp} + \Delta T_{m} - T_{s}}{\Delta T_{m}} \right] \} + (\dot{m}_{imp}T_{\infty} + \dot{m}_{rb,in}T_{rb})c_{p,water}
$$
\n
$$
= 0
$$
\n(3.82)

onde um dos três termos entre chaves será utilizado, dependendo do estado físico da água. Como já mencionado anteriormente, é assumido que parte da água congela e parte não congela. Portanto, utiliza-se o termo do meio e troca-se caso a hipótese não esteja correta.

Como se trata de uma equação não linear para T<sub>s</sub>, deve-se ter uma estimativa inicial. Para isso assume-se  $T_s$  igual à temperatura de equilíbrio (273.15 K) e a fração de congelamento como

0.5. Resolve-se a equação iterativamente para cada volume de controle e obtém-se a temperatura. A correção é feita com o método de Newton. Assim, considerando a equação do balanço como  $F(T_s) = 0$ , a nova temperatura para um dado volume de controle é dada por

$$
T_{new} = T_{old} - \frac{F(T_{old})}{\left(\frac{d(F(T_{old}))}{dT_{old}}\right)}
$$
(3.83)

Após ter sido determinada a temperatura, calcula-se a fração de congelamento. Se  $N_f > 1$ , faz-se N<sub>f</sub> = 1 e resolve-se novamente a equação. Caso N<sub>f</sub> < 0, faz-se N<sub>f</sub> = 0 e também resolve-se novamente a equação para T<sub>s</sub>. Caso  $0 \le N_f \le 1$ , a hipótese de T<sub>s</sub> = 273.15 está correta e o processo é encerrado para aquele passo de tempo.

# **3.4.2 o balanço de massa**

 O outro balanço a ser realizado é o de massa. Através dele, deve-se determinar a massa de água que congela dentro de cada volume de controle. Assim, é possível obter a espessura da camada de gelo formada em cada painel. Analisando a figura 3.17, o balanço de massa num volume de controle pode ser escrito como

$$
\dot{m}_{\text{imp}} + \dot{m}_{\text{rb,in}} - \dot{m}_{\text{rb,out}} - \dot{m}_{\text{shed}} - \dot{m}_{\text{evap}} = \dot{m}_{\text{freeze}} \tag{3.84}
$$

Os termos considerados no balanço são:

m<sub>imp</sub> - fluxo de massa entrando no volume de controle pelo impacto das partículas de água na superfície;

 $\dot{m}_{\text{evan}}$  - fluxo de massa deixando o volume de controle por evaporação;

m<sub>shed</sub> - fluxo de massa deixando o volume de controle devido à ação das forças aerodinâmicas que "arrancam" partículas da superfície;

 $\dot{m}_{rb,in}$  - fluxo de massa entrando no volume de controle devido ao não congelamento da água do volume vizinho a montante, que desliza pela superfície na direção do escoamento pela ação das forças aerodinâmicas.

 $\dot{m}_{rb,out}$  - fluxo de massa deixando o volume de controle devido ao não congelamento da água e que será o fluxo de massa entrando no volume a jusante  $(m_{rb,in})$ .

 $\dot{m}_{\text{freeze}}$  - fluxo de massa considerado como entrando no volume de controle, que permanece dentro do volume devido ao congelamento de água.

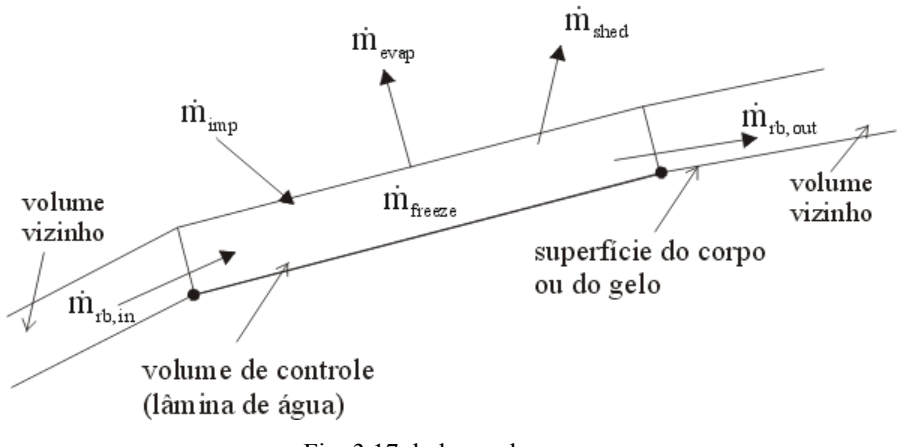

Fig. 3.17: balanço de massa

O fluxo de água na superfície devido ao impacto das partículas m<sub>imp</sub> é calculado diretamente em função do LWC (conteúdo de água líquida), que é um parâmetro atmosférico medido, e da eficiência de coleta local. O LWC representa a quantidade de água líquida por unidade de volume de ar úmido presente na atmosfera. Por definição [24], tem-se que

$$
\dot{m}_{\text{imp}} = \beta V_{\infty} LWC \tag{3.85}
$$

O termo m<sub>shed</sub> é baseado no número de Weber, que relaciona a tensão superficial com a inércia do escoamento, dado por

$$
W_e = \frac{\rho U^2 L}{\sigma} \tag{3.86}
$$

Segundo [31], nenhum dado quantitativo está disponível. Assim, utiliza-se uma correlação baseada em dados experimentais, definida em [31] como

% perdida = 
$$
\frac{W_e - W_{e,c}}{W_e} 100\%
$$
 (3.87)

onde % perdida representa a porcentagem do fluxo de água entrando no volume de controle que é perdida neste processo. Se o número de Weber for menor que um valor crítico  $W_{\rm ec}$ , que é normalmente escolhido como 500, não haverá perda de água. Para valores maiores que 500, a porcentagem da água que é perdida é calculada pela equação (3.87). Um estudo detalhado deste fenômeno também seria desejável mas, novamente, foge do escopo deste trabalho.

Assim, podemos determinar o fluxo de massa perdido pela seguinte expressão

$$
\dot{m}_{\text{shed}} = \text{\%perdida}(\dot{m}_{\text{imp}} + \dot{m}_{\text{rb,in}})/100\tag{3.88}
$$

A parcela perdida por evaporação m<sub>evap</sub> é determinada em função da pressão de vapor e depende somente da temperatura da superfície. Sua forma de cálculo já foi mencionada na seção (3.5.1) e é repetida abaixo

$$
\dot{m}_{\text{evap}} = \frac{h_{\text{c}}}{c_{\text{p,air}}} \cdot \frac{MW_{\text{water}}}{MW_{\text{air}}} \cdot L^{-\frac{2}{3}} \cdot \left[ \frac{P_{\text{v},\infty}}{P_{\infty}} \cdot r_{\text{h}} - \frac{P_{\text{v},\text{s}}}{P_{\text{o}}} \cdot \frac{T_{\text{o}}}{T_{\text{s}}} \cdot \left( \frac{P_{\text{o}}}{P_{\text{e}}} \right)^{\frac{1}{\gamma}} \right]
$$
(3.89)

Finalmente, os valores de m<sub>freeze</sub> e m<sub>rb out</sub> são determinados pela fração de congelamento, na forma

$$
\dot{m}_{\text{freeze}} = N_{\text{f}} (\dot{m}_{\text{imp}} + \dot{m}_{\text{rb,in}} - \dot{m}_{\text{shed}} - \dot{m}_{\text{evap}}) \tag{3.90 a}
$$

e

$$
\dot{m}_{rb,out} = (1 - N_f)(\dot{m}_{imp} + \dot{m}_{rb,in} - \dot{m}_{shed} - \dot{m}_{evap})
$$
(3.90 b)

A solução é obtida para m<sub>freeze</sub> e m<sub>rb out</sub> com um esquema de marcha iniciando no ponto de estagnação, determinado após o cálculo do escoamento. Para o primeiro volume de controle à jusante do ponto de estagnação, o valor de  $\dot{m}_{rb}$  é assumido nulo e seu valor para os outros volumes de controle é o valor de  $\dot{m}_{rb,out}$  do volume anterior.

# **3.5 Modificação da geometria**

 Nesta seção, é abordado todo o processo de modificação da geometria que é feito a cada passo de tempo, acrescentando a quantidade de gelo formada à cada segmento do corpo.

# **3.5.1 Cálculo da espessura de gelo**

Após determinado o fluxo de água que congela no volume de controle em cada painel num instante de tempo, a altura da camada de gelo pode ser determinada. Como se conhece a densidade do gelo, além da área superficial de cada volume, este cálculo é direto.

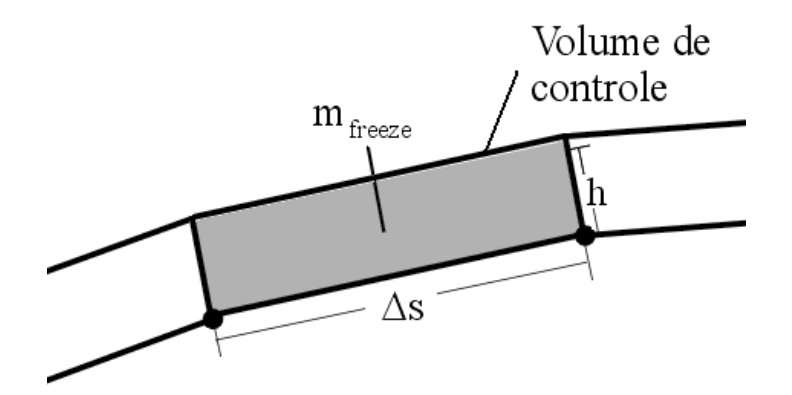

Fig. 3.18: água congelada no volume de controle

A quantidade de água congelada dentro do volume de controle será dada pela densidade do gelo multiplicado pelo volume ocupado por esta massa. Considerando somente as duas dimensões e observando a figura 3.18, tem-se

$$
m_{\text{freeze}} = \rho_{\text{ice}} \cdot \Delta s \cdot h \tag{3.91}
$$

onde m<sub>freeze</sub> é a quantidade de água congelada naquele volume de controle naquele passo de tempo, ds é o comprimento do volume de controle e h é a altura da camada de gelo formada naquele passo de tempo. É necessário agora, determinar o valor de  $m_{\text{freeze}}$ , já que somente o valor do fluxo por unidade de tempo e área é conhecido. Para isso, basta integrar o fluxo no intervalo de tempo e no volume de controle. Ou seja,

$$
m_{\text{freeze}} = \iint_{\Delta s} \dot{m}_{\text{freeze}} dt ds
$$
 (3.92)

Como é considerado que o fluxo de massa é constante dentro daquele intervalo de tempo e também ao longo do comprimento do painel, pode-se eliminar a integral, resultando em

$$
m_{\text{freeze}} = \dot{m}_{\text{freeze}} \Delta t \Delta s \tag{3.93}
$$

Substituindo este valor na equação (3.91) e isolando o valor de h, tem-se que

$$
h = \frac{\dot{m}_{\text{freeze}} \Delta t \Delta s}{\rho_{\text{ice}} \Delta s}
$$
(3.94)

Assim, pode-se obter o valor de h com a seguinte expressão:

$$
h = \frac{\dot{m}_{\text{freeze}} \Delta t}{\rho_{\text{ice}}}
$$
 (3.95)

#### **3.5.2 Adição de gelo à geometria**

Com o valor da altura da camada de gelo computada, deve-se modificar a geometria de modo a descrever a nova superfície que será analisada no novo passo de tempo. Isto é feito acrescentando a espessura de gelo h calculada, perpendicularmente à cada segmento. Matematicamente, isto pode ser representado da seguinte forma

$$
\vec{r}_{new} = \vec{r}_{old} + h \cdot \vec{n} \tag{3.96}
$$

onde 
$$
\vec{r} = \begin{bmatrix} x \\ y \end{bmatrix}
$$
 é o vector posição de cada ponto que define a superfície e  $\vec{n} = \begin{bmatrix} -\sin \theta \\ \cos \theta \end{bmatrix}$  é o vector

unitário na direção normal à cada segmento, sendo θ o ângulo de inclinação do respectivo painel.

 Como cada segmento, ou volume de controle, terá uma espessura de gelo adicionada diferente, a superfície seria formada por vários degraus. Para resolver este problema, as extremidades adjacentes são interpoladas, formando um único ponto e suavizando a superfície, como mostrado na figura 3.19. Com a nova geometria calcula-se novamente o escoamento, repetindo-se o procedimento até o tempo desejado.

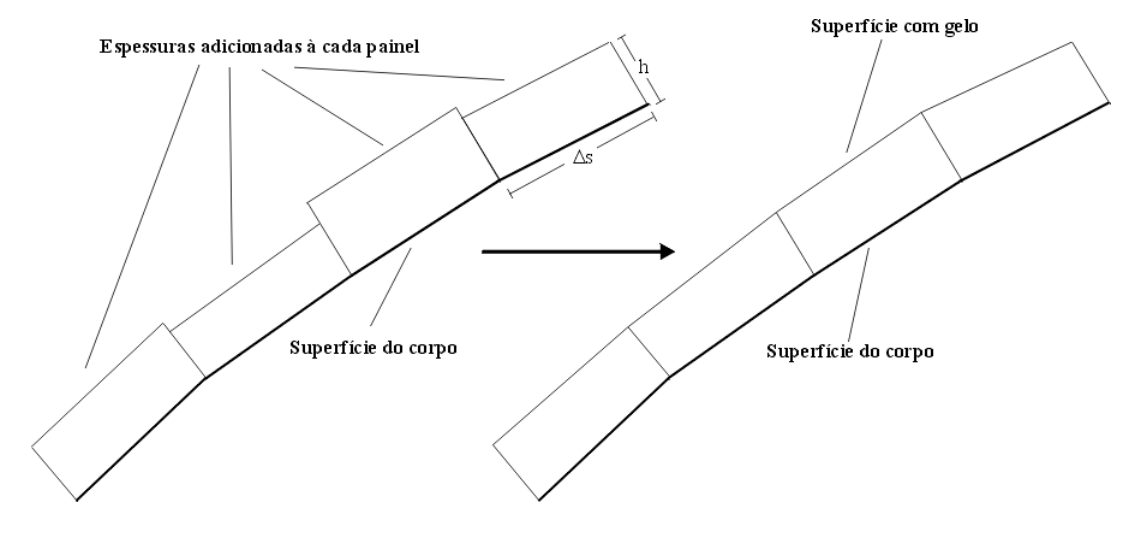

Fig. 3.19: modificação da geometria

# **3.5.3 Verificação das características geométricas**

#### **Angulo entre dois painéis adjacentes**

 Um dos problemas que ocorrem durante o crescimento de gelo é quanto ao ângulo agudo externo entre dois painéis adjacentes (figura 3.20). Como o tamanho dos segmentos aumenta a cada passo de tempo, este ângulo também aumenta, podendo haver erros no cálculo dos coeficientes de pressão e de transferência de calor.

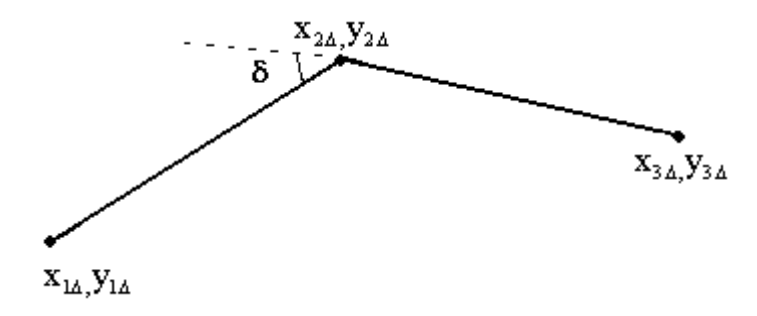

Fig. 3.20: ângulo externo agudo entre dois painéis

A cada iteração, é verificado o ângulo entre cada par de painéis que foram modificados e, caso seja maior que um valor especificado, um novo painel á adicionado entre este par seguindo o seguinte procedimento

- 1. A área do triângulo formado pelas três coordenadas x,y existentes é a mesma área do trapézio formado pelos quatro novos pontos (três novos painéis);
- 2. Os dois pontos das extremidades são os mesmos;
- 3. O tamanho dos três painéis é o mesmo;
- 4. Os dois ângulos agudos criados são os mesmos.

Conforme este procedimento, a modificação realizada pode ser esquematizada como mostra a figura 3.21.

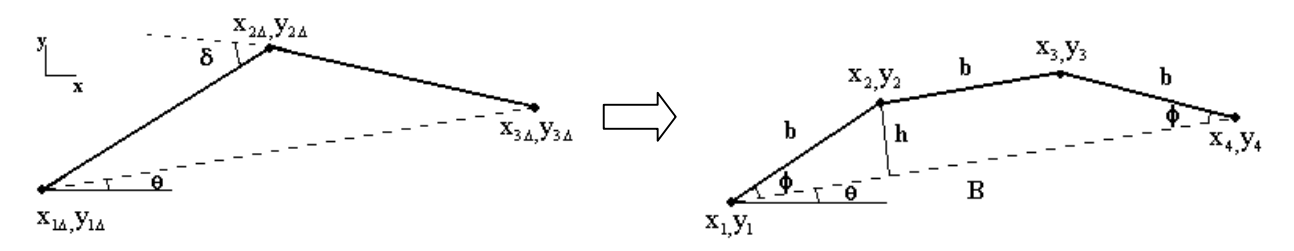

Fig. 3.21: criação de um novo painel; alteração da geometria

Para encontrar as coordenadas dos novos pontos, é necessário encontrar o valor dos ângulos internos (que são os mesmos) e o tamanho dos novos painéis, que também são os mesmos.

Do ítem 1 do procedimento e observando a figura 3.21, temos que a área do trapézio formado deve ser a mesma do triângulo existente. Ou seja,

$$
\frac{(B+b)h}{2} = A_{\Delta} \tag{3.97}
$$

onde

$$
A_{\Delta} = 0.5 \left| \det \begin{bmatrix} x_{1\Delta} & y_{1\Delta} & 1 \\ x_{2\Delta} & y_{2\Delta} & 1 \\ x_{3\Delta} & y_{3\Delta} & 1 \end{bmatrix} \right|
$$
 (3.98)

e

$$
B = \sqrt{(x_{1\Delta} - x_{3\Delta})^2 + (y_{1\Delta} - y_{3\Delta})^2}
$$
 (3.99)

Da figura 3.21 tem-se que, para o trapézio,  $h = b \sin \phi$ . Assim a equação 3.95 torna-se

$$
B\dot{\sin\phi} + b^2 \sin\phi = 2A_{\Delta}
$$
 (3.100)

que será uma das equações. A outra é obtida observando que a relação entre as duas bases do trapézio é dada por

$$
b = B - 2b\cos\phi\tag{3.101}
$$

 As equações (3.100) e (3.101) formam um sistema de duas equações não lineares para obter os valores de b e φ, que pode ser melhor escrito na forma

$$
b\sin\phi(B+b) - 2A_{\Delta} = 0 \tag{3.102a}
$$

$$
b(1+2\cos\phi) - B = 0 \tag{3.102b}
$$

 Este sistema é resolvido com um método numérico adequado, que está dado no ítem D3 do apêndice D.

As novas coordenadas do corpo são então obtidas com as seguintes relações

$$
x_2 = x_{1\Delta} + b\cos(\phi + \theta) \tag{3.103a}
$$

$$
y_2 = y_{1\Delta} + b\sin(\phi + \theta) \tag{3.103b}
$$

$$
x_3 = x_2 + b \cos \theta \tag{3.103c}
$$

$$
y_3 = y_2 + b\sin\theta \tag{3.103d}
$$

A superfície então se torna mais suave, os segmentos ficam menores e o número de pontos da geometria aumenta.

# **Intersecção de segmentos**

Outro caso ocorrido durante as simulações é a intersecção entre segmentos que pode ocorrer em regiões de curvatura côncava. Um esquema mostrando este fato é mostrado na figura 3.22.

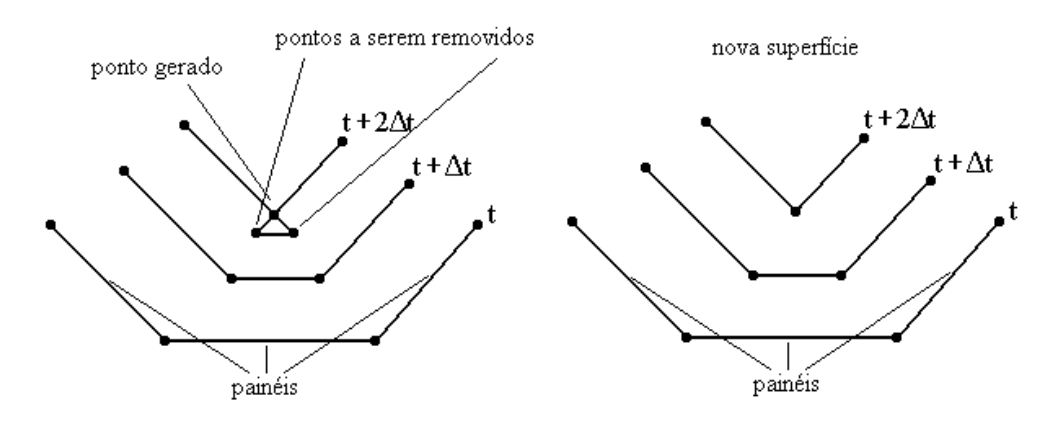

Fig. 3.22: intersecção de segmentos

 De acordo com o grau de refino dos segmentos, podem ocorrer intersecções entre segmentos que estão separados por três, quatro e até mais painéis. Como observa-se na figura 3.22, esta intersecção produz um novo ponto. O procedimento é, a cada passo de tempo, pesquisar por segmentos que se sobrepõem de maneira semelhante ao que é feito nas trajetórias das partículas que aderem à superfície. Encontrada uma intersecção, faz-se deste ponto o novo ponto da superfície e os demais são removidos. Desta forma, a superfície é suavizada e não ocorrem erros numéricos nas demais etapas do processo e o número de pontos que definem o corpo é reduzido.
Neste capítulo será dada ênfase na estrutura computacional do programa que foi desenvolvido para a simulação numérica de formação de gelo em perfis aerodinâmicos.

# **4.1 Organização do Programa**

O modo com são organizadas as rotinas é de fundamental importância na abstração do problema. Os módulos devem ser organizados de acordo com o que se deseja futuramente do programa, considerando suas modificações, atualizações, etc.

Neste trabalho, a organização do programa foi feita de modo que cada etapa do processo de solução, dada no modelo matemático, fosse feita em um módulo independente. Ou seja, caso precise-se modificar alguma rotina em algum módulo, não é necessário influir em outras partes do código. Isto é necessário principalmente nas etapas de geração da geometria e cálculo do escoamento.

Do modo como está organizado o código, pode-se facilmente integrar um outro gerador de malhas ou uma outra rotina para cálculo do escoamento. Por exemplo, pode-se utilizar um algoritmo para solução das equações de Navier-Stokes para substituir o módulo que resolve o escoamento potencial pelo método dos painéis. Além do mais, pode-se também acoplar um gerador de malhas mais eficaz.

# **4.2 Construção do Código**

O programa foi escrito em linguagem C++, usufruindo das ferramentas da programação orientada à objetos, como a construção de classes e objetos, mas mantendo a clareza e facilidade de entendimento de uma linguagem estruturada. A hierarquia computacional do código desenvolvido pode ser organizada de acordo com o esquema mostrado na figura 4.1.

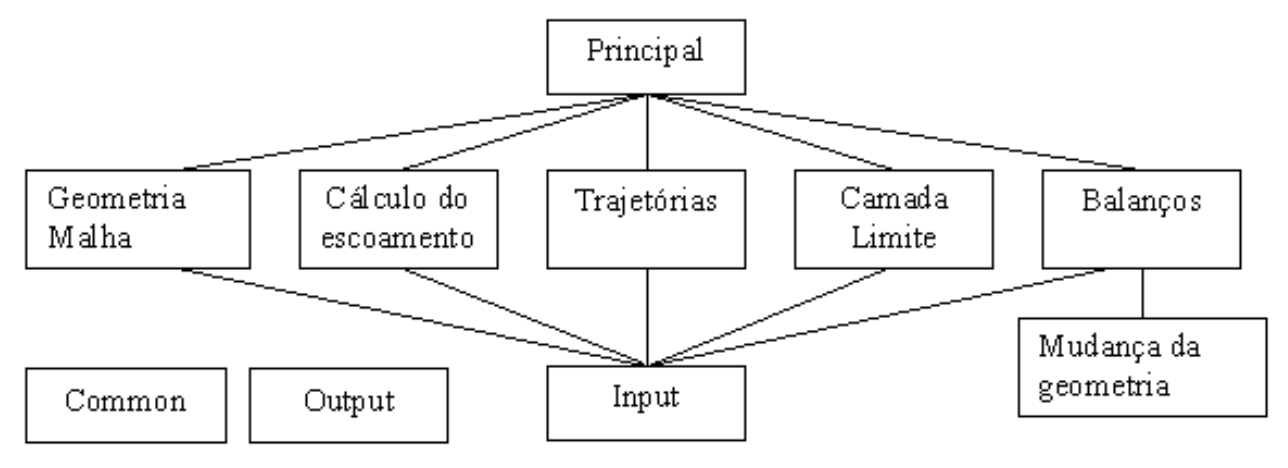

Fig. 4.1: estrutura computacional do programa

Cada módulo é responsável por determinadas funções e produzem resultados que são utilizados como parâmetros de entrada em outros módulos. A seguir, cada etapa é descrita.

#### **Módulo Principal**

É o módulo responsável pela chamada dos outros blocos, obedecendo a ordem em que este processo deve ser feito. Alguns arquivos de dados também são gerados entre as chamadas. Possui um "loop" que representa as iterações no tempo.

## **Geometria/Malha**

Este bloco é responsável por qualquer construção geométrica do problema. Para o caso em que resolve-se o escoamento sem a malha, somente as coordenadas do corpo são geradas. A classe "Grid" possui rotinas para criar os aerofólios NACA das séries de 4 e 5 dígitos e também pode gerar elipses e círculos. Além disso, para tornar o programa versátil, possui uma rotina que lê dados de um arquivo contendo as coordenadas da superfície. Com isso, qualquer geometria pode ser analisada.

Quando deseja-se utilizar uma malha para discretizar o domínio, pode-se facilmente gerála. A classe "Grid" ainda possui diversas funções, dentre elas um gerador elíptico que contém funções para cálculo das métricas, dos coeficientes e um "solver" para a solução dos sistemas lineares. Além disso, possui também uma função para fazer atração algébrica de linhas, que foi discutido no capítulo 3.

Este módulo gera as coordenadas do corpo e os pontos do domínio quando for o caso. Os parâmetros de entrada são o número de pontos da superfície e o número de linhas que definem o domínio no caso de geração da malha.

#### **Cálculo do escoamento**

Neste módulo, é calculada a parte aerodinâmica do problema. Com os pontos da geometria, é calculado o coeficiente de pressão para um escoamento potencial pelo método dos painéis. Quando necessário, a classe "Panel" pode calcular o valor das velocidades em cada ponto da malha que lhe for fornecida e também as linhas de corrente para visualizar o escoamento. Além disso, neste módulo são calculados o ponto de estagnação e as coordenadas superficiais. Os parâmetros de entrada são os pontos que definem a superfície, a velocidade da corrente livre, o ângulo de ataque e os pontos da malha se for o caso.

#### **Trajetórias**

Nesta etapa são calculados a eficiência de coleção local e os limites da região de impacto. Os parâmetros de entrada são basicamente: o número de trajetórias calculadas, o passo de tempo da integração das equações, viscosidade e densidade do ar, densidade e diâmetros das partículas, tolerância da velocidade inicial da partícula em relação à velocidade do escoamento e o tamanho da região inicial de onde são "soltas" as partículas. A classe "Traject" possui uma rotina para calcular as coordenadas superficiais dos pontos de impacto, além de outras necessárias para a solução do sistema de equações e cálculo da eficiência de coleção local.

## **Camada limite**

Esta etapa é responsável pelo cálculo do coeficiente de atrito e do coeficiente de transferência de calor. A classe "BoundLay" possui funções para calcular as espessuras das camadas limites hidrodinâmica e térmica, independentemente uma da outra. Os parâmetros necessários são a distribuição de velocidades no centro de cada painel e as coordenadas superficiais do centro de cada painel. Além disso, a temperatura e pressão ambientes são necessárias para o cálculo das propriedades do fluido, que são a viscosidade cinemática e a condutividade térmica. Para a camada limite turbulenta, a altura das rugosidades (considerada constante) deve ser fornecida.

#### **Balanços/Mudança da geometria**

O modelo termodinâmico é implementado neste bloco. Na classe "Balances", as funções são organizadas de modo a ter-se um entendimento do código. Existem funções exclusivas para o cálculo das propriedades termofísicas na superfície e na corrente livre. Os fluxos do balanço de energia e os do balanço de massa são calculados em rotinas independentes. Uma outra função está encarregada de somar estes fluxos e determinar a temperatura da superfície em cada volume de controle e a fração de congelamento. O balanço de massa é então feito para determinar o fluxo de água congelando dentro do volume e uma outra função calcula a altura de gelo formada em cada painel. Os parâmetros necessários para os balanços são: o coeficiente de pressão, o coeficiente de transferência de calor, a localização do ponto de estagnação, a distribuição de velocidades na superfície, eficiência de coleção local, velocidade, temperatura e pressão da corrente livre e o tempo atual da simulação. O parâmetro de saída desta etapa é a nova geometria com a adição de gelo.

Apesar de ser uma etapa puramente geométrica, a modificação da geometria é feito dentro deste bloco. Isso se deve ao fato de ser necessário somente uma função para executar esta tarefa e, portanto, não haveria necessidade de criar mais uma classe só para esta finalidade.

#### **Input**

Esta classe possui as funções e os arquivos de dados com os parâmetros de entrada do usuário das diversas funções que são executadas ao longo do programa.

#### **Output**

Nesta classe, existem funções para produzir os arquivos de saída de dados. Estes arquivos são então utilizados em outros softwares para produzir os gráficos.

## **Common**

Funções para executar tarefas gerais, como a solução de um sistema linear pelo método de eliminação de Gauss, ou encontrar o máximo ou o mínimo de um conjunto de valores, são encontradas nesta classe. Qualquer parte do programa pode utilizar qualquer função deste módulo.

## **4.3 Fluxograma**

Para um melhor entendimento da seqüência em que as etapas são executadas, é mostrado na figura 4.2 um fluxograma que representa as funções do programa principal. Aqui, "t" representa o tempo atual e "tfinal" é o tempo de gelo requerido.

Este fluxograma dá uma idéia do funcionamento e estrutura do código. É claro que existem as operações de leitura de arquivos, saída de dados, criação dos objetos de cada classe, etc. Porém, é mostrado somente as etapas básicas do problema, e ressaltando o fato de que, a cada passo de tempo, deve-se repetir todo o processo de cálculo do escoamento, camada limite, trajetórias e balanços até que seja atingido o tempo final. Isso torna o programa bastante "pesado" e com uma exigência de memória bastante grande.

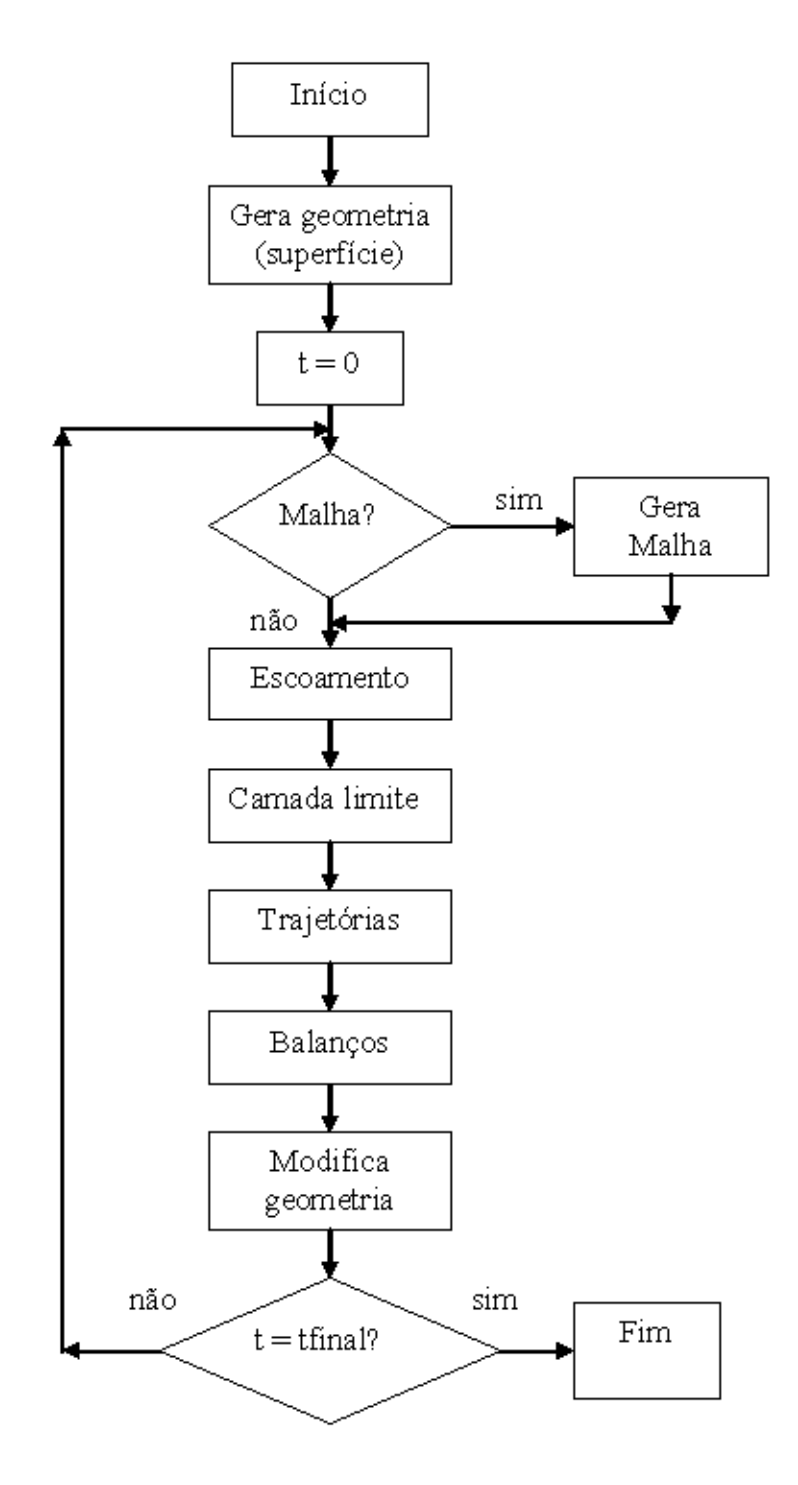

Fig. 4.2: fluxograma do modelo computacional

# **5 RESULTADOS E VALIDAÇÃO DO MODELO**

Este capítulo apresenta os resultados obtidos em todas as etapas do desenvolvimento do trabalho. São apresentados os dados calculados comparados com os encontrados na literatura, de modo a validar o modelo utilizado. O processo inicia com os problemas mais simples (escoamento sobre placa plana e cilindro) até chegar aos perfis de gelo sobre os aerofólios. Outros resultados também são mostrados para ilustrar o fenômeno físico e, por isso, não são comparados.

## **5.1 Validação do modelo**

#### **5.1.1 Camada limite sobre placa plana**

O método de Kármán-Pohlhausen [23] é utilizado para o cálculo do coeficiente de atrito, através da obtenção das espessuras da camada limite (δ), de deslocamento (δ<sub>1</sub>) e de quantidade de movimento  $(\delta_2)$ . Para validar este método integral, foram obtidos valores para o escoamento laminar sobre uma placa plana que são mostrados na tabela 5.1. Os resultados concordam muito bem com os da referência [23] e estão bem próximos da solução exata.

|                   | $\delta(x)$<br>$\infty$<br>VΧ | $\delta_{\scriptscriptstyle{1}}($<br>$\infty$<br>$\mathbf{y}$<br>VΧ | $\delta$ , (x<br>$\sim$<br>VΧ |                          |
|-------------------|-------------------------------|---------------------------------------------------------------------|-------------------------------|--------------------------|
| Presente trabalho | 5.8356                        | .75068                                                              | 0.68545                       |                          |
| Referência[23]    | 5.835                         | $\overline{\phantom{a}}$                                            | 0.686                         | $\overline{\phantom{a}}$ |
| Solução exata     |                               | .7208                                                               | 0.66412                       | .33206                   |

Tabela 5.1: dados para o escoamento sobre uma placa plana

Além disto, a figura 5.1 mostra o perfil de velocidade para qualquer posição da placa em função da variável adimensional η, comparada com a solução exata encontrada na referência [4].

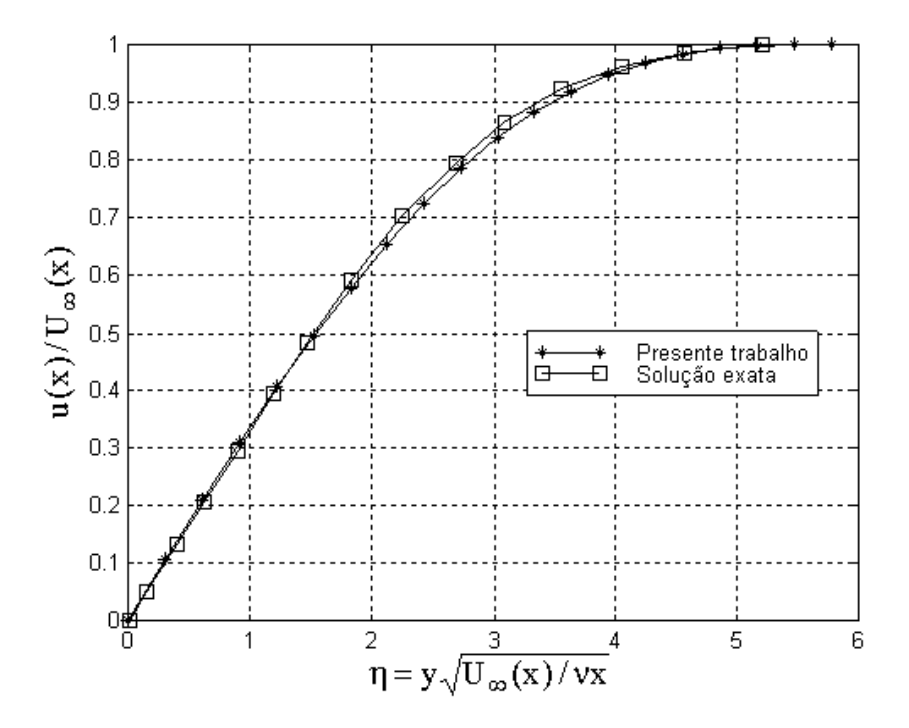

Fig. 5.1: perfil de velocidade na camada limite sobre um placa plana

O número de Nusselt pôde ser obtido com o método de Smith-Spalding. O fator utilizado para comparação, encontrado na literatura, é dado por  $k = \frac{x}{N} N u_c(x) Pr^{-\frac{1}{3}} Re_x^{-\frac{1}{2}}$ 1  $\frac{\Delta}{c}$ Nu<sub>c</sub>(x)Pr <sup>3</sup> Re  $\frac{x}{-N}$ Nu<sub>c</sub>(x)Pr<sup> $\frac{1}{3}$ </sup>Re<sub>x</sub> $\frac{1}{2}$ . O valor de k calculado foi de 0.32954, que coincide exatamente com o valor encontrado em [23] contra 0.332 da solução exata fornecida em vários outros textos.

Apenas para ilustrar a formação da camada limite hidrodinâmica sobre a placa tem-se, na figura 5.2, o campo de velocidades calculado com o método dos painéis e a correção destas velocidades com as equações do método integral.

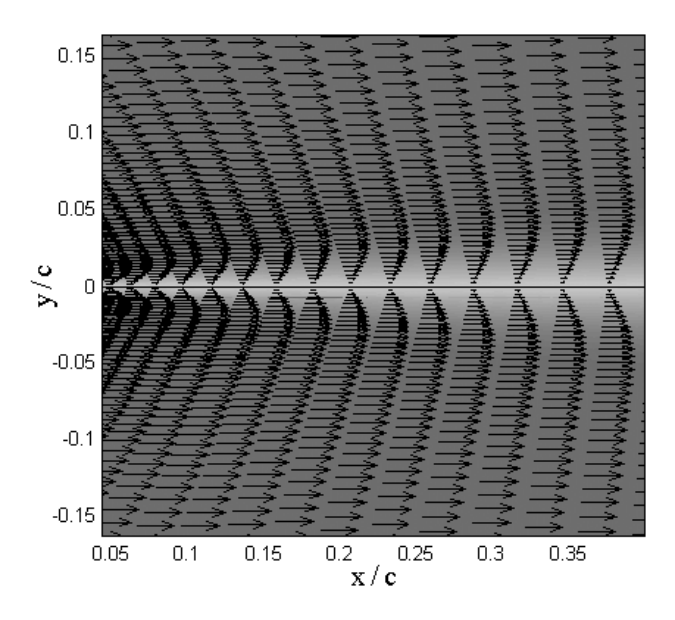

Fig. 5.2: camada limite sobre a placa plana; campo de velocidades

## **5.1.2 Escoamento em torno de um cilindro**

O perfil de velocidade do escoamento potencial em torno da superfície de um cilindro possui uma solução analítica conhecida dada por

$$
U(x) = 2U_{\infty} \sin(x/c)
$$
 (5.1)

onde c, neste caso, é o raio do cilindro e x é o ângulo medido a partir do ponto de estagnação no sentido horário.

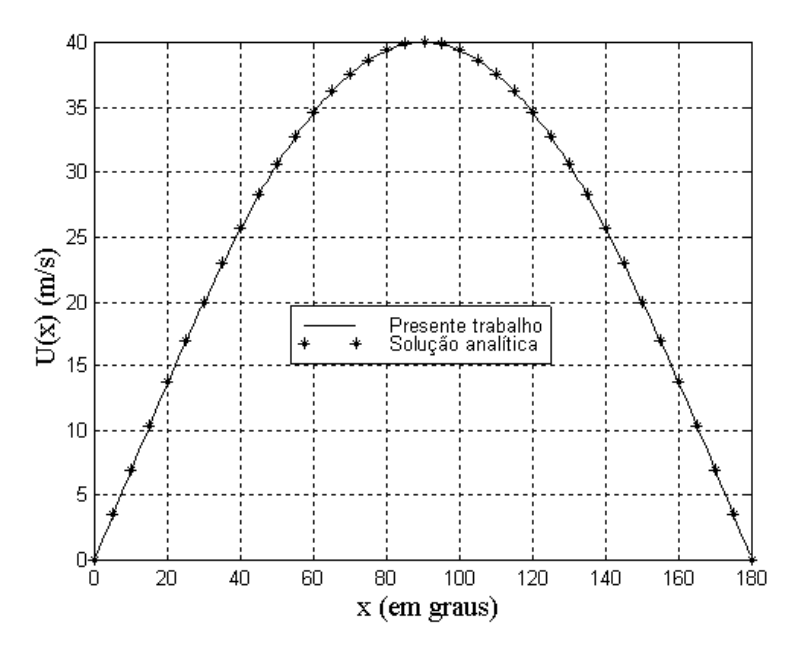

Fig. 5.3: perfil de velocidade na superfície do cilindro

 Na figura 5.3, é apresentada uma comparação entre a solução analítica e a numérica obtida com o método dos painéis. O coeficiente de pressão pode ser obtido aplicando a equação (3.19) e o resultado, comparado com a solução analítica, é mostrado na figura 5.4.

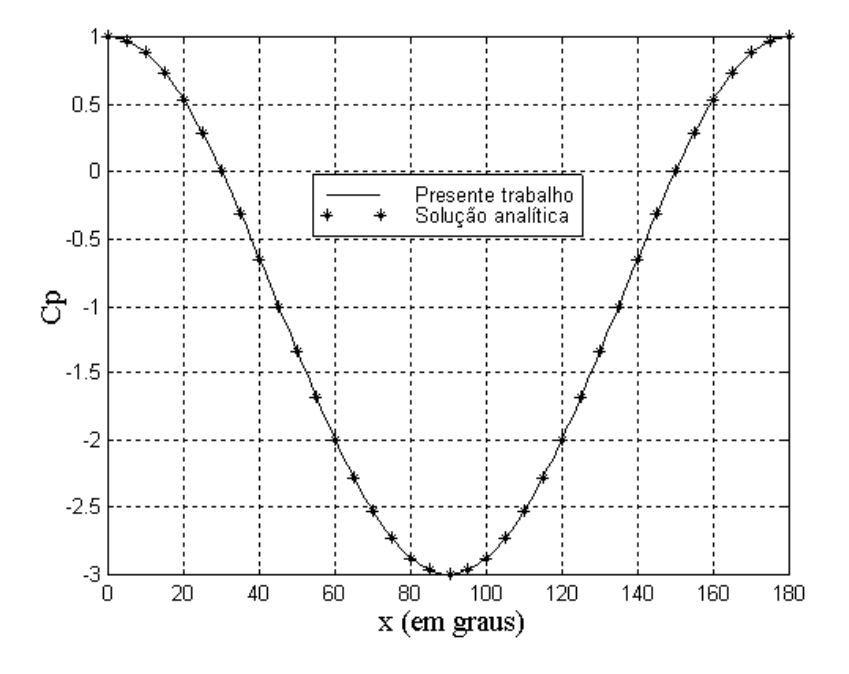

Fig. 5.4: coeficiente de pressão na superfície do cilindro

O coeficiente de transferência de calor foi obtido supondo uma distribuição de rugosidades constante ao longo da superfície. Foi comparado o perfil de h para alguns valores de rugosidade e o perfil encontrado em [32]. Nesta referência, o coeficiente foi calculado com uma distribuição de rugosidades variável ao longo da superfície. Esta distribuição é calculada em função da tensão cisalhante local, do fator de molhamento e da tensão superficial, conforme a equação (3.51). De fato, ao aderirem ao corpo, as partículas de água formam pequenas saliências que precisam ser representadas no modelo físico. Devido à alta velocidade do escoamento, estas rugosidades provocam a transição do regime laminar para o turbulento, aumentando sensivelmente o coeficiente de transferência de calor na região de fluxo turbulento.

O caso utilizado para comparação é o do escoamento em um cilindro com diâmetro de 0.1524 m e a velocidade do escoamento de 90 m/s. A figura 5.5 mostra o comportamento do coeficiente de transferência de calor para alguns valores de altura das rugosidades.

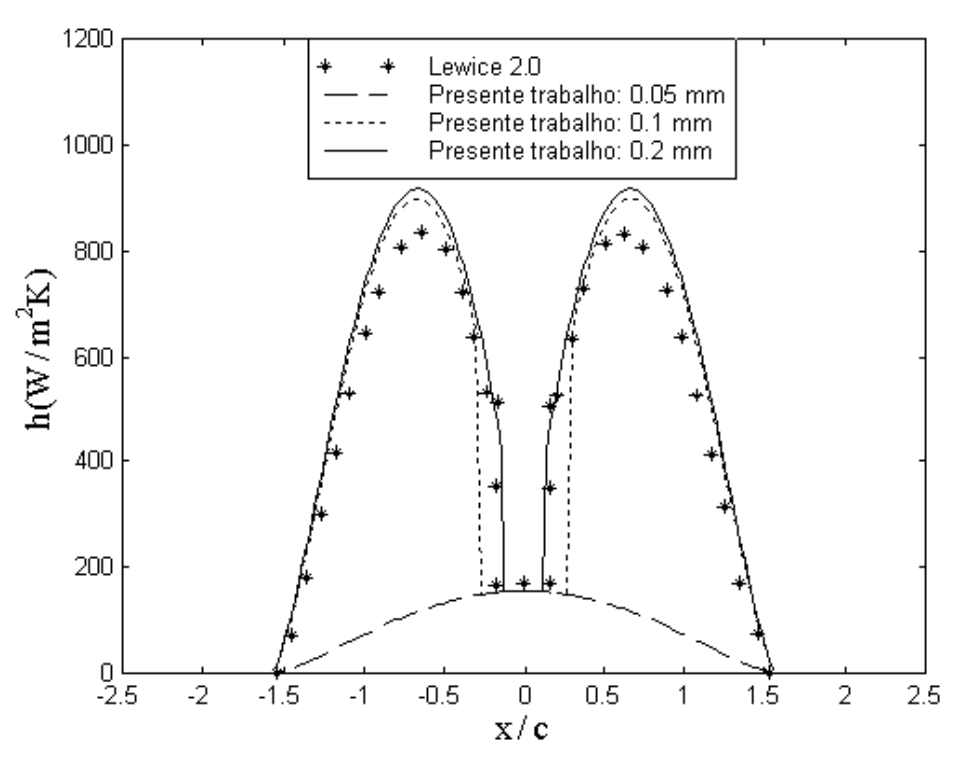

Fig. 5.5: coeficiente de transferência de calor no cilindro

Como pode-se perceber, o perfil mais próximo da solução encontrada na referência é para 0.2 mm. Para valores iguais ou menores que 0.05 mm, o escoamento é essencialmente laminar. Para 0.1 mm, ocorre a transição para o regime turbulento, porém mais adiante em relação ao ponto de estagnação. Qualitativamente, o modelo proposto e empregado neste trabalho, está de acordo com o comportamento físico do processo de troca de calor e a transição do regime laminar para o turbulento. Mais adiante, será vista a influência dos valores das rugosidades nos perfis de gelo.

O escoamento em torno do cilindro pode ser visualizado com as linhas de corrente, mostradas na figura 5.6. Esta não está sendo comparada com nenhum dado, pois é meramente ilustrativa. O escoamento é laminar em toda a região e as linhas são calculadas com as velocidades obtidas do método dos painéis e com a geração de uma malha em torno do perfil.

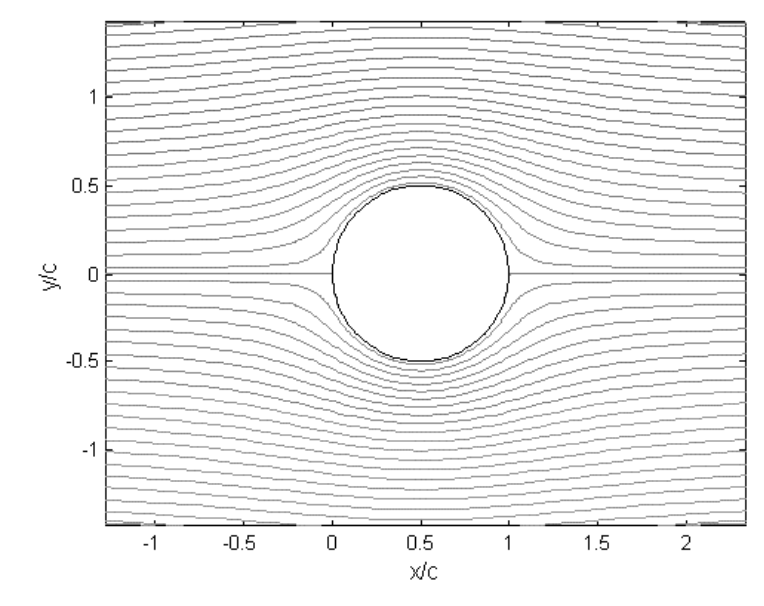

Fig. 5.6: linhas de corrente - cilindro transversal

O cálculo da eficiência de coleta local β feito com o modelo do presente trabalho é validado considerando o caso de um cilindro que recebe o impacto de partículas de água. Na figura 5.7, tem-se a eficiência de coleção local para o cilindro liso (primeiro passo de tempo). O diâmetro das partículas é de 20 µm e a velocidade do escoamento é de 90 m/s. A coordenada s, medida a partir do ponto de estagnação e seguindo ao longo da superfície, está em radianos. O problema utilizado para referência é apresentado em [32].

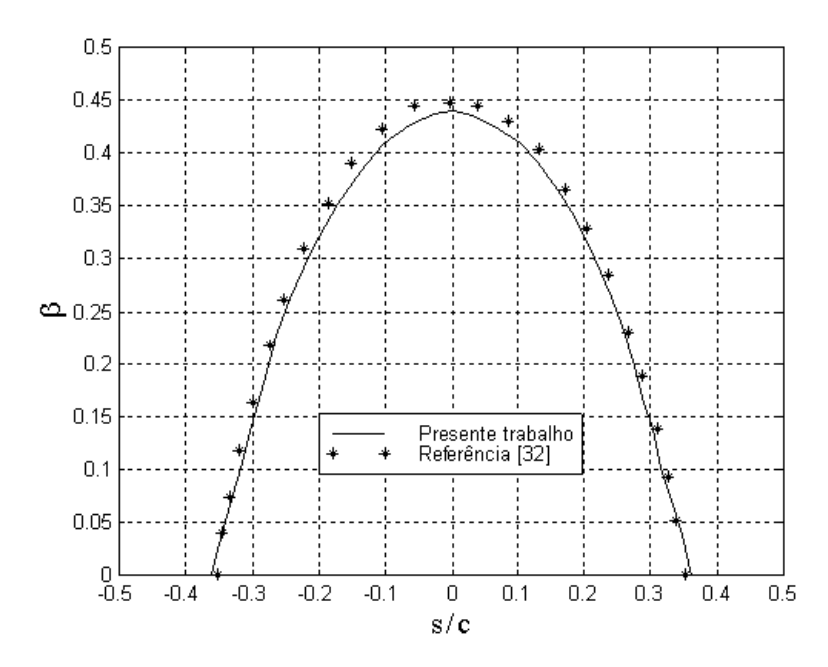

Fig. 5.7: eficiência de coleção local para um cilindro

Nota-se que o resultado coincide bem com a referência, tanto em relação ao comportamento da curva de eficiência de coleta, quanto aos limites da região de impacto. No gráfico, estes limites são as coordenadas do eixo s/c onde o valor de β é zero. A simetria também é preservada e as pequenas diferenças próximo ao ponto máximo da parábola estão diretamente ligadas a erros de precisão na integração do sistema de equações. Porém, são erros que não influenciam significativamente nos resultados finais.

## **5.1.3 Transferência de calor numa elipse**

Para o caso da transferência de calor em regime laminar, foi realizado uma simulação do escoamento com troca de calor em torno de uma elipse com razão de raios de 4 para 1, estando o eixo maior na horizontal. A condição de contorno na superfície é de temperatura prescrita, conforme o modelo dado em [23]. O cálculo é feito com o método de Smith-Spalding, mostrado no capítulo 3 e os resultados obtidos são bastante bons. A figura 5.8 mostra a variação do número de Nusselt na superfície, onde os pontos utilizados para comparação são encontrados em [7]. Nesta figura, a coordenada x é medida na superfície à partir do ponto de estagnação até aproximadamente o ponto de transição para o regime turbulento ao longo da superfície.

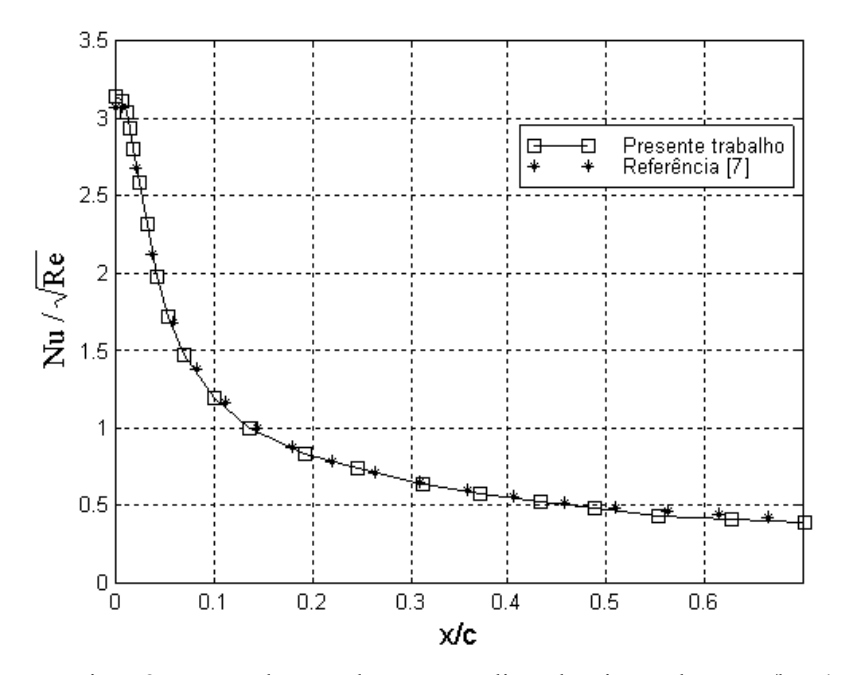

Fig. 5.8: número de Nusselt para uma elipse de raios a e b, com a/b = 4

#### **5.1.4 Formação de gelo em aerofólios**

Nesta seção, são apresentados os resultados de todas as fases do processo de formação de gelo, já que os aerofólios são as geometrias de maior interesse nesta área e o principal foco deste trabalho.

#### **Geração da geometria**

Rotinas para os aerofólios NACA das séries de 4 e 5 dígitos foram implementadas e utilizadas na grande maioria dos casos simulados. Os perfis NACA 0012 e NACA 4412 obtidos são mostrados nas figuras 5.9 e 5.10, fazendo uma comparação com [36]. A validação, neste caso, é feita apenas para ter-se certeza de se estar trabalhando com a mesma geometria.

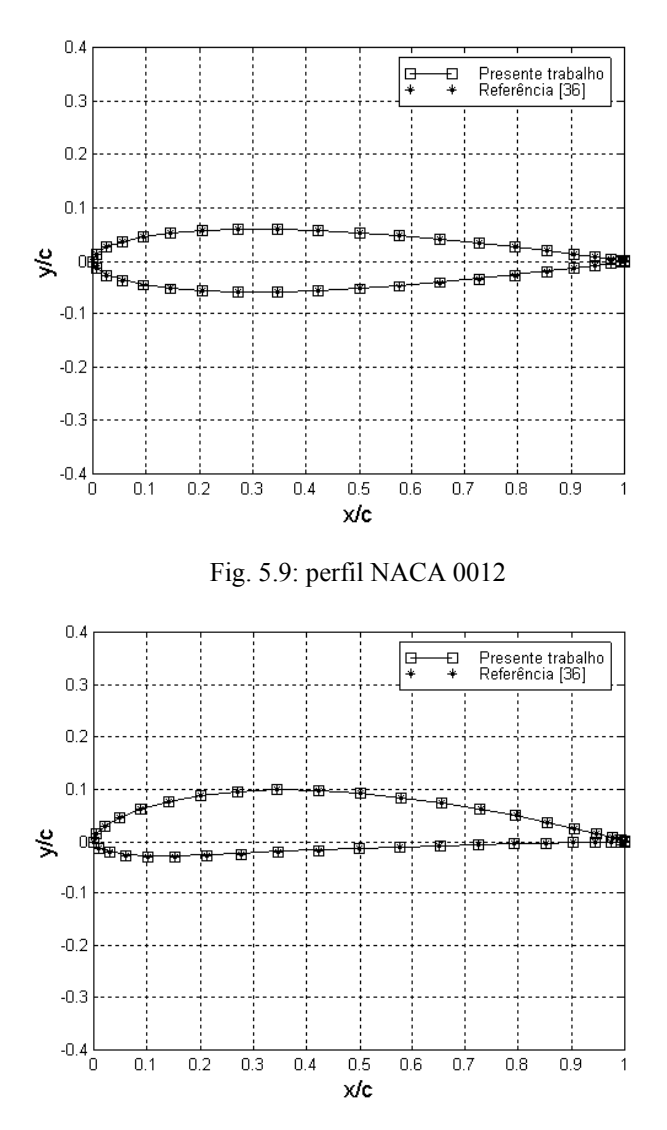

Fig. 5.10: perfil NACA 4412

Os aerofólios da série de 5 dígitos possuem uma fórmula de cálculo um pouco mais complexa, mas também foram obtidos resultados com grande precisão. Os perfil NACA 23012 e NACA 25010 são mostrados nas figura 5.11 e 5.12.

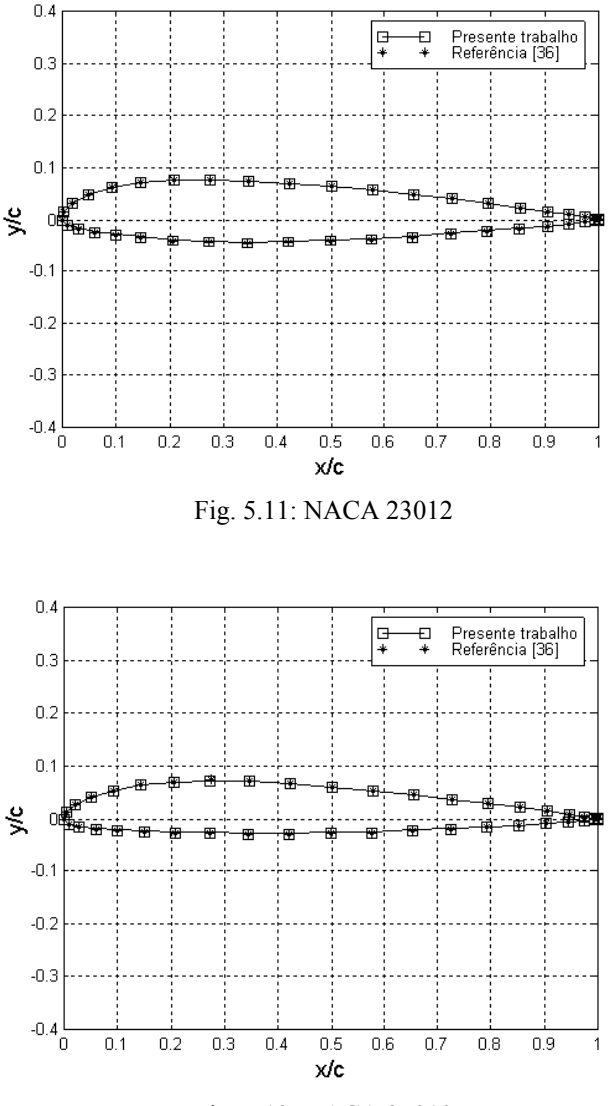

Fig. 5.12: NACA 25010

## **Cálculo do escoamento**

O método de solução do escoamento utilizado no presente trabalho é o método dos painéis, dado no capítulo 3. Os resultados obtidos para aerofólios são muito satisfatórios e coincidem muito bem com as referências. O coeficiente de pressão na superfície e o coeficiente de sustentação do perfil foram testados e comparados.

 Os coeficientes de pressão do aerofólio NACA 0012 para dois ângulos de ataque são mostrados nas figuras 5.13 e 5.14, e comparados com os dados encontrados em [18]. Com apenas 100 painéis na superfície, pode-se conseguir dados com muita precisão, como neste caso.

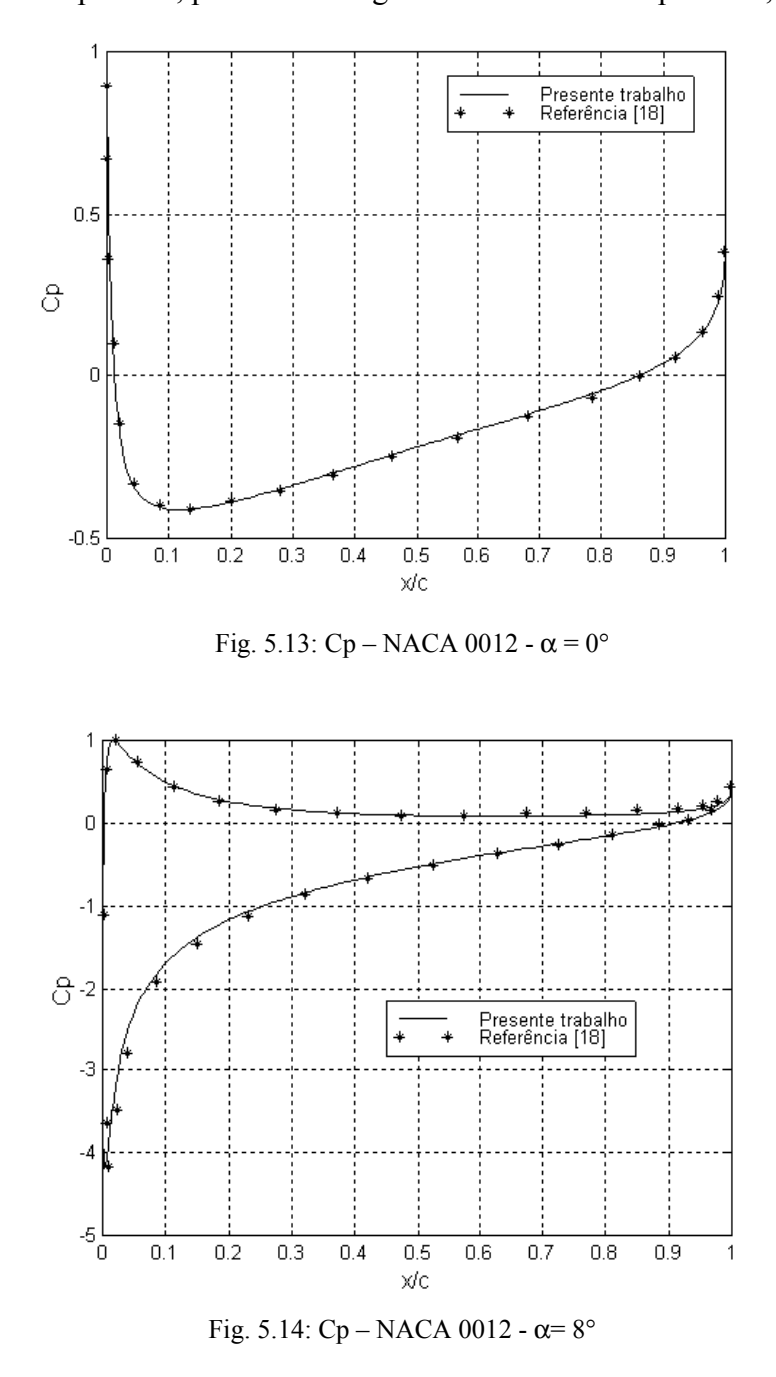

 Outro dado muito utilizado para validar os resultados obtidos com o método dos painéis, é a variação do coeficiente de sustentação com o ângulo de ataque. Este teste foi realizado para o aerofólio NACA 0012 e obteve-se o comportamento mostrado na figura 5.15, onde os pontos usados para comparação podem ser encontrados em [18]. Os dados experimentais também estão na mesma referência.

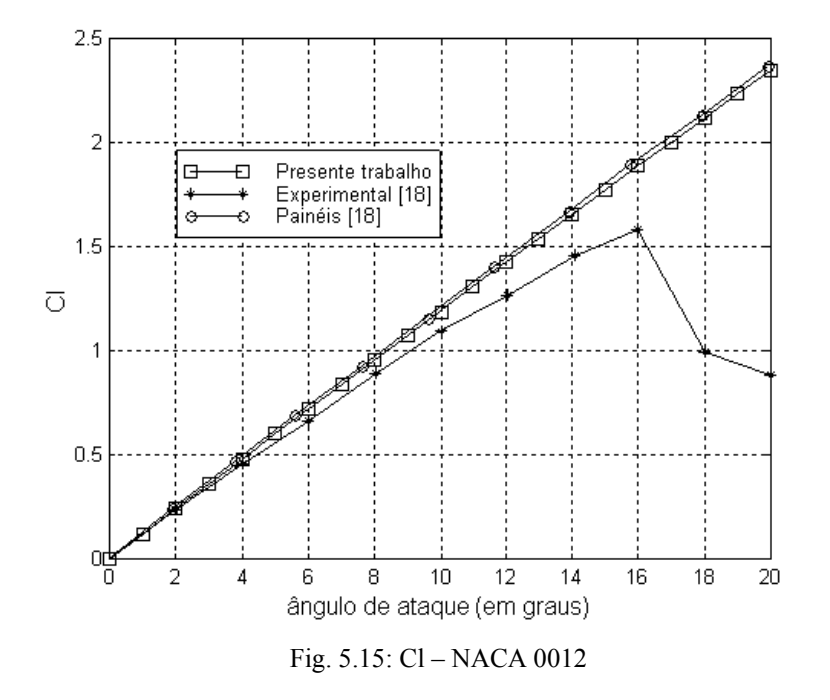

 O gráfico da figura 5.15 permite constatar a limitação que o método dos painéis possui quanto ao ângulo de ataque. Nota-se que, para o coeficiente de sustentação, os resultados são confiáveis até mais ou menos 6° ou 8° de inclinação. Acima de 10°, o método dos painéis já não mostra nenhuma confiabilidade.

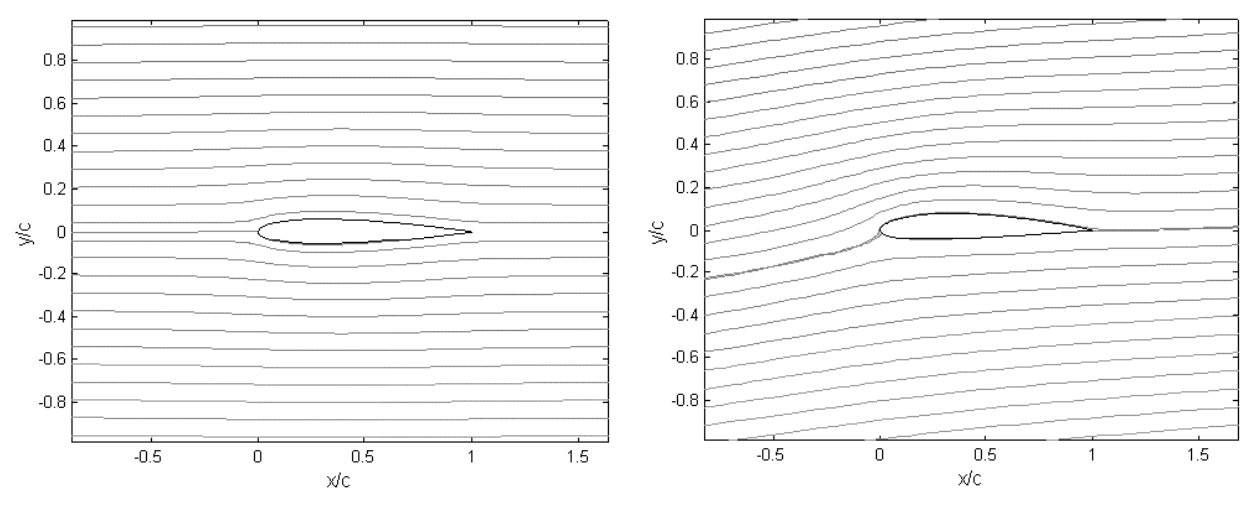

Fig. 5.16: linhas de corrente - NACA 0012 –  $\alpha = 0^{\circ}$  Fig. 5.17: linhas de corrente - NACA 0012 –  $\alpha = 6^{\circ}$ 

Para ilustrar o escoamento, são apresentados nas figuras 5.16 e 5.17, as linhas de corrente para o aerofólio NACA 0012 com ângulo de ataque nulo e para o NACA 2412 com 6° de ângulo de ataque, respectivamente.

 As isolinhas de pressão são apresentadas na figura 5.18. É importante lembrar que esta e as duas figuras acima não possuem nenhum caráter de validação. Servem apenas para visualizar o comportamento da pressão e velocidade no escoamento.

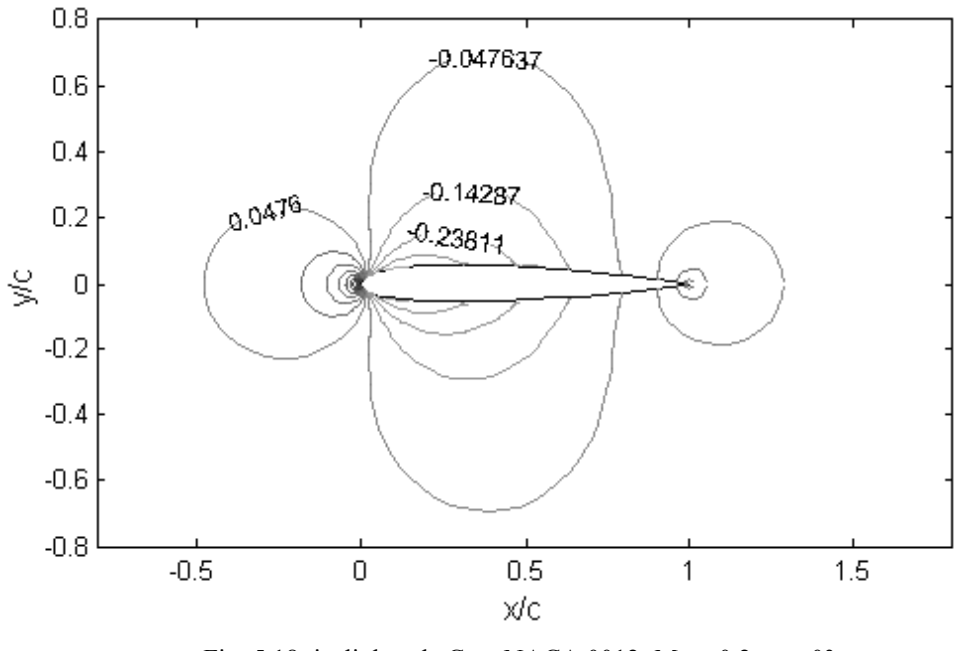

Fig. 5.18: isolinhas de Cp – NACA 0012;  $M_{\infty} = 0.2$ ;  $\alpha = 0^{\circ}$ 

O perfil de velocidades após o cálculo de camada limite foram obtidos para o escoamento simétrico em torno do aerofólio NACA 0012, como mostra a figura 5.19. A barra ao lado representa o módulo da velocidade local. O número de Reynolds é definido como Re = U∞c/ν.

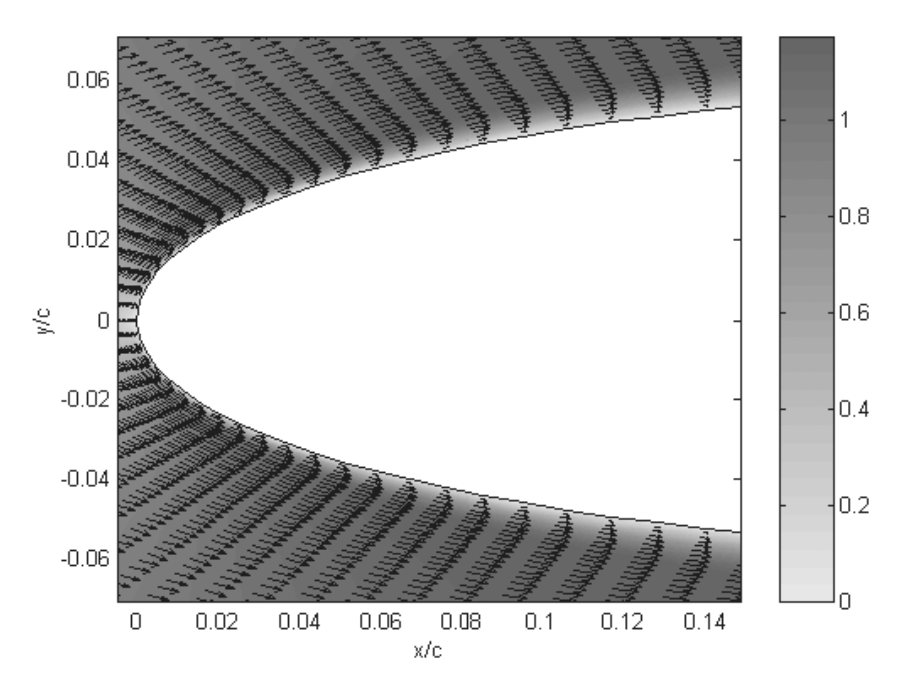

Fig. 5.19: camada limite sobre um aerofólio; campo de velocidades; Re=15000

#### **Trajetórias das partículas**

 As trajetórias das partículas de água que aderem à superfície são calculadas conforme o modelo apresentado no capítulo 3. A validação da eficiência de coleção e dos limites da região de impacto foi feita para o caso de um cilindro, mostrado anteriormente. Para aerofólios, faltam dados precisos na literatura para a comparação dos resultados. Mas como a metodologia é independente da geometria, o caso do cilindro será considerado como a validação do modelo empregado. As trajetórias obtidas para dois aerofólios são aqui mostradas. Cada ponto no gráfico representa a posição daquela partícula em determinado instante de tempo. O primeiro caso, mostrado na figura 5.20, é o de um fluxo de partículas simétrico em torno do NACA 0015. A velocidade do escoamento é de 75 m/s e o diâmetro das partículas é de 20 µm. Estas trajetórias representam o cálculo do limite da região de impacto. Por isso, pode-se perceber uma maior concentração de partículas de água colidindo na borda de ataque nas partes superior e inferior do aerofólio. Nestes locais encontram-se os limites da região onde ocorre a formação de gelo.

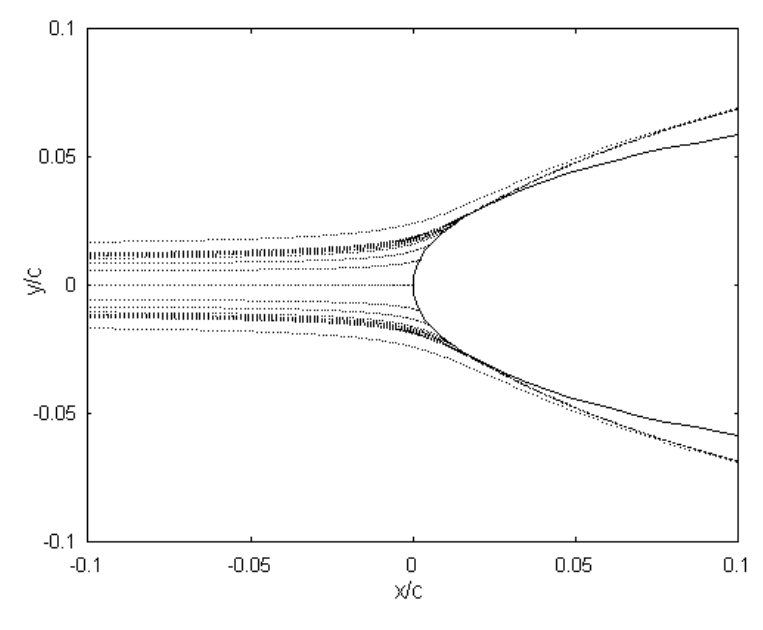

Fig. 5.20: trajetórias das partículas; NACA 0015 -  $\alpha = 0^{\circ}$ 

A figura 5.21 mostra um caso não simétrico. O teste foi feito para o aerofólio NACA 23012 com ângulo de ataque de 5°. A velocidade do escoamento é de 90 m/s e o diâmetro das partículas é de 50 µm.

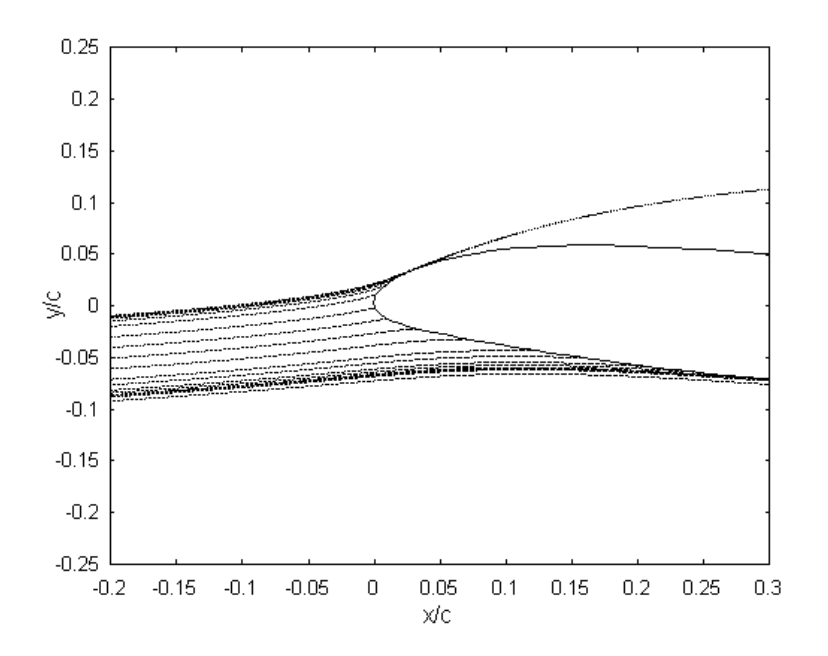

Fig. 5.21: trajetórias das partículas; NACA 23012 -  $\alpha$  = 5°

#### **Balanço de energia**

Os fluxos de calor calculados no balanço de energia são agora mostrados para ter-se uma idéia da influência de cada um dos termos. Para isso, escolheu-se três volumes de controle na parte inferior da superfície. Nos gráficos, são mostrados os valores de cada fluxo de calor para os respectivos painéis (volumes de controle para o balanço de energia, conforme discutido no modelo matemático) em cada passo de tempo simulado. Os painéis estão localizados na proximidade do ponto estagnação, próximo ao limite da região de impacto e numa posição intermediária da superfície. A figura 5.22 mostra aproximadamente a posição destes painéis para o último passo de tempo. É importante lembrar que, para cada passo de tempo, a geometria muda e, portanto, a posição dos painéis em relação ao escoamento também irá se alterar. O objetivo aqui é analisar os fluxos de calor em três regiões distintas da superfície. Os parâmetros físicos da simulação são mostrados ao lado do gráfico. O passo de tempo utilizado foi de 40 segundos e os dados são captados ao final de cada passo.

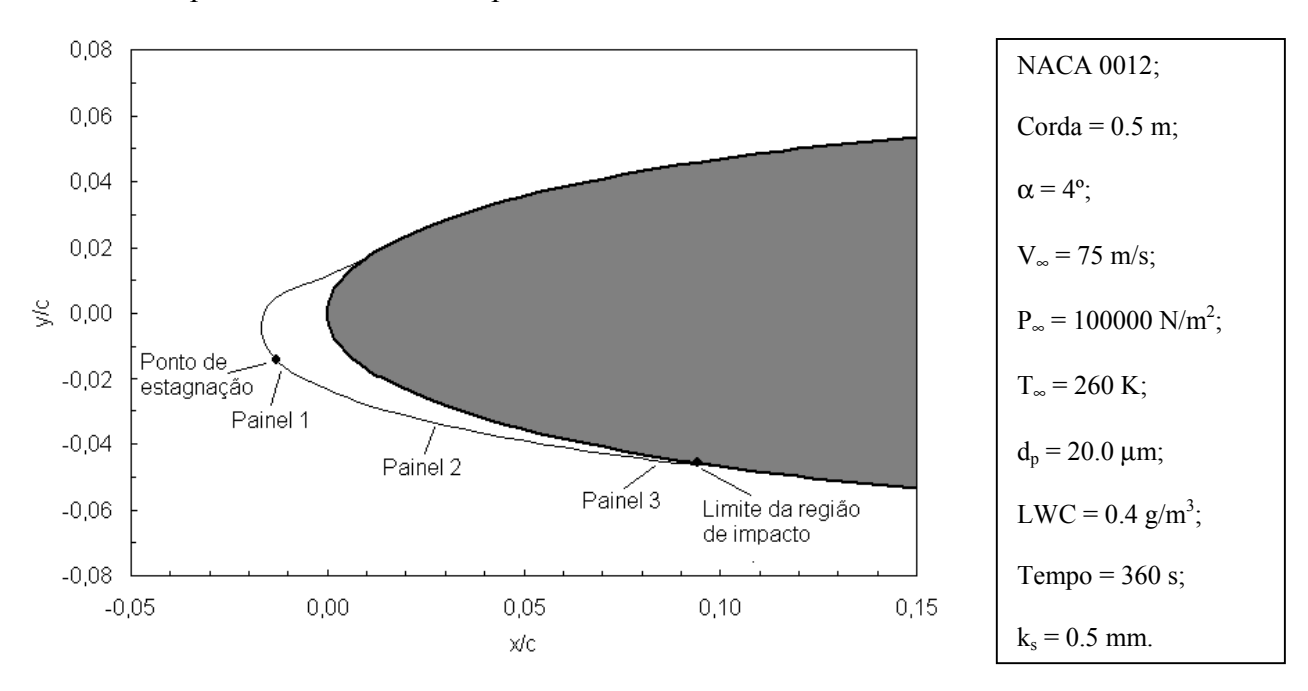

Fig. 5.22: perfil de gelo para análise dos fluxos de calor

A análise dos fluxos de calor é feita da seguinte forma: para cada painel é mostrado um gráfico dos fluxos e logo em seguida uma tabela com os valores numéricos em cada passo de tempo. No final, comentários são feitos a respeito dos resultados juntamente com mais alguns gráficos.

A figura 5.23 e a tabela 5.2 mostram os dados obtidos para o painel localizado junto ao ponto de estagnação ( painel 1).

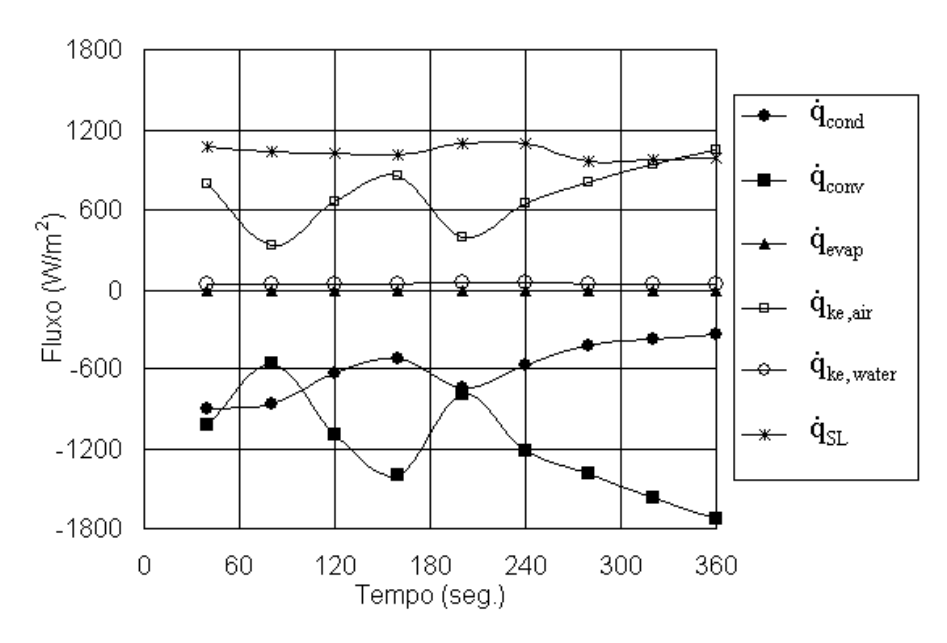

Fig. 5.23: fluxos de calor para o painel 1

| Tempo<br>(seg.) | $q_{\text{cond}}$<br>$W/m^2$ | $\boldsymbol{q}_{\text{conv}}$<br>$\rm (W/m^2)$ | $q_{evap}$<br>$W/m^2$ | $q_{k_{e,air}}$<br>$(W/m^2)$ | $q_{k_{e}, \text{water}}$<br>$(W/m^2)$ | $q_{SL}$<br>$\rm (W/m^2)$ |
|-----------------|------------------------------|-------------------------------------------------|-----------------------|------------------------------|----------------------------------------|---------------------------|
| 40              | $-897,350$                   | $-1022,560$                                     | $-0,424$              | 793,135                      | 48,354                                 | 1078,670                  |
| 80              | $-860, 854$                  | $-558,251$                                      | $-0,338$              | 334,250                      | 47,720                                 | 1037,400                  |
| 120             | $-640,238$                   | $-1095,860$                                     | $-0,654$              | 664,386                      | 47,092                                 | 1025,200                  |
| 160             | $-521,478$                   | $-1395,960$                                     | $-0,823$              | 857,884                      | 46,500                                 | 1013,800                  |
| 200             | $-747,575$                   | $-794,087$                                      | $-0,582$              | 392,892                      | 51,737                                 | 1097,560                  |
| 240             | $-580,452$                   | $-1215,470$                                     | $-0,833$              | 647,630                      | 51,230                                 | 1097,840                  |
| 280             | $-431,331$                   | $-1384,610$                                     | $-0,864$              | 810,563                      | 44,362                                 | 961,812                   |
| 320             | $-381,687$                   | $-1575,730$                                     | $-0,966$              | 941,958                      | 44,710                                 | 971,648                   |
| 360             | $-347,173$                   | $-1723,160$                                     | $-1,049$              | 1043,720                     | 45,144                                 | 982,443                   |

Tabela 5.2: valores dos fluxos de calor no painel 1

Os resultados para o painel localizado na posição intermediária entre o ponto de estagnação e o limite da região de impacto (painel 2) são mostrados na figura 5.24 e na tabela 5.3, dadas a seguir.

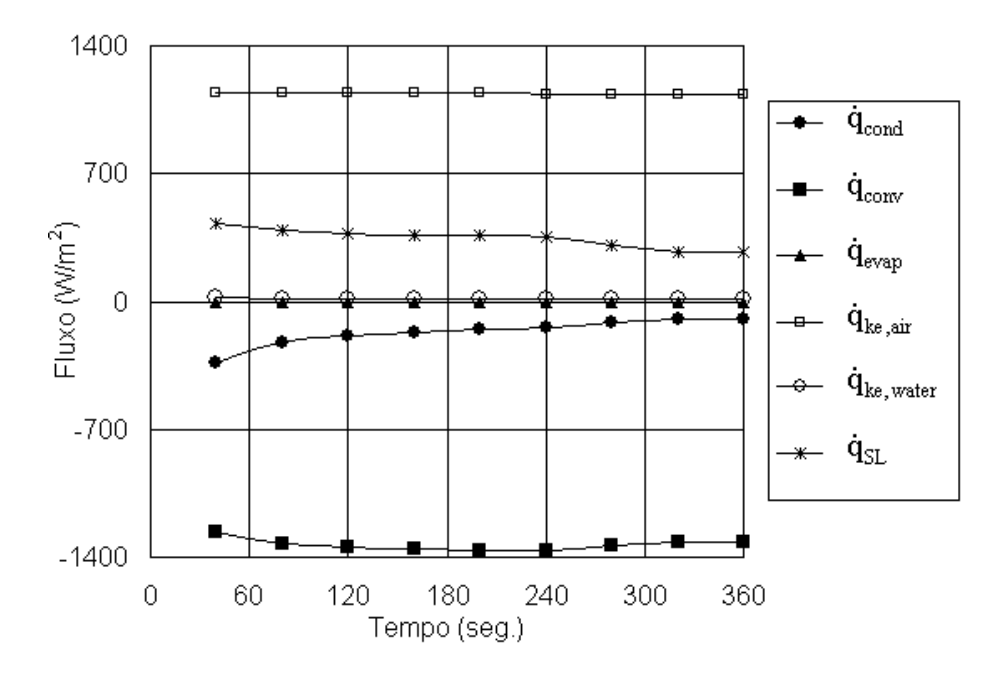

Fig. 5.24: fluxos de calor para o painel 2

| Tempo  | $q_{\text{cond}}$<br>$(W/m^2)$ | $q_{\text{conv}}$<br>$\rm (W/m^2)$ | $q_{evap}$<br>$\rm (W/m^2)$ | $q_{k_{e,air}}$<br>(W/m <sup>2</sup> ) | $q_{k_{e}, \text{water}}$<br>$(W/m^2)$ | $\dot{q}_{SL}$<br>$\rm (W/m^2)$ |
|--------|--------------------------------|------------------------------------|-----------------------------|----------------------------------------|----------------------------------------|---------------------------------|
| (seg.) |                                |                                    |                             |                                        |                                        |                                 |
| 40     | $-332,030$                     | $-1260,390$                        | $-0,582$                    | 1146,400                               | 19,024                                 | 427,396                         |
| 80     | $-220,985$                     | $-1329,680$                        | $-0,672$                    | 1146,590                               | 17,316                                 | 387,327                         |
| 120    | $-188,295$                     | $-1348,820$                        | $-0,701$                    | 1145,760                               | 16,795                                 | 375,171                         |
| 160    | $-165,602$                     | $-1356, 100$                       | $-0,715$                    | 1144,580                               | 16,195                                 | 361,556                         |
| 200    | $-153,863$                     | $-1364,160$                        | $-0,731$                    | 1141,740                               | 16,171                                 | 360,763                         |
| 240    | $-140,744$                     | $-1362,630$                        | $-0,736$                    | 1138,340                               | 15,692                                 | 350,001                         |
| 280    | $-118,570$                     | $-1339,780$                        | $-0,713$                    | 1134,990                               | 13,888                                 | 310,118                         |
| 320    | $-99,686$                      | $-1319,740$                        | $-0,699$                    | 1135,020                               | 12,204                                 | 272,831                         |
| 360    | $-95,045$                      | $-1318,260$                        | $-0,703$                    | 1131,390                               | 12,100                                 | 270,448                         |

Tabela 5.3: valores dos fluxos de calor no painel 2

Finalmente, os dados que foram obtidos para o caso do painel localizado próximo ao limite da região de impacto (painel 3) são mostrados na figura 5.25 e na tabela 5.4.

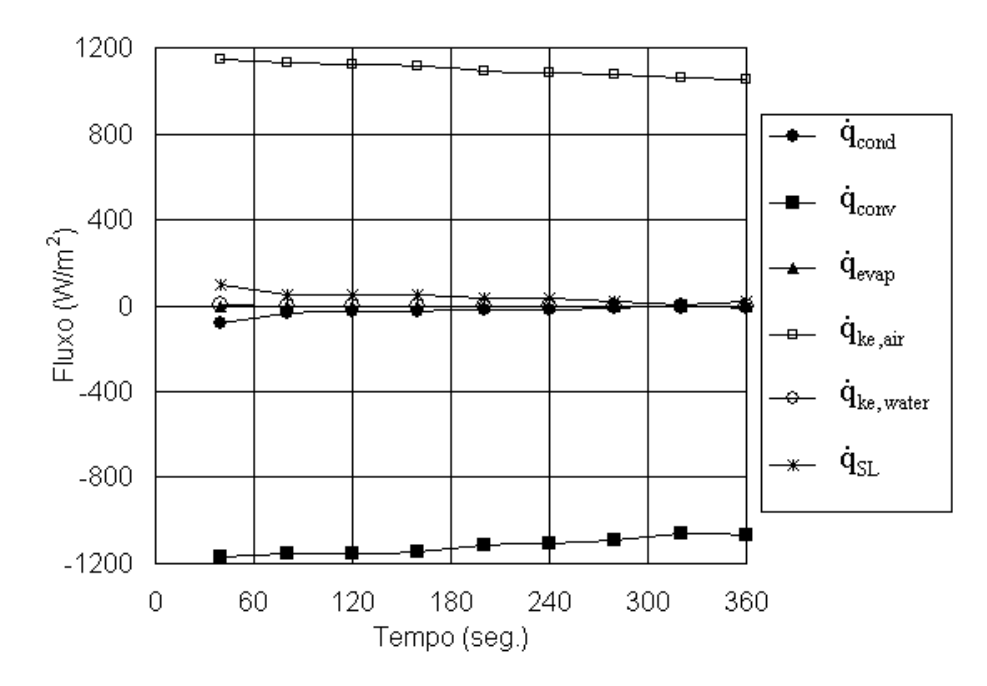

Fig. 5.25: fluxos de calor para o painel 3

| Tempo<br>(seg.) | $q_{\text{cond}}$<br>$\text{W/m}^2$ | $q_{\text{conv}}$<br>$W/m^2$ | $q_{evap}$<br>$\rm (W/m^2)$ | $q_{k_{e,air}}$<br>$(W/m^2)$ | $q_{k_{e}, \text{water}}$<br>(W/m <sup>2</sup> ) | $q_{SL}$<br>$\rm (W/m^2)$ |
|-----------------|-------------------------------------|------------------------------|-----------------------------|------------------------------|--------------------------------------------------|---------------------------|
| 40              | $-77,652$                           | $-1170,330$                  | $-0,553$                    | 1144,000                     | 4,427                                            | 99,933                    |
| 80              | $-29,257$                           | $-1155,350$                  | $-0,549$                    | 1131,660                     | 2,265                                            | 51,123                    |
| 120             | $-26,556$                           | $-1150,260$                  | $-0.549$                    | 1122,460                     | 2,326                                            | 52,484                    |
| 160             | $-24,649$                           | $-1144,010$                  | $-0,547$                    | 1113,650                     | 2,354                                            | 53,125                    |
| 200             | $-15,532$                           | $-1115,340$                  | $-0,527$                    | 1094,010                     | 1,583                                            | 35,732                    |
| 240             | $-14,860$                           | $-1107,750$                  | $-0,523$                    | 1085,350                     | 1,600                                            | 36,112                    |
| 280             | $-9,248$                            | $-1091,990$                  | $-0,509$                    | 1076,950                     | 1,049                                            | 23,682                    |
| 320             | $-3,073$                            | $-1063,720$                  | $-0,488$                    | 1058,440                     | 0,372                                            | 8,402                     |
| 360             | $-7,979$                            | $-1064,720$                  | $-0,494$                    | 1050,240                     | 0,971                                            | 21,922                    |

Tabela 5.4: valores dos fluxos de calor no painel 3

Após observar-se os gráficos e as tabelas, pode-se fazer alguns comentários a respeito do comportamento dos fluxos térmicos na superfície. Em termos gerais, os resultados estão coerentes. Porém, podem ser destacados aqui os fluxos de evaporação e o de condução, que apresentam comportamentos interessantes.

Analisando os três gráficos e as tabelas, pode-se perceber que os valores do fluxo de evaporação são muito pequenos em todos os casos. De fato, se a superfície não tem nenhum sistema de aquecimento interno, não faz sentido que esta parcela tenha valores significativos. Porém, o modelo físico dado em [31] leva em consideração o fato de se poder ter um sistema de

aquecimento interno para evitar a formação de gelo. Neste caso, o modelo matemático utlizado para estes sistemas está diretamente ligado ao fluxo de evaporação. No modelo utilizado no presente trabalho, estes sistemas não são considerados. Porém, este fluxo é mantido no cálculo para que, futuramente, o programa seja apto a receber as equações dos sistemas anti-gelo.

Quanto ao fluxo de condução, pode-se perceber que seu valor diminui em relação à posição do painel na superfície. Para o painel 2 tem-se um valor menor que para o painel 1 e para o painel 3 tem-se um valor menor que para o painel 2. Para tentar explicar este fato, foi necessário observar o comportamento das temperaturas da superfície e de recuperação adiabática para cada um dos painéis. De fato, o fluxo de condução depende da diferença entre estas duas temperaturas. Os dados que foram obtidos são mostrados nas figuras 5.26 e 5.27.

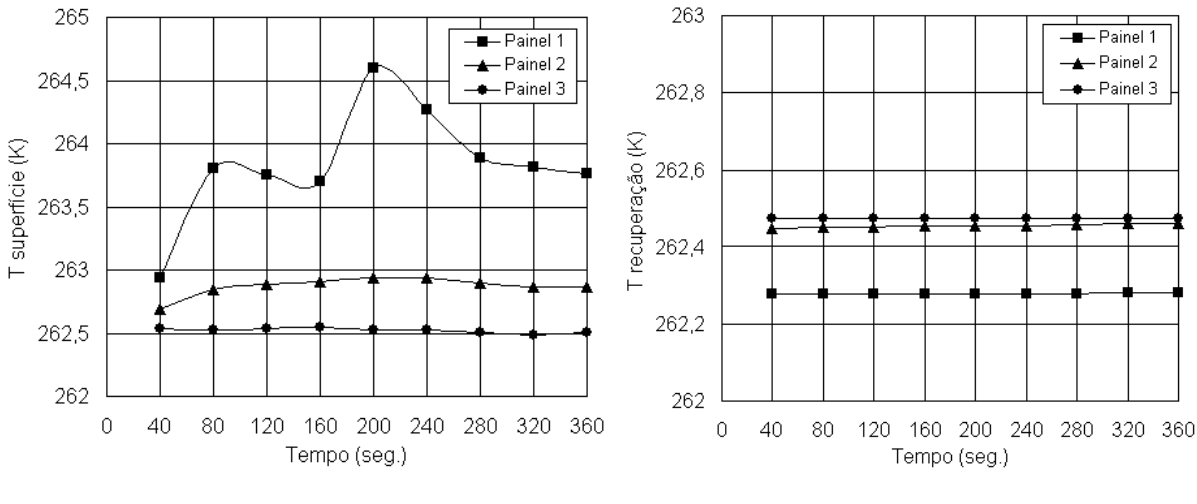

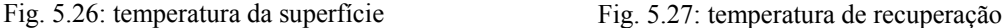

Com estes gráficos, pode-se explicar o porquê do fluxo de condução diminuir enquanto a posição do painel se aproxima do limite da região de impacto. Como pode ser visto, a diferença entre as duas temperaturas é de fato bem maior para o painel perto do ponto de estagnação (painel 1) e diminui para o painel intermediário (painel 2) e diminui ainda mais para o painel junto ao limite da região de impacto (painel 3).

As oscilações que aparecem nos gráficos, especialmente para o painel junto ao ponto de estagnação, se devem ao fato de que, a cada passo de tempo, a geometria muda com a adição de uma camada de gelo.

Como o ponto de estagnação calculado pelo programa é o ponto da geometria com a menor velocidade, e não o verdadeiro ponto de estagnação, a distância do centro do painel 1 aumenta até um certo valor e depois o segmento passa a ser aquele cujo o centro está mais próximo do verdadeiro ponto de estagnação, como pode ser visto nas figuras 5.28 e 5.29. Em ambas as figuras, os pontos de estagnação calculados são mostrados com círculos fechados. Na figura 5.28, são mostrados os perfis de gelo calculados à cada passo de tempo e a localização do chamado painel 1. Como este painel é considerado aquele adjacente ao ponto de estagnação, ele irá mudar de posição quando o seu centro se afastar demais do verdadeiro ponto de estagnação.

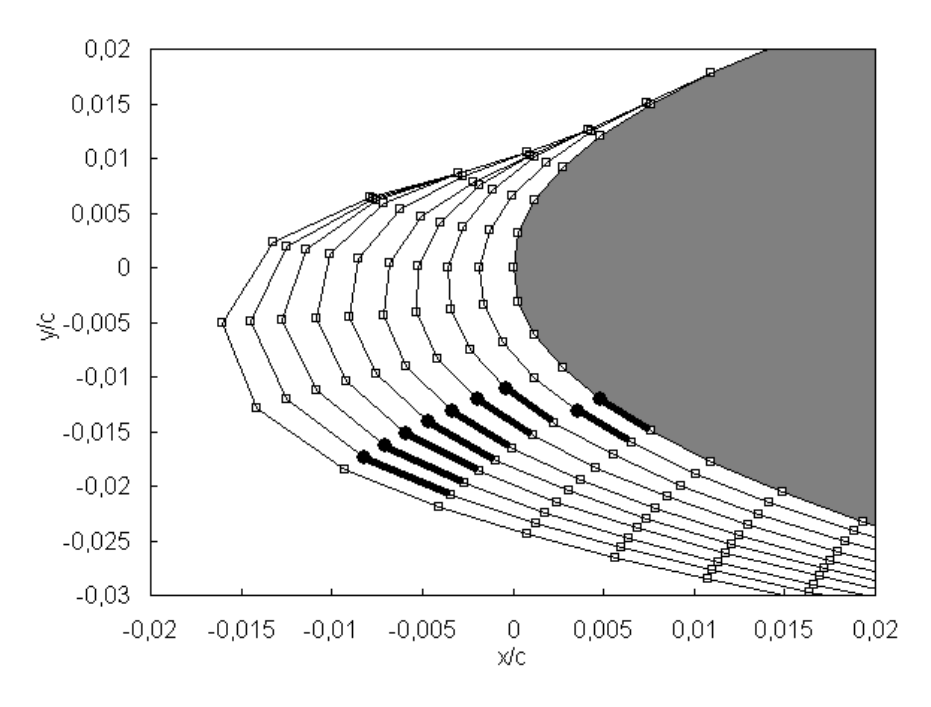

Fig. 5.28: transiente dos perfis de gelo e localização do painel 1

O verdadeiro ponto de estagnação seria onde a velocidade tangencial é nula, ou seja onde as curvas interceptam o eixo x no gráfico da figura 5.29. Por isso, quando a velocidade no centro do painel 1 (marcados com "x") se afasta muito de zero, o ponto acima passa a ser o ponto de estagnação, pois possui menor velocidade.

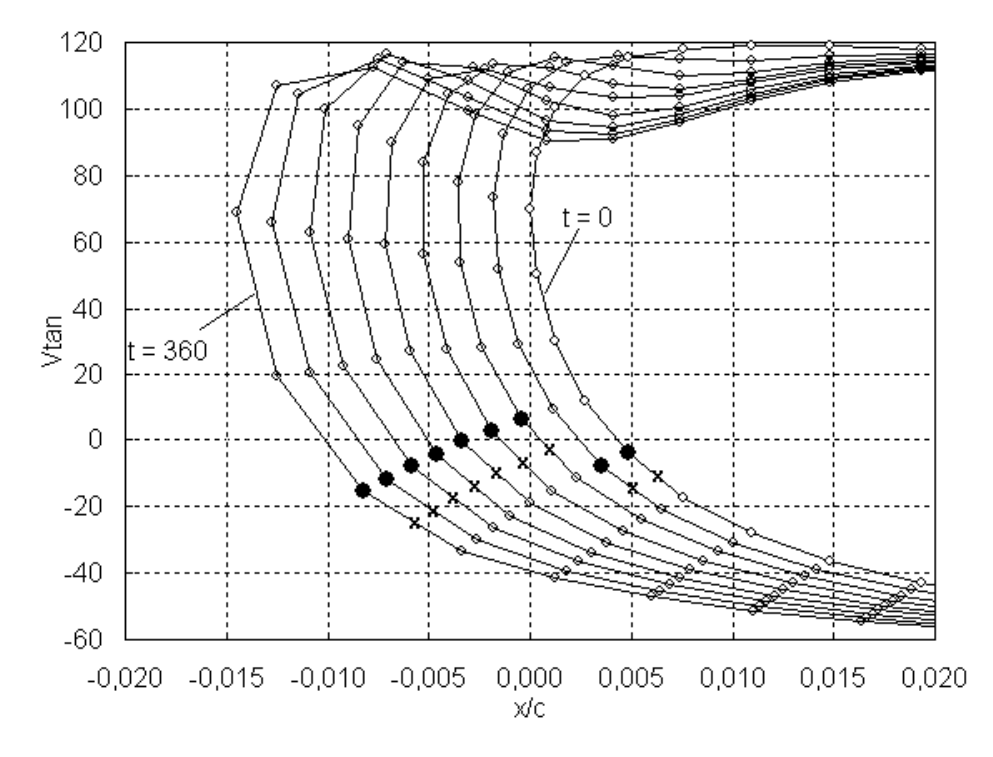

Fig. 5.29: perfis de velocidade pontos de estagnação em cada passo de tempo

## **Perfis de gelo**

Após a etapa de cálculo das trajetórias das partículas e da eficiência de coleção local, a quantidade de água que congela dentro de cada volume de controle é calculada com os balanços de energia e de massa. Alguns casos são simulados e comparados com dados encontrados em duas referências [30, 33], com o objetivo de validar o programa. A seguir, várias situações são consideradas com a finalidade de avaliar a influência dos parâmetros meteorológicos e da geometria na formação dos perfis de gelo.

Em [30], são confrontados com dados experimentais os resultados dos programas de três agências: NASA, DRA (*Defence Research Agency*, *England*) e ONERA (*Office National D'études Et de Recherches Aerospatiales, France*). Para validar os dados obtidos neste trabalho, utilizou-se os resultados experimentais e os dos códigos da NASA e DRA, por serem similares. Isso porque o outro programa (ONERA) possui características diferentes para o cálculo do escoamento e para o processo transiente de crescimento de gelo.

A comparação com os dois programas é importante para mostrar a dificuldade de se conseguir perfis bastante próximos aos obtidos experimentalmente (túneis de vento). Isto prova a complexidade do fenômeno físico que está sendo considerado, pois nem mesmo códigos desenvolvidos há mais de uma década apresentam resultados com boa precisão em alguns casos.

Nas figuras 5.30 e 5.31, são mostrados os resultados para um caso de formação de gelo do tipo misto. Os parâmetros físicos, mostrados ao lado das figuras, comprova este tipo de formação. A baixa velocidade e temperatura propiciam o crescimento do gelo liso. Porém, o alto valor do LWC ocasiona o aparecimento de pequenas "ondulações" na região frontal do perfil, pela influência do aparecimento de gelo cristalizado, caracterizado por um alto valor do conteúdo de água líquida (LWC).

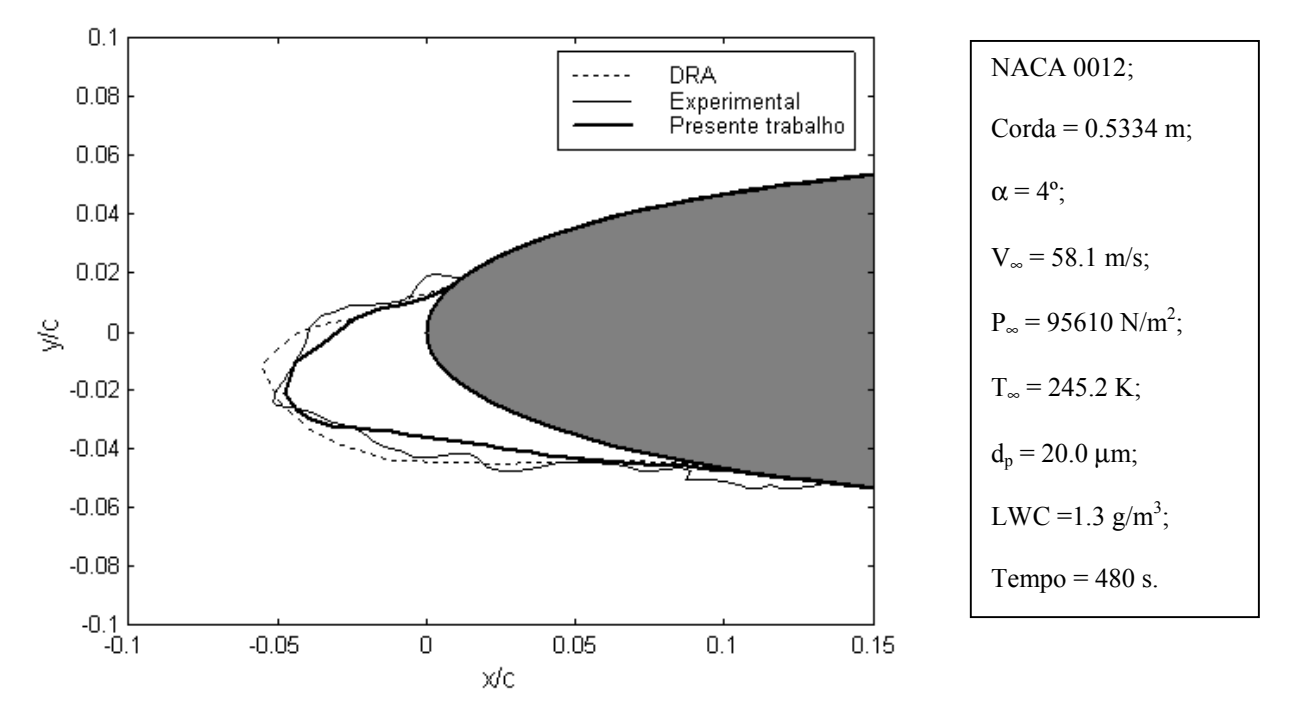

Fig. 5.30: gelo misto; comparação com túnel de vento e DRA

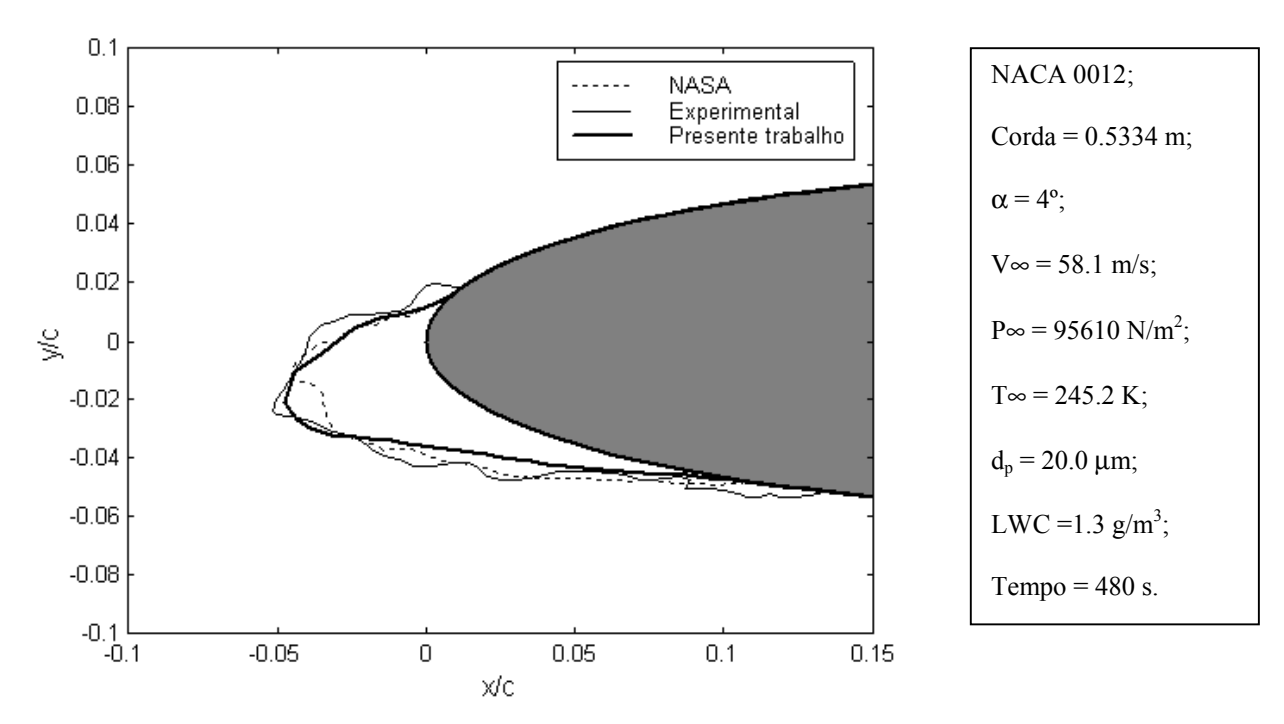

Fig. 5.31: gelo misto; comparação com túnel de vento e Lewice 1.6 (NASA)

 Pode-se observar que o perfil gerado compara bem tanto com os dois programas quanto com os valores experimentais. Além disso, o valor máximo da espessura de gelo coincide bem com o valor obtido em túnel de vento.

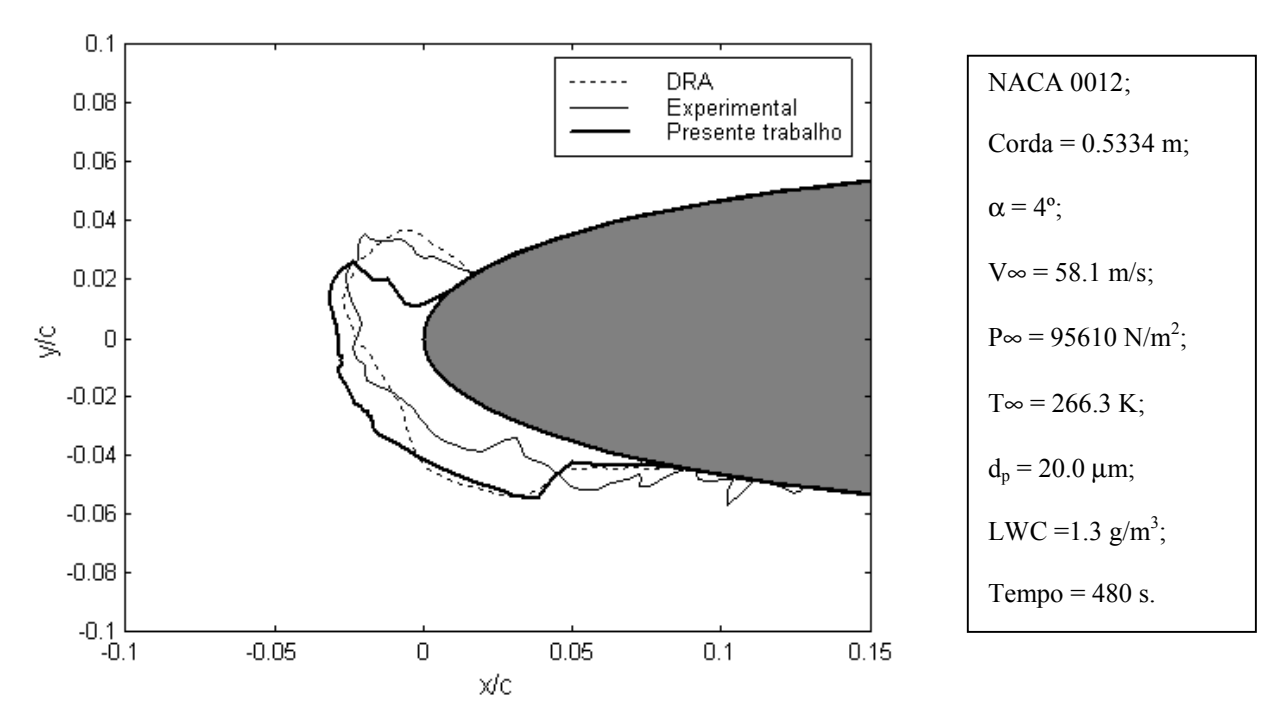

Fig. 5.32: gelo cristalizado; comparação com túnel de vento e DRA

As figuras 5.32 e 5.33 mostram um perfil de gelo predominantemente do tipo cristalizado, com o aparecimento de um "chifre" em decorrência da alta temperatura. As partículas que colidem com o corpo não congelam imediatamente ao impacto, deslizando pela superfície e congelando mais próximo aos limites da região de impacto.

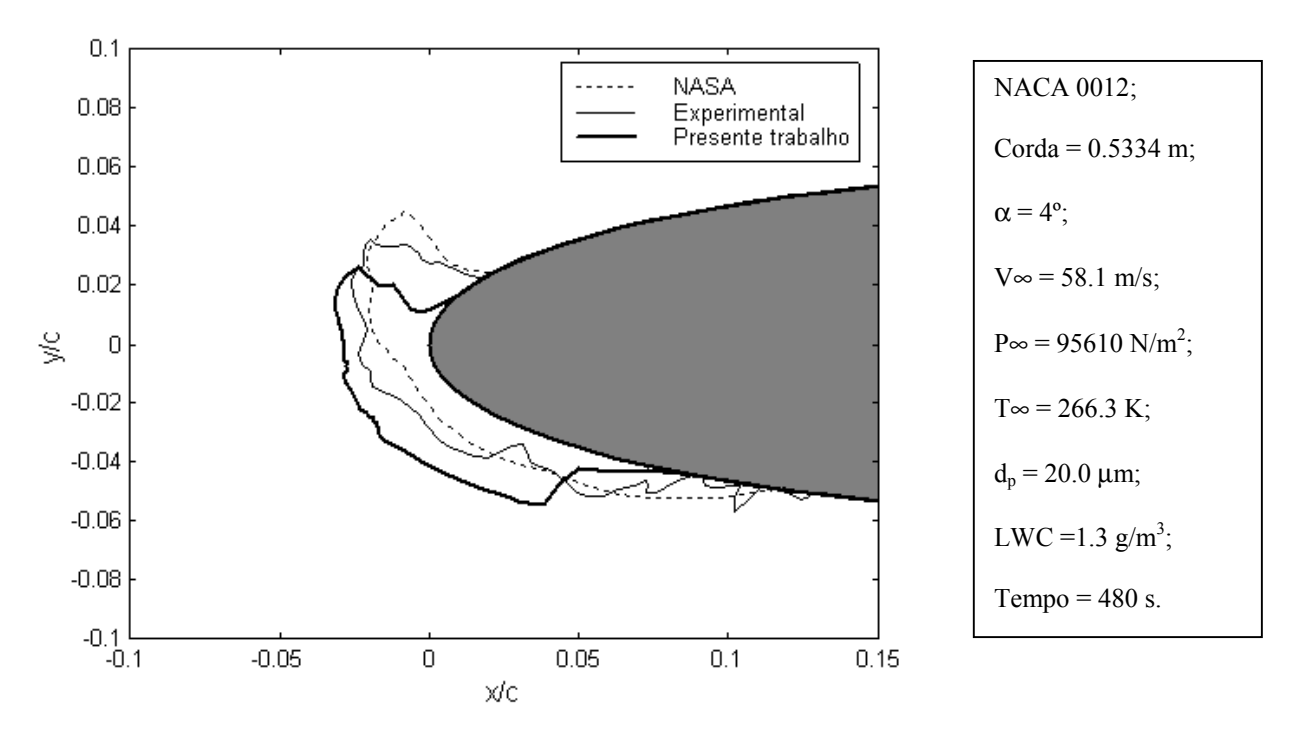

Fig. 5.33: gelo cristalizado; comparação com túnel de vento e Lewice 1.6 (NASA)

As formações de gelo cristalizado são mais difíceis de serem bem representadas, devido às suas formas irregulares e ao processo físico um pouco mais complexo que ocorre nesta situação. De fato, o escoamento de água pela superfície necessitaria de uma abordagem microscópica para ser bem representado, o que não é o caso do presente trabalho. Contudo, conseguiu-se obter um resultado coerente com os perfis comparados, o que mostra o bom funcionamento do código implementado.

 As figuras 5.34 e 5.35 mostram uma situação para uma velocidade mais elevada, menor pressão, LWC, temperatura e tempo de exposição ao ar úmido. Apesar da velocidade mais alta, a baixa temperatura e um menor LWC propiciam a formação de gelo liso.

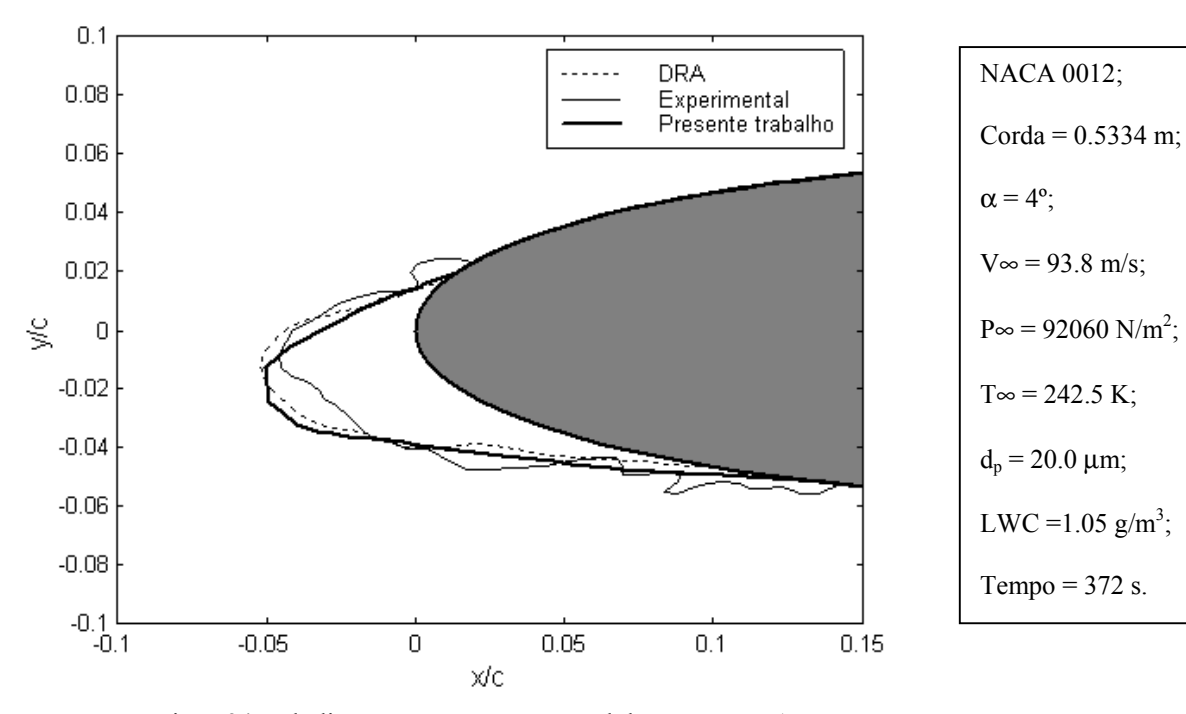

Fig. 5.34: gelo liso; comparação com túnel de vento e DRA

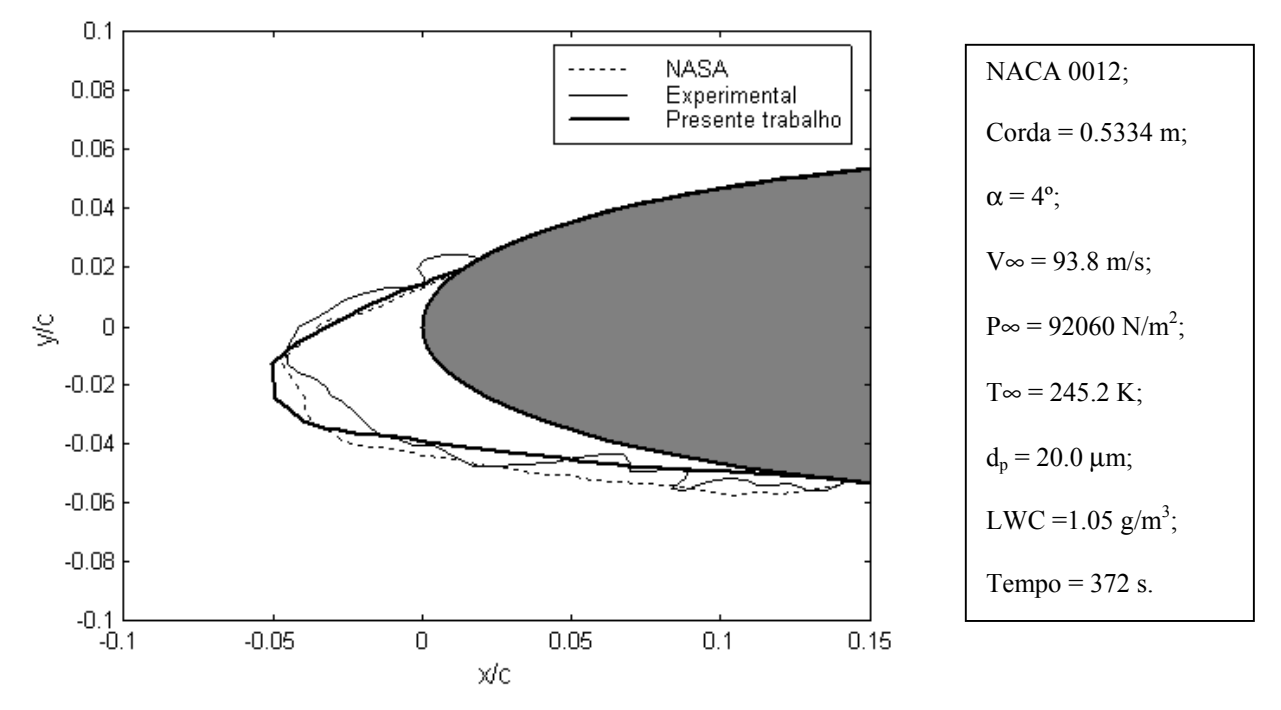

Fig. 5.35: gelo liso; comparação com túnel de vento e Lewice 1.6 (NASA)

Novamente, tem-se uma boa aproximação em relação aos dados experimentais e dos programas. Embora o valor máximo encontrado não esteja muito próximo ao experimental, os limites da região de impacto e o comportamento do perfil estão coerentes.

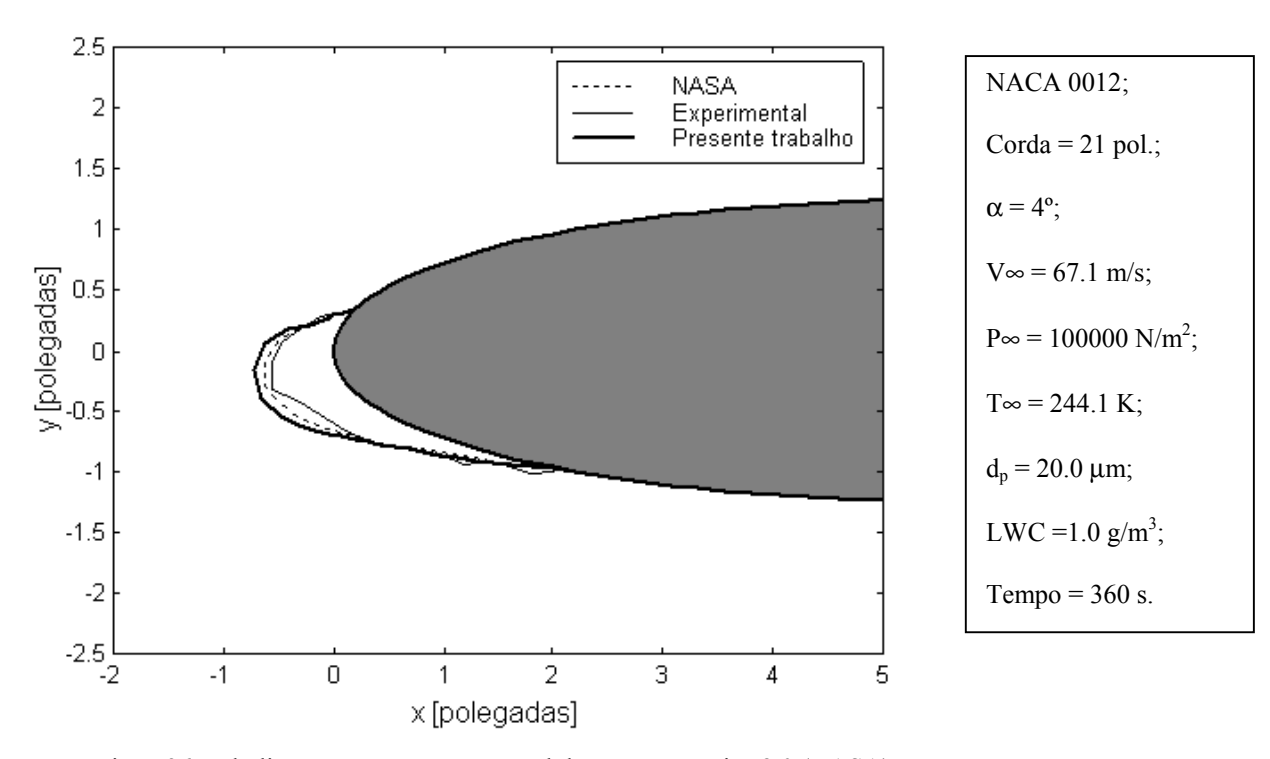

Fig. 5.36: gelo liso; comparação com túnel de vento e Lewice 2.0 (NASA)

Para o próximo caso, foi utilizada a referência [33]. Nesta referência são encontrados dezenas de testes que foram comparados com dados de túnel de vento para validação do *Lewice* 2.0. Porém, os parâmetros avaliados não diferem dos anteriores e, por isso, um caso foi escolhido para a comparação dos resultados deste trabalho. Na figura 5.36, a baixa velocidade, a baixa temperatura e um LWC médio, ocasionam a formação de gelo liso.

 Como pode ser observado, o perfil calculado neste trabalho está plenamente coerente tanto com o programa, quanto com os testes experimentais. De fato, este tipo de perfil, conforme pode ser visto até aqui, é mais fácil de ser obtido com precisão. A explicação está no fato de a geometria continuar tendo uma forma aerodinâmica (sem protuberâncias) e não haver fluxo de água pela superfície. Além disso, a forma regular não ocasiona erros nas etapas de cálculo dos coeficientes de pressão e de transferência de calor, como os que ocorrem nas formações do tipo cristalizado ("chifres"). Estes resultados mostram a confiabilidade do código. Embora não estejam perfeitamente exatos, qualitativamente eles são considerados bons por estarem representando o mesmo comportamento quanto às formas de crescimento do gelo.

## **5.2 Influência dos parâmetros físicos no processo de formação de gelo**

Na seqüência, são apresentados os resultados que mostram a influência dos parâmetros físicos e geométricos envolvidos no processo de formação de gelo. A velocidade, temperatura, LWC, diâmetro das partículas, rugosidades, o tipo de aerofólio e o ângulo de ataque, são as grandezas analisadas. Para cada parâmetro, são mostradas situações diferentes com todos as outros dados mantidos constantes. Então, algumas observações são feitas acerca do comportamento do perfil de gelo encontrado.

#### **5.2.1 Velocidade**

 A velocidade do escoamento é o primeiro fator a ser analisado. Quatro casos são considerados: 60 m/s (216 km/h), 80 m/s (288 km/h), 100 m/s (360 km/h) e 120 m/s (432 km/h). O aerofólio é um NACA 0015 com 1m de corda. Os outros parâmetros são:  $\alpha = 2^{\circ}$ ; T<sub>∞</sub> = 255 K (-18 °C); P<sub>∞</sub> = 98 kN/m<sup>2</sup>; LWC = 0.8 g/m<sup>3</sup>; d<sub>p</sub> = 30 µm e Tempo = 8 minutos.

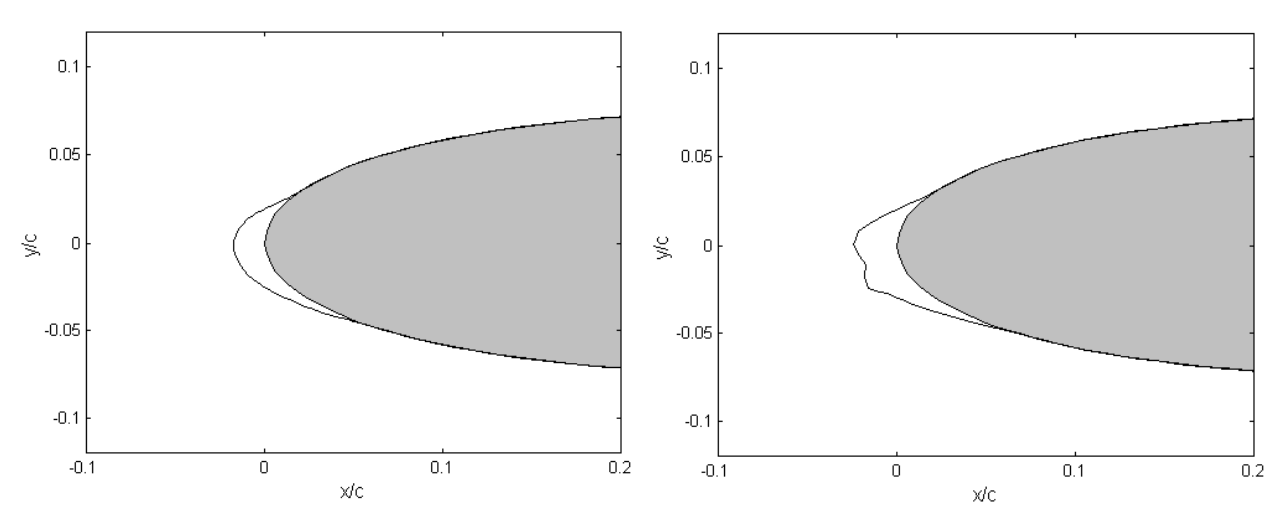

Fig. 5.37: influência da velocidade; V∞ = 216 km/h Fig. 5.38: influência da velocidade; V∞ = 288 km/h

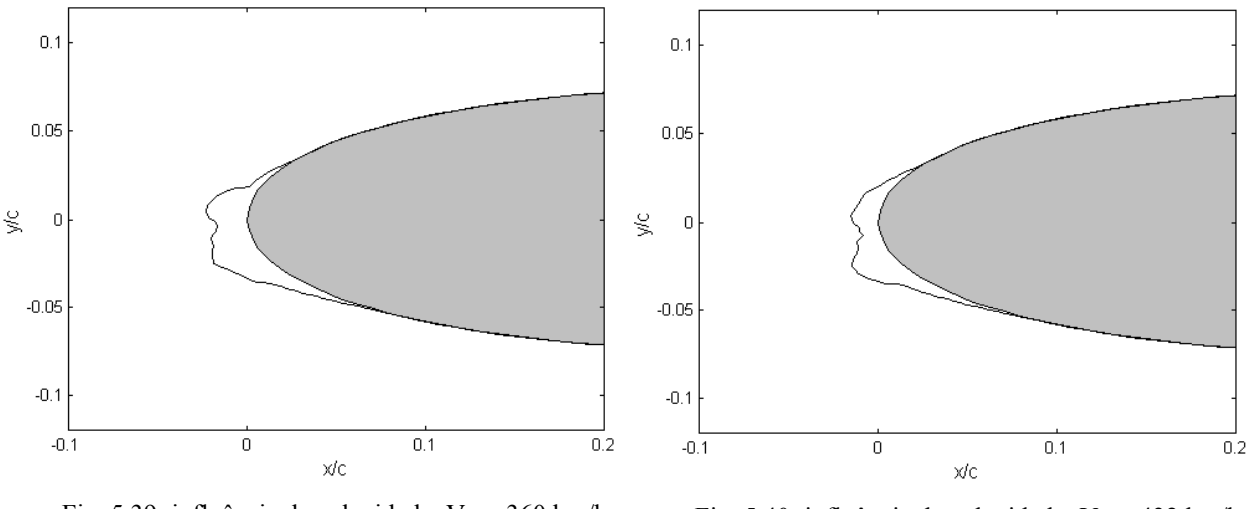

Fig. 5.39: influência da velocidade;  $V_{\infty} = 360$  km/h Fig. 5.40: influência da velocidade;  $V_{\infty} = 432$  km/h

Observa-se que, para velocidades mais baixas, a formação é predominante de gelo liso (figura 5.37). A medida que a velocidade aumenta, a espessura de gelo aumenta e começam a aparecer ondulações no perfil (figura 5.38) e os chifres de gelo (figuras 5.39) até que, para a velocidade mais alta, a espessura diminui devido ao aquecimento do ar junto à superfície devido ao atrito e à maior quantidade de água arrancada da superfície pelo escoamento (figura 5.40).

#### **5.2.2 Temperatura**

 Agora, a temperatura ambiente é analisada considerando vários valores: 245 K (-28 °C), 255 K (-18 °C), 265 K (-8 °C) e 270 K (-3 °C).A geometria considerada é o aerofólio NACA 2412 com 1m de corda. As outras grandezas são:  $\alpha = 5^{\circ}$ ;  $V_{\infty} = 75$  m/s;  $P_{\infty} = 95$  kN/m<sup>2</sup>; LWC = 0.8 g/m<sup>3</sup>;  $d_p = 30 \mu m$  e Tempo = 8 minutos.

É possível perceber nas figuras a seguir, que a principal influência da temperatura está na quantidade de gelo que é formada. Nota-se que os perfis são similares a não ser pela espessura de gelo criada. Para uma temperatura bem próxima à de congelamento (figura 5.44), quase não ocorre congelamento na superfície, como era de se esperar.

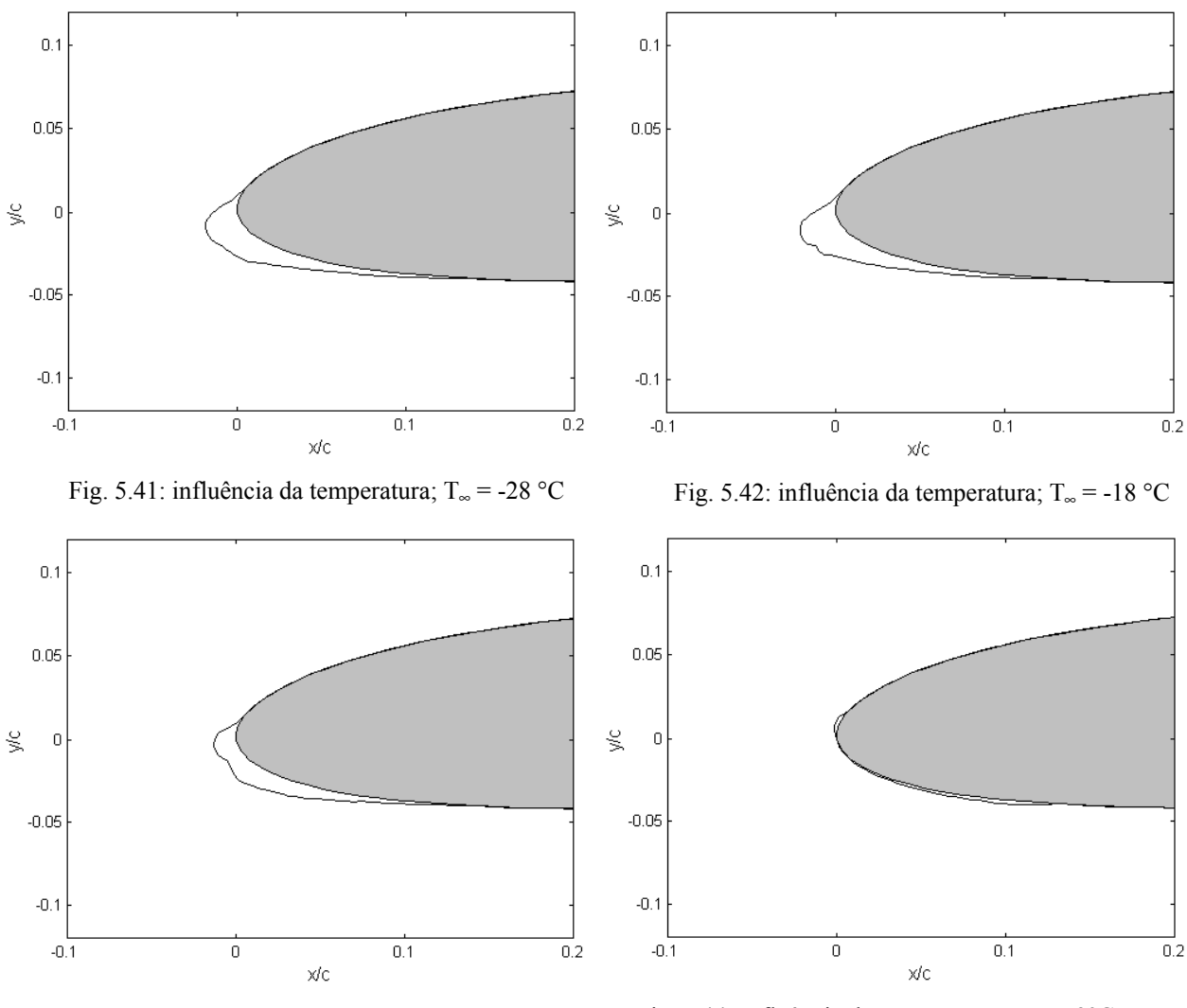

Fig. 5.43: Influência da temperatura; T<sub>∞</sub> = -8 °C Fig. 5.44: Influência da temperatura; T<sub>∞</sub> = -3°C

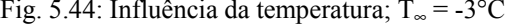

## **5.2.3 Conteúdo de água líquida (LWC)**

 O LWC é um fator importantíssimo na forma e quantidade de gelo que será produzido. Este parâmetro meteorológico está diretamente ligado ao total de água que poderá congelar na superfície do corpo. O aerofólio NACA 23012, com uma corda de 1m, é utilizado neste estudo. As outras constantes são:  $\alpha = 3^{\circ}$ ; T<sub>∞</sub> = 260 K (-13 °C), V<sub>∞</sub> = 80 m/s; P<sub>∞</sub> = 100 kN/m<sup>2</sup>; d<sub>p</sub> = 40  $\mu$ m e Tempo = 8 minutos.

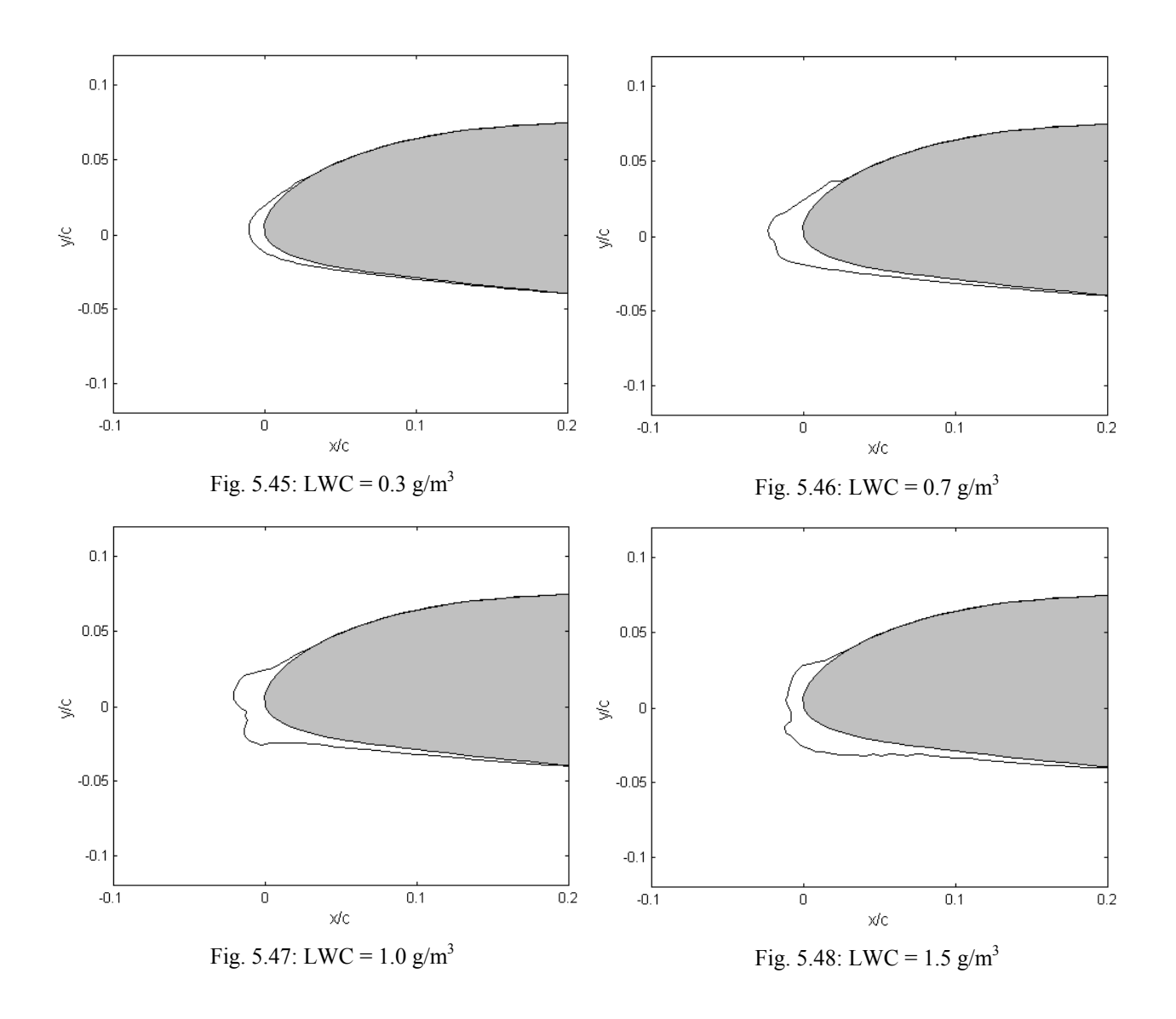

A influência do LWC está relacionada tanto à forma quanto à quantidade de gelo formada. Para um valor pequeno, tem-se uma formação de gelo liso e com pequena espessura (figura 5.45). Quando se aumenta o valor do LWC, começam a crescer os chifres de gelo (figuras 5.46 e 5.48). Para um valor ainda mais alto, ocorre um maior acúmulo de gelo na parte inferior do aerofólio. Isto se deve ao fato de uma parte da água, que não congelou devido ao grande valor do LWC, escoar pela superfície e congelar naquela região (figura 5.48).

## **5.2.4 Diâmetro das partículas**

 O diâmetro das partículas influi diretamente nos limites da região de impacto, pois é este fator que determina uma maior ou menor força de arrasto do ar sobre estas partículas. Assim, a
posição em que uma partícula colide na superfície depende muito deste fator. Neste caso utilizou-se um aerofólio NACA 0012. As outras grandezas são:  $\alpha = 3^{\circ}$ ; T<sub>∞</sub> = 250 K (-23 °C), V<sub>∞</sub>  $= 80$  m/s; P<sub>∞</sub> = 100 kN/m<sup>2</sup>, LWC = 0.6 g/m<sup>3</sup> e Tempo = 7 minutos.

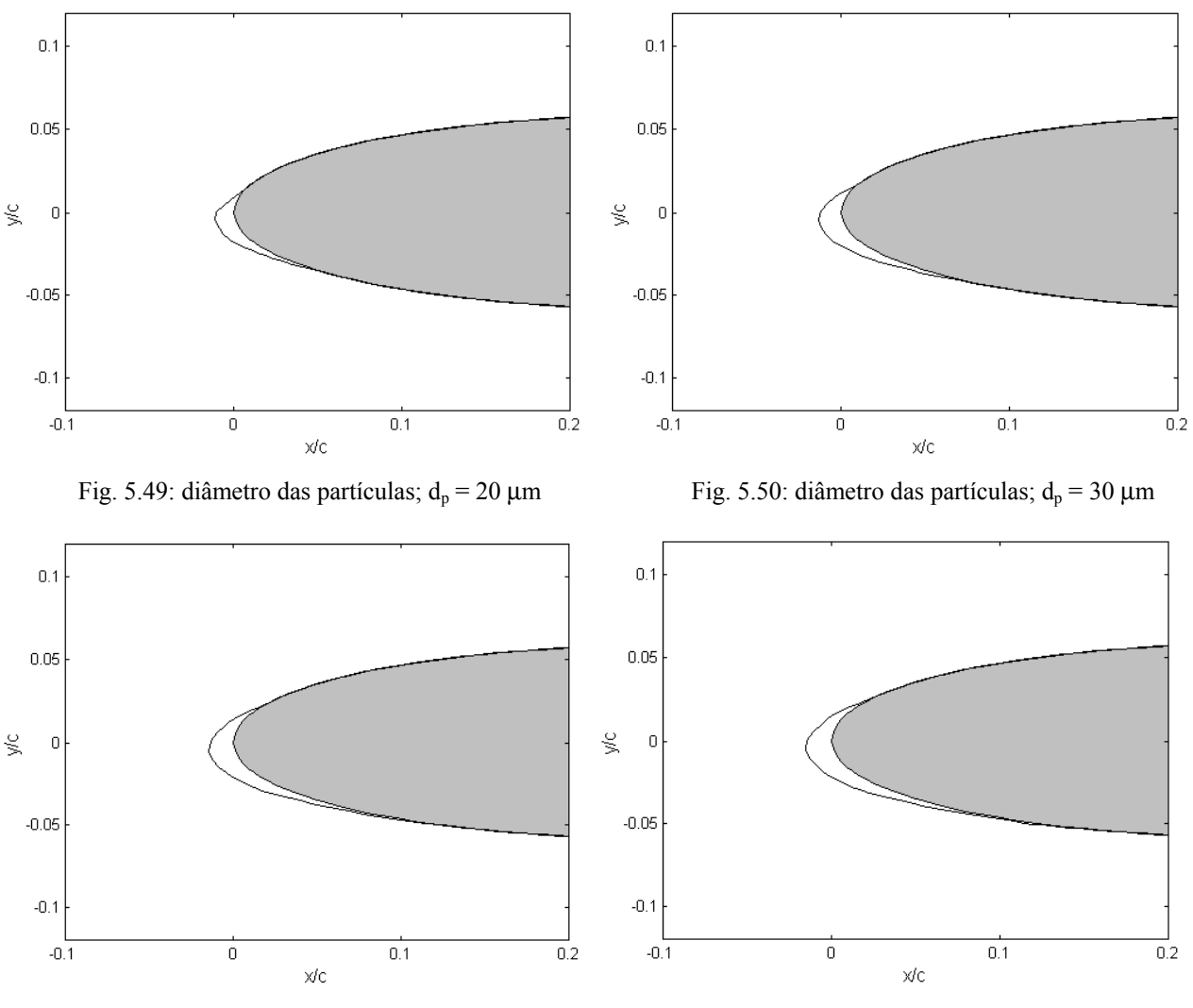

Fig. 5.51: diâmetro das partículas; dp = 40 µm Fig. 5.52: diâmetro das partículas; dp = 50 µm

 Como era de se esperar, o único efeito proporcionado pelo aumento do diâmetro das partículas é nos limites da região de formação de gelo. As formas e quantidade de água congelada permanecem as mesmas. Pode-se perceber claramente o aumento da região de impacto com o aumento deste parâmetro.

#### **5.2.5 Rugosidades na superfície**

 Neste trabalho, foi utilizada uma distribuição constante ao longo da superfície para tentar representar as saliências decorrentes do crescimento do gelo. Assim, um estudo é feito visando observar a influência do tamanho das rugosidades nos tipos de gelo formados. Valores de 0.05 mm, 0.08 mm, 0.2 mm e 0.5 mm foram simulados. O aerofólio NACA 4412 é a geometria utilizada. Os outros parâmetros são:  $\alpha = 2^{\circ}$ ; T<sub>∞</sub> = 255 K (-13 °C), V<sub>∞</sub> = 90 m/s; P<sub>∞</sub> = 100 kN/m<sup>2</sup>, LWC =  $0.8 \text{ g/m}^3$ ,  $d_p = 30 \text{ }\mu\text{m}$  e Tempo = 7 minutos.

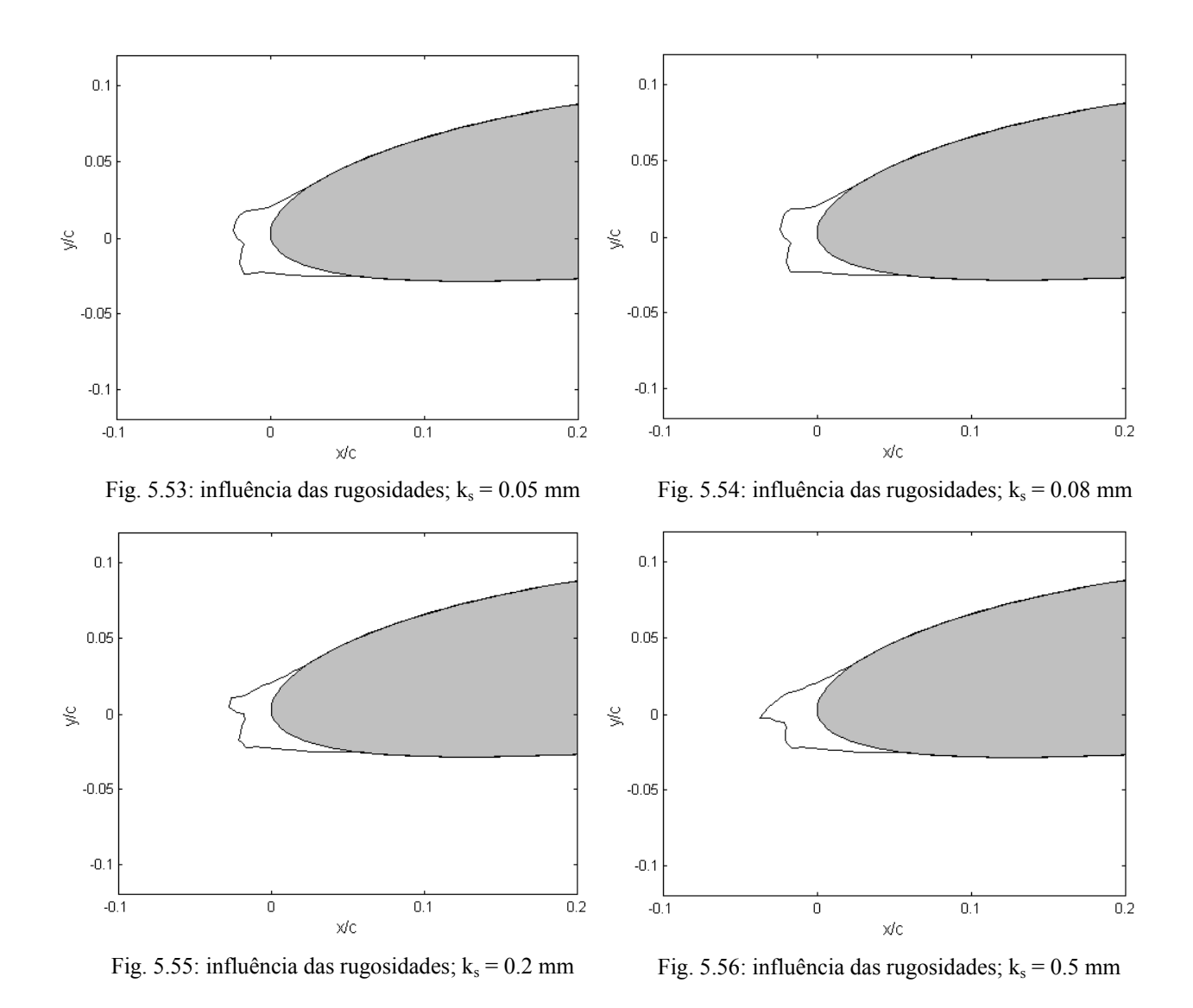

A influência das rugosidades está mais ligada à forma do perfil de gelo. Observa-se que, para os dois valores mais baixos (figuras 5.53 e 5.54), tem-se a formação de pequenos chifres e praticamente não existe mudanças no perfil de gelo. Enquanto isso, para os dois valores mais altos das rugosidades, o tamanho dos chifres aumenta sensivelmente em conseqüência do aumento do coeficiente de transferência de calor (figuras 5.55 e 5.56). De fato, o coeficiente de transferência de calor aumenta com o aumento das rugosidades, conforme mostra o gráfico da figura 5.5. Ainda assim, deve-se aprofundar mais o estudo a respeito deste fator. Conforme mencionado anteriormente, as rugosidades ainda são objeto de muito estudo dos pesquisadores na área de formação de gelo e também será alvo de investigação no futuro aprimoramento do modelo físico do presente trabalho.

#### **5.2.6 Geometria**

 Neste tópico é feito um estudo de como seria um perfil de gelo, sob as mesmas condições, para diferentes aerofólios. Deseja-se saber qual a influência do tipo de aerofólio e tentar verificar qual deles é mais afetado por este fenômeno.

 Quatro aerofólios de características diferentes foram avaliados: NACA 0015, NACA 2412, NACA 23010 e um perfil do jato comercial Boeing 707. Os parâmetros são:  $\alpha = 2^{\circ}$ ; T<sub>∞</sub> = 260 K (-13 °C),  $V_{\infty} = 75$  m/s;  $P_{\infty} = 100$  kN/m<sup>2</sup>,  $d_p = 30$  µm, LWC = 1.0 g/m<sup>3</sup> e Tempo = 6 minutos. Como os parâmetros físicos utilizados são os mesmos, o formato dos perfis de gelo calculados são similares. O perfil de gelo mais suave ocorre para o aerofólio NACA 23010 (figura 5.59) enquanto que a forma mais irregular ocorre para o perfil de asa do Boeing 707 (figura 5.60). De fato, o que muda de uma geometria para a outra no processo de formação de gelo é o escoamento. Conseqüentemente, tem-se os limites da região de impacto e espessuras de gelo diferentes devido à diferentes distribuições da eficiência de coleção local superfície e do coeficiente de transferência de calor.

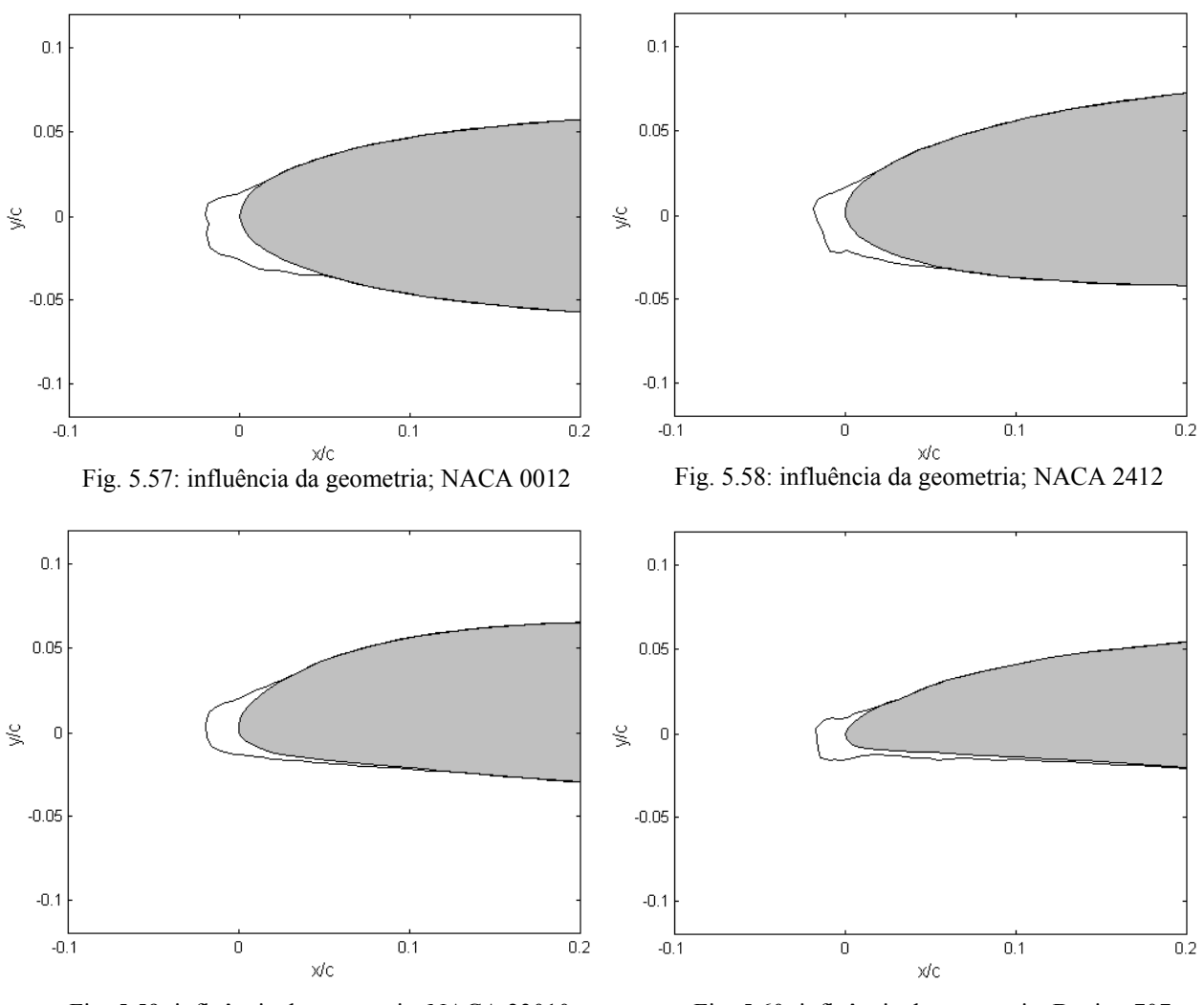

Fig. 5.59: influência da geometria; NACA 23010 Fig. 5.60: influência da geometria; Boeing 707

### **5.2.7 Ângulo de ataque**

 Neste tópico é analisado como o ângulo de ataque influencia no processo de formação de gelo. Para uma mesma geometria, o aerofólio NACA 0010, são considerados os seguintes valores: 0°, 2°, 4° e 6°. As outras grandezas são: T<sub>∞</sub> = 250 K (-23 °C), V<sub>∞</sub> = 75 m/s; P<sub>∞</sub> = 100 kN/m<sup>2</sup>,  $d_p = 30 \mu m$ , LWC = 1.2 g/m<sup>3</sup> e Tempo = 7 minutos.

 Conforme o modelo adotado, considera-se o escoamento inclinado em relação ao corpo para representar o ângulo de ataque. Por isso o aerofólio aparece simétrico em relação ao eixo horizontal, embora o angulo de ataque esteja variando.

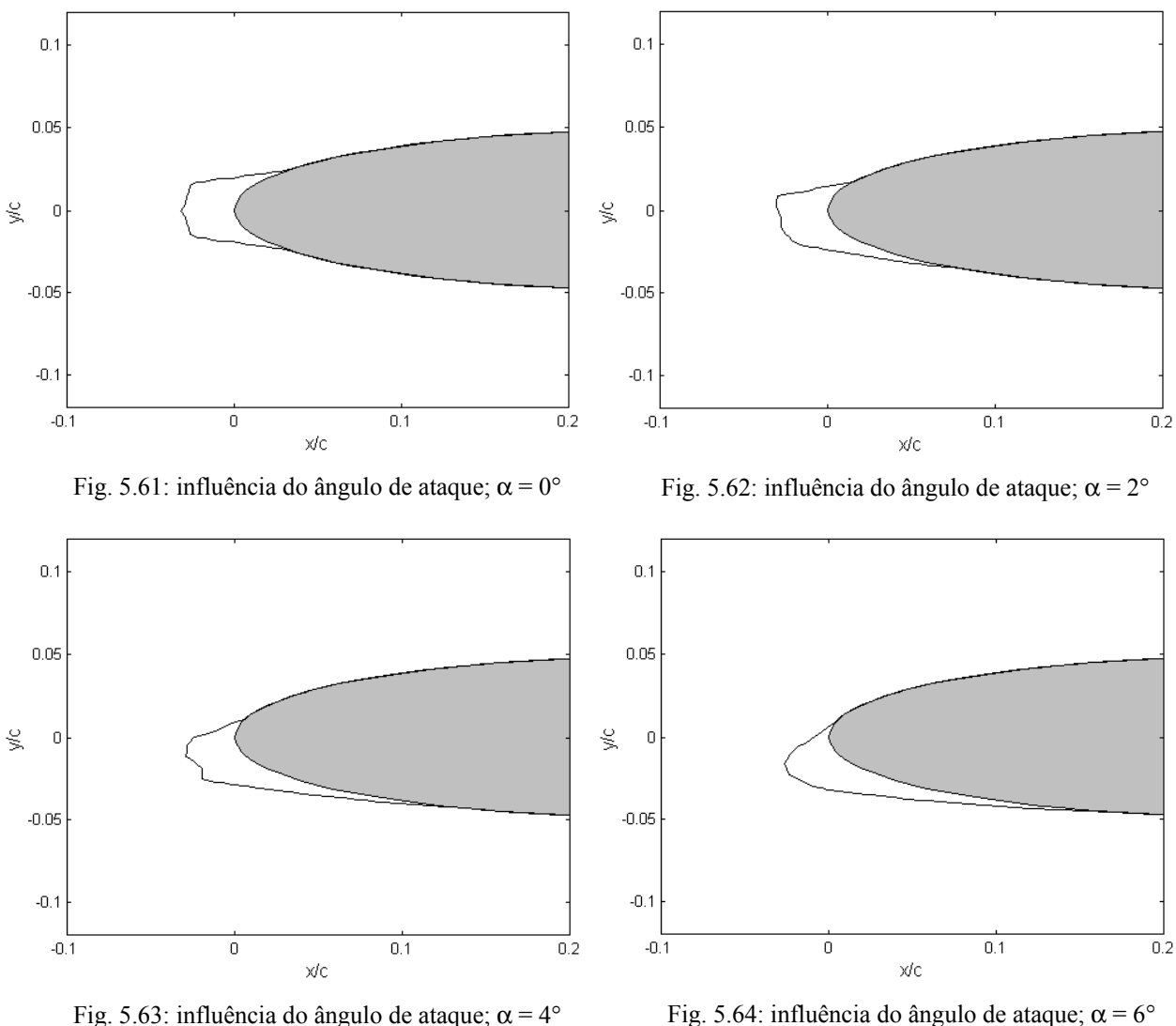

Novamente, como no caso da geometria, tem-se as características do escoamento modificadas. Na figura 5.61, pode-se notar a simetria do perfil de gelo, em conseqüência de um escoamento também simétrico. A medida que o ângulo de ataque aumenta, a forma da camada de gelo e os limites da região de impacto acompanham a mudança na direção do fluxo.

### **5.3 Influência do crescimento de gelo no coeficiente de sustentação**

 O principal motivo de toda a pesquisa que existe em torno da formação de gelo é a queda de sustentação da aeronave, que já provocou alguns acidentes. Para mostrar este efeito do crescimento de camadas de gelo na borda de ataque das asas, são considerados dois casos. A

primeira situação é o do primeiro perfil de gelo mostrado na validação dos resultados (figura 5.28), caracterizado por uma formação de gelo liso. O resultado é mostrado na figura 5.65.

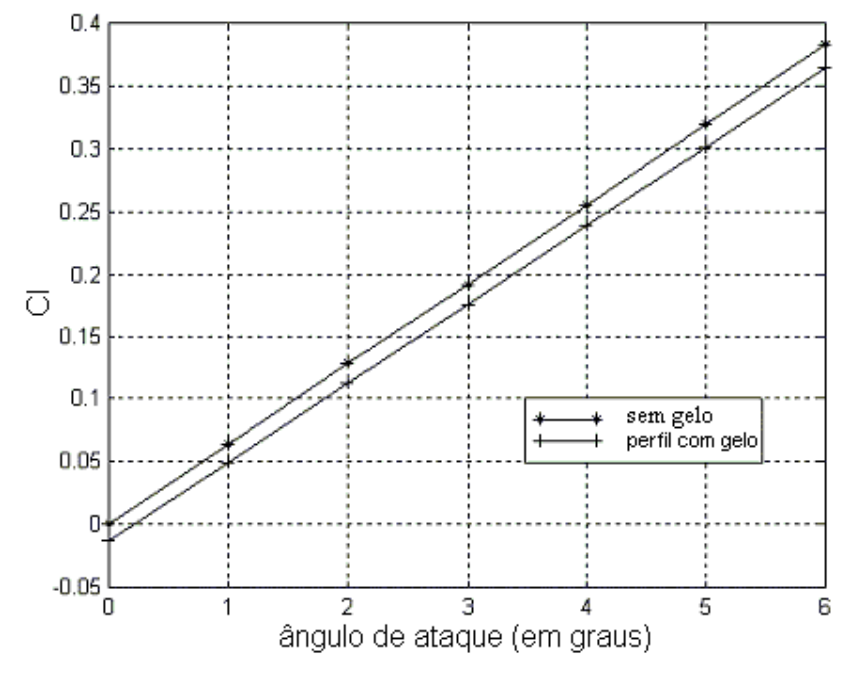

Fig. 5.65: queda no coeficiente de sustentação; gelo liso

 Como pode-se observar, a queda é pequena em relação ao perfil limpo. Isto se deve ao fato de o gelo liso preservar a forma aerodinâmica do aerofólio, alterando apenas a sua curvatura na borda de ataque.

O grande perigo são as formações dos "chifres de gelo", como o mostrado na figura 5.66. A queda no coeficiente de sustentação, mostrada na figura 5.67, é muito mais forte, pois a forma de gelo criada modifica totalmente as características do escoamento ao redor do corpo, como foi discutido no capítulo 2.

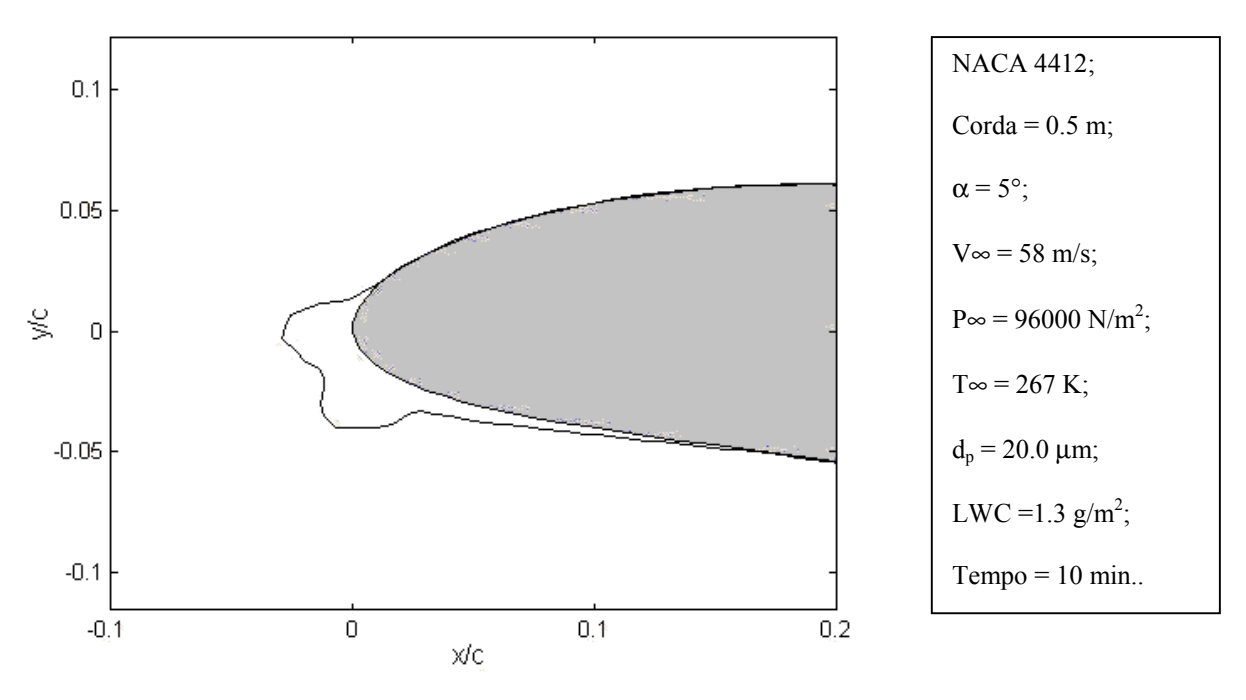

Fig. 5.66: perfil de gelo; NACA 4412 -  $\alpha$  = 5°

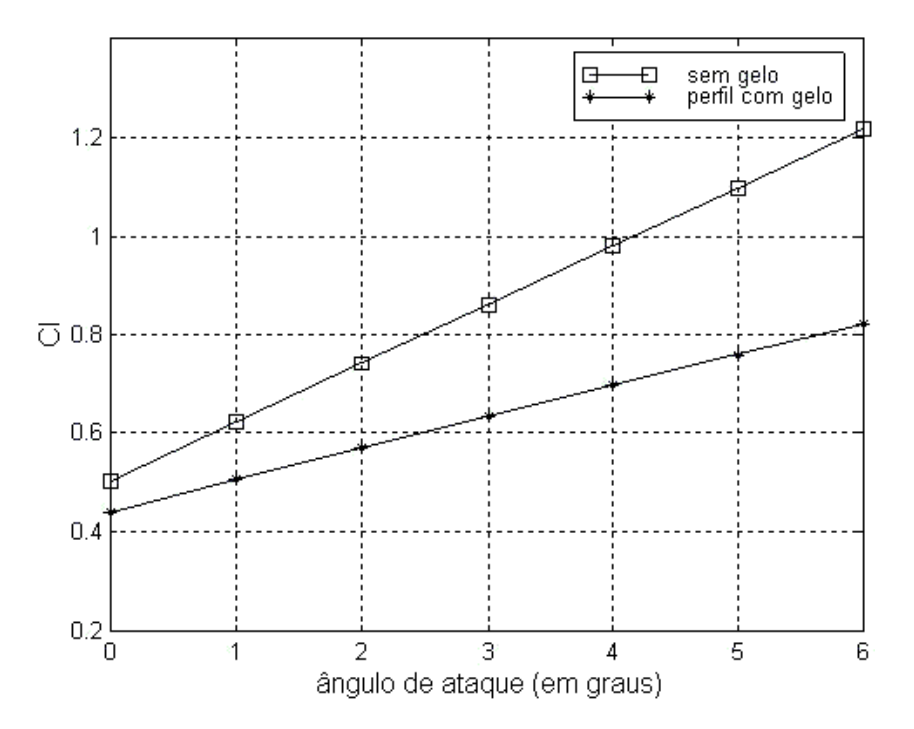

Fig. 5.67: NACA 4412 – queda no coeficiente de sustentação

### **5.4 Formação de gelo com geração de malha**

Conforme foi comentado na proposta do presente trabalho, um dos objetivos deste estudo é implementar o programa dentro de uma proposta maior de criação de um simulador de

formação de gelo que poderá, ainda, utilizar outros modelos para o cálculo do escoamento. O uso das equações de Navier-Stokes é o principal deles. Para isso, é necessários gerar uma malha adequada para a solução do problema.

Um gerador já foi implementado e pode ser utilizado para o cálculo do escoamento com o método dos painéis. Um exemplo que mostra um perfil de gelo obtido juntamente com as trajetórias das partículas sobre uma malha gerada pelo programa é mostrado na figura 5.68. Neste exemplo, tem-se um aerofólio NACA 0012 com um ângulo de ataque de 4°. As trajetórias das partículas mostradas fazem parte do cálculo dos limites da região de impacto para o último passo de tempo simulado.

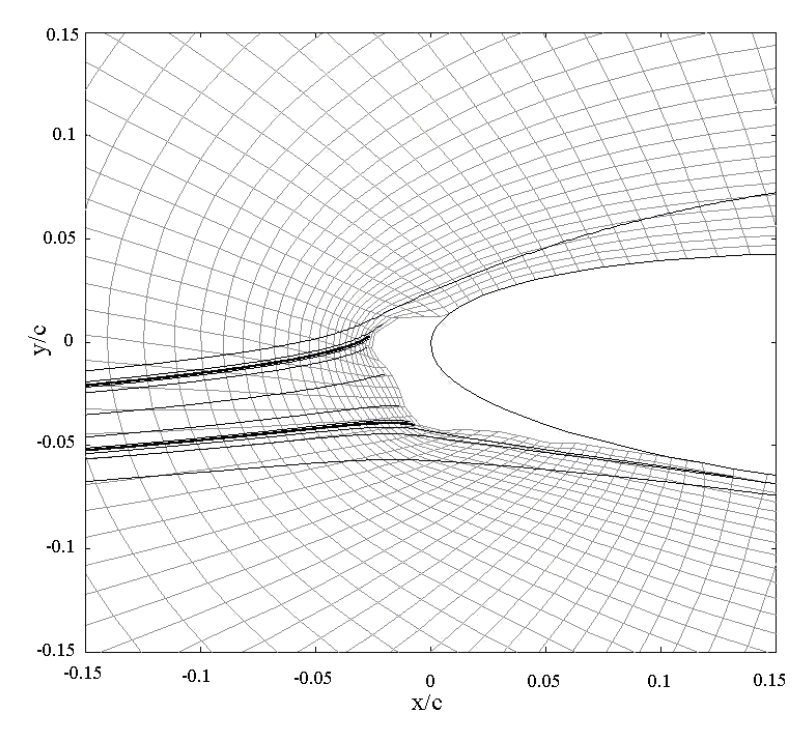

Fig. 5.68: cálculo do crescimento de gelo com geração de malha

 É importante salientar que, a cada passo de tempo, uma nova malha deve ser gerada conforme a geometria do corpo muda com o crescimento do gelo. Assim, um estudo deverá ser feito de modo a criar um gerador de malhas rápido e eficaz, já que o gerador elíptico que foi implementado necessita de muitas iterações para obter uma malha adequada. A outra alternativa é utilizar um *software* comercial para realizar esta tarefa.

### **6.1 Comentários e conclusões**

 O objetivo principal do trabalho foi simular o crescimento de gelo na borda de ataque de perfis aerodinâmicos a partir de determinadas condições meteorológicas, como pressão, temperatura, umidade relativa e conteúdo de água líquida. A importância deste estudo está voltada principalmente no projeto e construção de sistemas anti-gelo para a indústria aeronáutica. A presença de camadas de gelo na borda de ataque das asas é um fator que representa um grande perigo para as aeronaves, pois reduz bruscamente a sustentação, além de gerar turbulência próximo à superfície. Alguns desastres aéreos já foram registrados como sendo causados por este fenômeno.

 O modelo físico aqui empregado tem como base o código *Lewice*. Este programa, que só é disponível para os EUA, e sob determinadas condições, já possui rotinas que simulam os efeitos de um sistema anti-gelo, além de outras características. Neste trabalho, adotou-se uma visão simplificada deste complexo desenvolvimento que já dura vinte anos dentro da NASA. Embora mais simples, o programa desenvolvido não deixa de ser um razoável passo dado no entendimento deste processo, que está cada vez mais sendo requerido por grandes empresas aeronáuticas do mundo inteiro.

 Os resultados obtidos em cada fase do projeto mostram que o modelo físico empregado está coerente e, portanto, fez-se uma correta implementação deste modelo. Para os perfis de gelo, os fatores que levam à uma precisão mais fraca vão desde a distribuição de rugosidades utilizada, passando pela precisão computacional, refino da superfície, passo de tempo, etc. Muitos destes fatores poderiam ser estudados isoladamente para tentar explicar a influência de cada um nos resultados finais. Porém, não é este o objetivo deste trabalho que visa estudar o problema físico e iniciar o desenvolvimento de um programa de simulação de formação de gelo.

Quanto à conseqüência do crescimento do gelo na borda dos perfis, obteve-se resultados coerentes. De fato, para formações de gelo liso, a queda no coeficiente de sustentação é menos acentuada que nos casos de gelo cristalizado. Como já mencionado, o gelo liso, apesar de alterar o perfil da geometria, mantém as características que permitem ainda um escoamento suave em torno do corpo.

O fato que torna o programa confiável é que qualitativamente os resultados são satisfatórios e estão coerentes com a física do problema. A precisão dos resultados pode ser melhorada com uma investigação mais profunda sobre o modelo termodinâmico e métodos de cálculo de rugosidades, que continuam sendo estudados por pesquisadores na área. Ajustes de ordem numérica também podem ser feitos, como refinar a superfície do corpo, mesmo sabendo do custo computacional que isto pode proporcionar.

Ainda, a influência de cada parâmetro nas formas dos perfis de gelo foi relatada de modo a ter-se um maior entendimento do processo de congelamento e seus efeitos sobre a forma do perfil de gelo formado. Foi visto que os fatores que mais influenciam nas formas e quantidade de gelo são a velocidade, temperatura e o LWC, enquanto que as rugosidades afetam mais significantemente na formação dos chifres, próximo ao ponto de estagnação. Porém, esta região é muito importante devido aos grandes gradientes de velocidade que ali ocorrem e, por isso, o tratamento das rugosidades merece estudos mais profundos. Foi visto também que o diâmetro das partículas altera basicamente os limites da região de impacto e não modifica significantemente o perfil de gelo. Também foi observado que para cada geometria, ter-se-á uma formação diferente, dependendo da curvatura e da espessura do corpo. Para finalizar, o ângulo de ataque somente afeta a direção do crescimento da camada de gelo. De fato, este tipo de estudo não foi encontrado na literatura e, portanto, foi muito valioso para o desenvolvimento do projeto.

Os desenvolvimentos aqui realizados só cumprirão seus objetivos se o projeto tiver continuidade, envolvendo multi-corpos e a solução das equações de Navier-Stokes.

### **6.2 Sugestões para futuros trabalhos**

A seguir serão mostradas as idéias e intenções do autor para futuramente fazer deste programa um *software* capaz de ser utilizado pela indústria aeronáutica. Na ordem, estas serão as etapas a serem seguidas:

- 1. Entender melhor o assunto, aprofundando o estudo sobre cada etapa do modelo;
- 2. Implementar modelos mais eficazes para calcular a distribuição de rugosidades na superfície do gelo;
- 3. Acoplamento do atual programa com softwares comerciais de geração de malhas e solução de escoamentos para fazer comparações dos resultados para diferentes tipos de solução do problema aerodinâmico;
- 4. Implementação de rotinas mais eficazes de geração de malhas e cálculo de escoamentos para que o programa tenha esta opção sem a necessidade de outros softwares;
- 5. Ajuste nas rotinas já existentes para simular problemas de "multi-body", para que um perfil de asa real, com todas as superfícies de controle (*slats, flaps e ailerons*) possa ser analisado;
- 6. Estender todo o problema para três dimensões;

7. Finalmente, como uma última etapa, transformar o código em um software utilizável na indústria, através da criação de uma interface gráfica, entrada de dados interativa e rotinas de pré e pós processamento.

Computacionalmente, bastará adicionar novas rotinas àquelas já implementadas e alterar algumas, aproveitando a facilidade que isto pode ser feito com uma linguagem orientada a objetos. A dificuldade estará na quantidade de novas rotinas e capacidade de memória que o programa deverá exigir.

Quanto aos modelos físicos, tornar o problema tridimensional será a principal dificuldade, principalmente no cálculo das trajetórias e nos balanços de massa e energia. Encontrar os limites da região de impacto e a modificação da geometria serão tarefas nada fáceis. Os métodos de cálculo de escoamentos e geração de malhas em três dimensões podem ser encontrados facilmente em inúmeras referências e não será um grande problema. O mesmo vale para o método dos painéis, que é bastante geral.

De fato, é um trabalho bastante desafiador. Mas o interesse e a busca pelo aperfeiçoamento farão com que este objetivo seja atingido.

- 1. Anderson Jr., J. D., "Fundamentals of Aerodynamics", New York: Mc Graw Hill, Inc., ed. 2, 1991.
- 2. Bejan, A., "Advanced Engineering Thermodynamics", New York: John Wiley & Sons, ed. 2, 1997.
- 3. Brun, R. J., Lewis, W., Perkins, P. J., Serafini, J. S., "Impingement of Cloud Droplets on a Cylinder for Measuring Liquid Water Content and Droplet Sizes in Supercooled Clouds By Rotating Multicylinder Method", NACA TN – 2903, 1952.
- 4. Burmeister, L. C., "Convective Heat Transfer". New York: John Wiley & Sons, Inc., ed. 2, 1993.
- 5. Chung, J., Addy Jr., H. E., "A Numerical Evaluation of Icing Effects on a Natural Laminar Flow Airfoil", NASA TM – 209775, January 2000; AIAA Paper 2000-0096,  $38<sup>th</sup>$  Aerospace Sciences Meeting and Exhibit, Reno, NV, January 2000.
- 6. Chung, J., *et al.*, "Navier-Stokes Analysis of the Flowfield Characteristics of an Ice Contaminated Aircraft Wing", NASA TM – 208897, January 1999; AIAA Paper 1999-0375, 37<sup>th</sup> Aerospace Sciences Meeting and Exhibit, Reno, NV, January 1999.
- 7. Eckert, E. R. G., Livingood, J. N. B., "Method for Calculation of Laminar Heat Transfer in Air Flow Around Cylinders of Arbitrary Cross Section (Including Large Temperature Differences and Transpiration Cooling)". NACA TN – 2733, 1952.
- 8. Fletcher, C. A. J., "Computational Techniques for Fluid Dynamics". Germany: Springer, ed. 2, v.2, 1991.
- 9. Hess, J. L., Smith, A. M. O., "Calculation of Potential Flow About Arbitrary Bodies", Progress in Aeronautical Sciences, 8: 1–138, (D. Kuchemann, editor), Elmsford, New York, Pergmon Press, 1967.
- 10. Hoffman, J. D., "Numerical Methods for Engineers and Scientists". New York: Mc Graw Hill, Inc., 1992.
- 11. Incropera, F. P., DeWitt, D. P., "Fundamentals of Heat and Mass Transfer", John Wiley & Sons, New York, 3rd ed., 1990.
- 12. Jacobs, E. N., Ward, K. E., Pinkerton, R. M., "Test in the Variable-density Wind Tunnel of Related Airfoils Having the Maximum Camber Unusually for Forward". NACA Report R-537, 1935.
- 13. Jacobs, E. N., Ward, K. E., Pinkerton, R. M., "Test of Related Forward-camber Airfoils in the Variable-density Wind Tunnel". NACA Report R-610, 1937.
- 14. Jacobs, E. N., Ward, K. E., Pinkerton, R. M., "The Characteristics of 78 Related Airfoils Sections from Tests in the Variable-density Wind Tunnel". NACA Report R-460, 1933.
- 15. Maliska, C. R., "Transferência de Calor e Mecânica dos Fluidos Computacional Fundamentos e Coordenadas Generalizadas", LTC, Rio de Janeiro, 1995.
- 16. Marchi, C. H. and Maliska, C. R., "A Nonorthogonal Finite-Volume Method for the Solution of All Speed Flows Using Co-located Variables", Numerical Heat Transfer, Part B, vol. 26,  $n^{\circ}$  3, pp 293-311, 1994.
- 17. Mason, W. H., "Applied Computational Aerodynamics Text/Notes". Aces URL < http://www.aoe.vt.edu/facult/Mason\_f/CAtxtAppA.pdf >May 2000.
- 18. Mason, W. H., "Applied Computational Aerodynamics Text/Notes". Aces URL < http://www.aoe.vt.edu/facult/Mason\_f/CatxtChap4.pdf >May 2000.
- 19. Messinger, B. L., "Equilibrium Temperature of an Unheated Icing Surface as a Function of Air Speed". Journal of the Aeronautical Sciences, pp. 29-42, January 1953.
- 20. Potapczuk, M. G., Al-Khalil, K. M., Velazquez, M. T., "Ice Accretion and Performance Degradation Calculations with LEWICE/NS, AIAA Paper 93-0173, January 1993.
- 21. Reid, R. C., Prausnitz, J. M., Boling, B. E., "The Properties of Gases & Liquids". New York: Mc Graw Hill Inc., ed. 4, 1987.
- 22. Santos, L. A. dos, Maliska, C. R., Marchi, C. H., 1995, "The Prime Method for All Speed Flows Using Non-Staggered Grids", anais XIII COBEM, Belo Horizonte, MG, Brazil.
- 23. Schilichting, H., "Boundary-Layer Theory", New York: Mc Graw Hill, Inc., ed. 7, 1979.
- 24. Sherif, S. A., Pasumarthi, N., "Local Heat Transfer and Ice Accretion in High Speed Subsonic Flow Over an Airfoil", AIAA Paper 1995-2104,  $30<sup>th</sup>$  AIAA Thermophysics Conference, San Diego, CA, June 1995.
- 25. Souza, J. A., "Implementação de um Método de Volumes Finitos com Sistema de Coordenadas Locais para a Solução Acoplada das Equações de Navier-Stokes", Dissertação de Mestrado, UFSC – Universidade Federal de Santa Catarina, Florianópolis, SC, Brasil, 2000.
- 26. Spiegel, M. R., "Manual de Fórmulas, Métodos e Tabelas de Matemática", São Paulo: Makron Books, Mc Graw Hill Inc., ed.2, 1992.
- 27. Thompson, J. F., Warsi, Z. U. A., Mastin, C. W., "Numerical Grid Generation Foundations and Applications", EUA: Elsevier Science Publishing Co., 1985.
- 28. Tsao, J. C., Rothmayer, A. P., "A Mechanism for Ice Roughness Formation on an Airfoil Leading Edge, Contributing to Glaze Ice Accretion", AIAA Paper 98-0485, 36<sup>rd</sup> Aerospace Sciences Meeting and Exhibit, Reno. NV, January 1998.
- 29. White, F. M., "Viscous Fluid Flow". New York: Mc Graw Hill, Inc., ed. 2, 1991.
- 30. Wright, W. B., Gent, R. W., Guffond, D., "DRA/NASA/ONERA Collaboration on Icing Research Part II – Prediction of Airfoil Ice Accretion", NASA CR - 202349, May 1997.
- 31. Wright, W. B., "Users Manual for the Improved NASA Lewis Ice Accretion Code Lewice 1.6", NASA CR – 198355, May 1995.
- 32. Wright, W. B., "Users Manual for the NASA Glenn Ice Accretion Code Lewice version 2.0", NASA CR – 209409, September 1999.
- 33. Wright, W. B., Rutkowsky, A., "Validation Results for Lewice 2.0", NASA CR 208690, December 1999;
- 34. Yoh., S., "Saturation Vapor Pressure of Water Vapor". Aces URL < http://hurri.kean.edu/~yoh/calculations/satvap/home.html > October 2000.
- 35. "Aircraft Icing Certification Cited Brazilian Embraer Crash". Aces URL < http://www.ntsb.gov/itsa/aircraft\_icing\_certification\_cit.htm > September 2000.
- 36. "NACA 4,5 Digit Section Generation Program". Aces URL < http://aeroserver.aero.usyd.edu.au/aero/aerodyn.html > April 2000.

**APÊNDICE A**

## **LINHA PRINCIPAL DOS AEROFÓLIOS**

**NACA 4 E 5 DÍGITOS** 

## **A.1 NACA série 4-dígitos**

A linha média para os perfis da série de 4 dígitos é obtida, para  $0 \leq \frac{1}{n}$   $\lt P$ c  $0 \leq \left(\frac{x}{x}\right) <$ J  $\left(\frac{\mathbf{x}}{-}\right)$  $\setminus$  $\leq \left( \frac{x}{-} \right) < P$ , com as

seguinte equação:

$$
\frac{y_c(x)}{c} = \frac{M}{P^2} \left[ 2P\left(\frac{x}{c}\right) - \left(\frac{x}{c}\right)^2 \right]
$$
 (A1 a)

sendo a derivada da função no ponto x dada por

$$
\frac{dy_c(x)}{dx} = \frac{2M}{P^2} \left[ P - \left(\frac{x}{c}\right) \right]
$$
 (A1 b)

Para  $P \leq |\frac{\Lambda}{2}| \leq 1$ c  $P \leq \left(\frac{x}{x}\right) \leq$ J  $\left(\frac{\mathbf{x}}{-}\right)$  $\setminus$  $\leq \left(\frac{x}{x}\right) \leq 1$ , a expressão da linha principal tem a forma

$$
\frac{y_c(x)}{c} = \frac{M}{(1 - P^2)} \left[ 1 - 2P + 2P\left(\frac{x}{c}\right) - \left(\frac{x}{c}\right)^2 \right]
$$
 (A2 a)

e sua derivada é escrita como

$$
\frac{dy_c(x)}{dx} = \frac{2M}{(1 - P^2)} \left[ P - \left(\frac{x}{c}\right) \right]
$$
 (A2 b)

O procedimento é, conhecendo os valores da coordenada x, calcular a distribuição da linha média com as equações (A1) e (A2). A seguir, adiciona-se a distribuição de espessura dada pela equação (3.3), conforme as expressões (3.1) e (3.2).

### **A.2 NACA série 5-dígitos**

A linha média para os perfis de 5-dígitos é definida, para  $0 \leq \frac{1}{n}$  < m c  $0 \leq \left(\frac{x}{x}\right) <$ J  $\left(\frac{\mathbf{x}}{-}\right)$  $\setminus$  $\leq$   $\left(\frac{x}{x}\right)$  < m, pela seguinte

expressão:

$$
\frac{y_c(x)}{c} = \frac{K_1}{6} \left[ \left( \frac{x}{c} \right)^3 - 3m \left( \frac{x}{c} \right)^2 + m^2 (3 - m) \left( \frac{x}{c} \right) \right]
$$
 (A3 a)

e a derivada da função é dada por

$$
\frac{dy_c(x)}{dx} = \frac{K_1}{6} \left[ 3\left(\frac{x}{c}\right)^2 - 6m\left(\frac{x}{c}\right)^2 + m^2(3-m) \right]
$$
 (A3 b)

Para  $m \leq |\frac{\Lambda}{2}| \leq 1$ c  $m \leq \left(\frac{x}{x}\right) \leq$ J  $\left(\frac{\mathbf{x}}{-}\right)$  $\setminus$  $\leq \left(\frac{x}{x}\right) \leq 1$ , tem-se a linha média definida como

$$
\frac{y_c(x)}{c} = \frac{K_1}{6} m^3 \left[ 1 - \left(\frac{x}{c}\right)^2 \right]
$$
 (A4 a)

e a sua derivada no ponto x como

$$
\frac{dy_c(x)}{dx} = -\frac{K_1}{6} m^3
$$
 (A4 b)

O valor de m é relacionado com a posição de máxima espessura pela equação

$$
x_f = m \left( 1 - \sqrt{\frac{m}{3}} \right) \tag{A5}
$$

Observando a expressão acima, nota-se que é preciso um processo iterativo para, a partir do valor de  $x_f = P/2$ , obter o valor de m. Para encontrar o valor de  $K_1$ , utiliza-se a relação

$$
K_1 = \frac{6C_{l_i}}{Q} \tag{A6}
$$

onde  $C_{l_i}$ é o coeficiente de sustentação, dado por 1.5L e Q tem a seguinte expressão:

$$
Q = \frac{3m - 7m^2 + 8m^3 - 4m^4}{\sqrt{m(1-m)}} - \frac{3}{2}(1 - 2m)\left[\frac{\pi}{2} - \sin^{-1}(1 - 2m)\right]
$$
(A7)

 O procedimento é basicamente o mesmo da outra série, descrito anteriormente. Apenas deve-se determinar os valores de m e  $K_1$  antes de determinar a distribuição da linha principal.

**APÊNDICE B** 

# **SOLUÇÃO DA EQUAÇÃO DE LAPLACE:**

# **O MÉTODO DOS PAINÉIS**

### **B.1 Obtenção das componentes da velocidade no centro de cada painel**

As expressões para as velocidades no centro de cada painel, já mencionadas no capítulo 3, são dadas por

$$
u_{i} = V_{\infty} \cos \alpha + \sum_{j=1}^{N} q_{j} u_{s_{ij}} + \gamma \sum_{j=1}^{N} u_{v_{ij}} \tag{B1 a}
$$

$$
v_{i} = V_{\infty} \sin \alpha + \sum_{j=1}^{N} q_{j} v_{s_{ij}} + \gamma \sum_{j=1}^{N} v_{v_{ij}} \tag{B1 b}
$$

Para obter-se os coeficientes de influência  $u_{s_{ij}}$ ,  $u_{v_{ij}}$ ,  $v_{s_{ij}}$  e  $v_{v_{ij}}$ , é conveniente trabalharmos com um sistema local de coordenadas em cada painel, devido a maior facilidade de manipulação destas variáveis. Definindo o novo sistema  $x^*$  e y<sup>\*</sup> conforme a figura B1 as velocidades são expressas por

$$
u = u^* \cos \theta_j - v^* \sin \theta_j
$$
  
\n
$$
v = u^* \sin \theta_j + v^* \cos \theta_j
$$
 (B2)

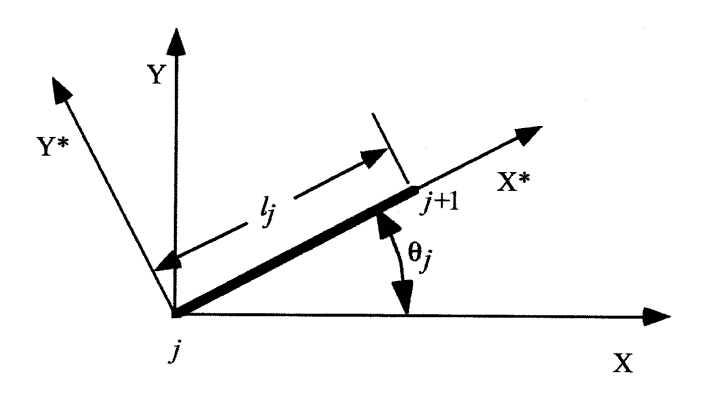

Fig. B 1: sistema local

 Primeiramente, determina-se as expressões para os coeficientes de influência devido às fontes. Da teoria do escoamento potencial, temos que a velocidade induzida por uma fonte de intensidade Q é dada na forma

$$
\vec{V} = \frac{Q}{2\pi r} \hat{e}_r
$$
 (B3)

no sistema de coordenadas polares. Em coordenadas cartesianas, estando a fonte localizada na origem do sistema  $(r = 0)$ , tem-se

$$
u(x, y) = \frac{Q}{2\pi} \frac{x}{x^2 + y^2}
$$
 (B4 a)

$$
v(x, y) = \frac{Q}{2\pi} \frac{y}{x^2 + y^2}
$$
 (B4 b)

Se for considerado que a fonte está localizada ao longo do eixo x em um ponto  $x = t e$ integrando sobre um comprimento l, tem-se para as velocidades devido à fonte em um painel

$$
u_s = \int_{t=0}^{t=1} \frac{q(t)}{2\pi} \frac{x-t}{(x-t)^2 + y^2} dt
$$
 (B5 a)

$$
v_s = \int_{t=0}^{t=1} \frac{q(t)}{2\pi} \frac{y}{(x-t)^2 + y^2} dt
$$
 (B5 b)

Para obter os coeficientes de influência, escreve-se as equações acima no sistema local (\*), considerando a intensidade da fonte como unitária  $(q(t)=1)$ , como

$$
u_{s_{ij}}^* = \frac{1}{2\pi} \int_0^1 \frac{x_i^* - t}{(x_i^* - t)^2 + y_i^{*2}} dt
$$
 (B6 a)

$$
v_{s_{ij}}^* = \frac{1}{2\pi} \int_0^1 \frac{y_i^*}{(x_i^* - t)^2 + y_i^*} dt
$$
 (B6 b)

Estas integrais podem ser facilmente avaliadas com o uso de tabelas, resultando em

$$
u_{s_{ij}}^* = -\frac{1}{2\pi} \ln \left[ (x_i^* - t)^2 + y_i^{*2} \right]_0^{\frac{1}{2}} \Big|_{t=0}^{t=1}
$$
 (B7 a)

$$
v_{s_{ij}}^* = -\frac{1}{2\pi} \tan^{-1} \left( \frac{y_i^*}{x_i^* - t} \right) \Big|_{t=0}^{t=1}
$$
 (B7 b)

Com o auxílio da figura B2, estas expressões resultam em

$$
u_{s_{ij}}^* = -\frac{1}{2\pi} \ln \left( \frac{r_{i,j+1}}{r_{ij}} \right)
$$
 (B8 a)

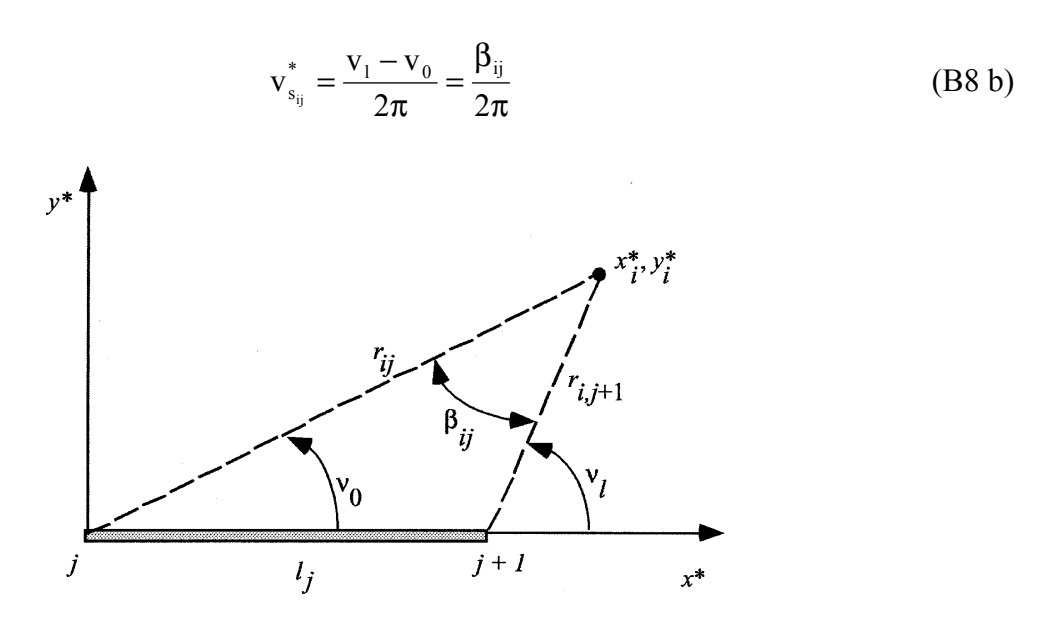

Fig. B 2: relações geométricas no plano (\*)

O ângulo βij pode ser interpretado como o ângulo entre a reta passando pelos pontos  $(x_{c_i}, y_{c_i})$  e  $(x_{b_{i+1}}, y_{b_{i+1}})$  e outra passando por  $(x_{c_i}, y_{c_i})$  e  $(x_{b_i}, y_{b_i})$ , como é visto na figura B3. Escrevendo a equação para cada um dos segmentos, tem-se

$$
y - y_{c_i} = a_1(x - x_{c_i})
$$
 (B9 a)

$$
y - y_{c_i} = a_2(x - x_{c_i})
$$
 (B9 b)

onde

$$
a_1 = \frac{y_{b_{j+1}} - y_{c_i}}{x_{b_{j+1}} - x_{c_i}}
$$
 (B10 a)

$$
a_2 = \frac{y_{b_j} - y_{c_i}}{x_{b_j} - x_{c_i}}
$$
 (B10 b)

O ângulo compreendido entre os dois segmentos é computado com a seguinte expressão:

$$
\tan \beta_{ij} = \left| \frac{a_1 - a_2}{1 + a_1 a_2} \right| \tag{B11}
$$

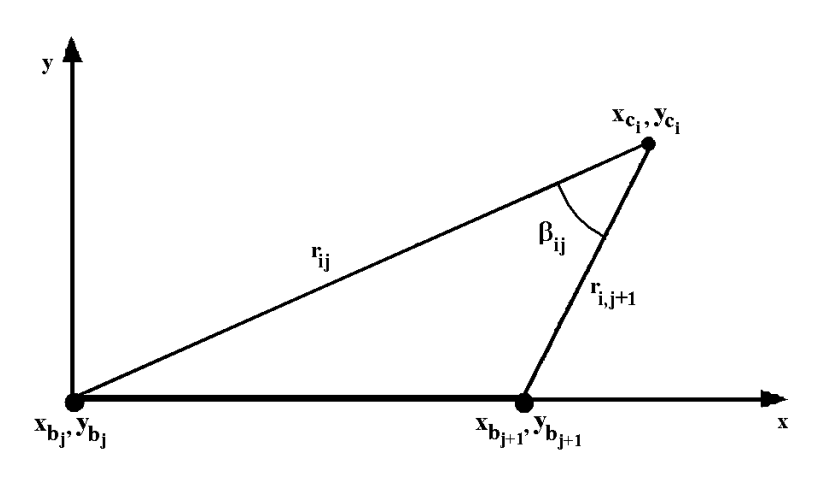

Fig. B 3: ângulo entre as retas

Inserindo os valores de a<sub>1</sub> e a<sub>2</sub> na expressão acima e após alguma manipulação algébrica, obtém-se

$$
\beta_{ij} = \tan^{-1} \left( \frac{(x_{b_j} - x_{c_i})(y_{b_{j+1}} - y_{c_i}) - (x_{b_{j+1}} - x_{c_i})(y_{b_j} - y_{c_i})}{(x_{b_{j+1}} - x_{c_i})(x_{b_j} - x_{c_i}) + (y_{b_{j+1}} - y_{c_i})(y_{b_j} - y_{c_i})} \right)
$$
(B11)

 O sinal correto do ângulo pode ser obtido utilizando-se a função atan2, disponível em linguagens como C, FORTRAN e JAVA, que limita o valor do ângulo entre - $\pi$  e  $\pi$  e evita que valores tendendo ao infinito sejam gerados.

 A expressão acima, quando i = j, não fornece uma valor finito. Portanto, só é válida quando  $i \neq j$ . Para  $i = j$ , podemos verificar que, fazendo o ponto  $(x_i^*, y_i^*)$  tender ao centro do painel j, o valor de  $β_{ij}$  tende a π.

 Agora, deve-se calcular os coeficientes devido aos vórtices. O procedimento é análogo àquele utilizado para as fontes. Assim, a velocidade em um ponto do espaço devido a influência de um vórtice de intensidade Γ é dada por

$$
\vec{V} = \frac{\Gamma}{2\pi r} \hat{e}_{\theta} \tag{B12}
$$

no sistema de coordenadas polares e por

$$
u(x, y) = \frac{\Gamma}{2\pi} \frac{y}{x^2 + y^2}
$$
 (B13 a)

$$
v(x, y) = -\frac{\Gamma}{2\pi} \frac{x}{x^2 + y^2}
$$
 (B13 b)

no sistema cartesiano, considerando que o vórtice esta localizado na origem  $(x = y = 0)$ .

 Somando sobre todos os painéis e sendo a intensidade do vórtice unitária em cada painel obtém-se, para os coeficientes de influência,

$$
u_{v_{ij}}^* = \frac{1}{2\pi} \int_0^1 \frac{y_i^* - t}{(x_i^* - t)^2 + y_i^{*2}} dt = \frac{\beta_{ij}}{2\pi}
$$
 (B14 a)

$$
v_{v_{ij}}^* = \frac{1}{2\pi} \int_0^1 \frac{x_i^* - t}{(x_i^* - t)^2 + y_i^{*2}} dt = \frac{1}{2\pi} \ln \left( \frac{r_{i,j+1}}{r_{ij}} \right)
$$
(B14 b)

onde os parâmetros geométricos r e β são análogos aos descritos anteriormente para as fontes.

Substituindo as expressões para u<sub>i</sub> e v<sub>i</sub> dadas pelas equações (B1) na condição de contorno (equação (3.13)) e recolocando os coeficientes  $u_{s_{ij}}$ ,  $v_{s_{ij}}$ ,  $u_{v_{ij}}$  e  $v_{v_{ij}}$  no sistema (\*) com o uso das equações (B2), obtemos, após um pouco de álgebra, o seguinte sistema linear:

$$
\sum_{j=1}^{N} A_{ij} q_j + A_{i,N+1} \gamma = b_i \qquad i = 1 ... N \qquad (B15)
$$

onde

$$
A_{ij} = \frac{1}{2\pi} \sin(\theta_i - \theta_j) \ln\left(\frac{r_{i,j+1}}{r_{ij}}\right) + \frac{1}{2\pi} \cos(\theta_i - \theta_j) \beta_{ij}
$$
 (B15 a)

$$
A_{i,N+1} = \frac{1}{2\pi} \sum_{j=1}^{N} \left[ \cos(\theta_i - \theta_j) \ln\left(\frac{r_{i,j+1}}{r_{ij}}\right) - \sin(\theta_i - \theta_j)\beta_{ij} \right]
$$
(B15 b)

e

$$
b_i = V_{\infty} \sin(\theta_i - \alpha) \tag{B15 c}
$$

Neste instante, tem-se N equações e N+1 incógnitas (N fontes e um vórtice). A equação restante é obtida aplicando a condição Kutta, equação (3.14), que é aqui reescrita na forma:

$$
u_1 \cos \theta_1 + v_1 \sin \theta_1 = -u_N \cos \theta_N + v_N \sin \theta_N
$$
 (B16)

Da mesma forma, basta substituir as velocidades e recolocar os coeficientes de influência no sistema (\*). Todos os passos para o cálculo desta etapa, por serem análogos àqueles já desenvolvidos, não serão aqui mostrados. Os detalhes podem ser encontrados em [18]. O resultado é uma equação da forma

$$
\sum_{j=1}^{N} A_{N+1,j} q_j + A_{N+1,N+1} \gamma = b_{N+1}
$$
 (B17)

onde

$$
A_{N+1,j} = \frac{1}{2\pi} \left[ \frac{\sin(\theta_1 - \theta_j)\beta_{1,j} + \sin(\theta_N - \theta_j)\beta_{N,j} - \cos(\theta_N - \theta_j)\ln(\frac{r_{N,j+1}}{r_{N,j}})}{\cos(\theta_1 - \theta_j)\ln(\frac{r_{N,j+1}}{r_{N,j}})} \right]
$$
(B17 a)

$$
A_{N+1,N+1} = \frac{1}{2\pi} \sum_{j=1}^{N} \left[ \sin(\theta_1 - \theta_j) \ln\left(\frac{r_{1,j+1}}{r_{1,j}}\right) + \sin(\theta_N - \theta_j) \ln\left(\frac{r_{N,j+1}}{r_{N,j}}\right) + \right]
$$
(B17 b)

e

$$
b_{N+1} = -V_{\infty} \cos(\theta_N - \alpha) - V_{\infty} \cos(\theta_N - \alpha)
$$
 (B17 c)

Este sistema, quando resolvido, fornece as N fontes e mais um vórtice. Com estes valores, obtém-se a velocidade tangencial no centro de cada painel. Isto é feito lembrando que

$$
u_{t_i} = u_i \cos \theta_i + v_i \sin \theta_i \tag{B18}
$$

Substituindo os valores de u<sub>i</sub> e v<sub>i</sub>, dadas pelas equações (B1), utilizando as expressões para os coeficientes de influência no sistema (\*) e os valores das singularidades obtidas do sistema linear, tem-se

$$
u_{t_i} = \cos(\theta_i - \alpha) V_{\infty} + \sum_{j=1}^{N} \frac{q_j}{2\pi} \left[ \sin(\theta_i - \theta_j) B_{i,j} - \cos(\theta_i - \theta_j) \ln\left(\frac{r_{i,j+1}}{r_{i,j}}\right) \right] + \frac{\gamma}{2\pi} \sum_{j=1}^{N} \left[ \sin(\theta_i - \theta_j) \ln\left(\frac{r_{i,j+1}}{r_{i,j}}\right) + \cos(\theta_i - \theta_j) B_{i,j} \right]
$$
(B19)

### **B.1 Obtenção das componentes da velocidade em qualquer ponto do espaço**

Para determinar-se as componentes da velocidade num ponto qualquer do espaço, recorre-se à função potencial de velocidades φ, que é definida como

$$
u(x, y) = \frac{\partial \phi}{\partial x}
$$
 (B20 a)

$$
v(i, j) = \frac{\partial \phi}{\partial y}
$$
 (B20 b)

De acordo com as relações acima e utilizando a expressão (3.11) numa forma mais apropriada, tem-se

$$
u(x,y) = V_{\infty} \cos \alpha + \frac{1}{2\pi} \sum_{j=1}^{N} \int_{0}^{S_{j}} q_{j}(s) \left[ \frac{\partial}{\partial x} \left( \ln r_{j}(s) \right) \right] ds_{j} - \frac{\gamma}{2\pi} \sum_{j=1}^{N} \int_{0}^{S_{j}} \left[ \frac{\partial}{\partial x} \left( \theta_{j}(s) \right) \right] ds_{j}
$$
(B21 a)

$$
v(x,y) = V_{\infty} \sin \alpha + \frac{1}{2\pi} \sum_{j=1}^{N} \int_{0}^{S_{j}} q_{j}(s) \left[ \frac{\partial}{\partial y} \left( \ln r_{j}(s) \right) \right] ds_{j} - \frac{\gamma}{2\pi} \sum_{j=1}^{N} \int_{0}^{S_{j}} \left[ \frac{\partial}{\partial y} \left( \theta_{j}(s) \right) \right] ds_{j}
$$
(B21 b)

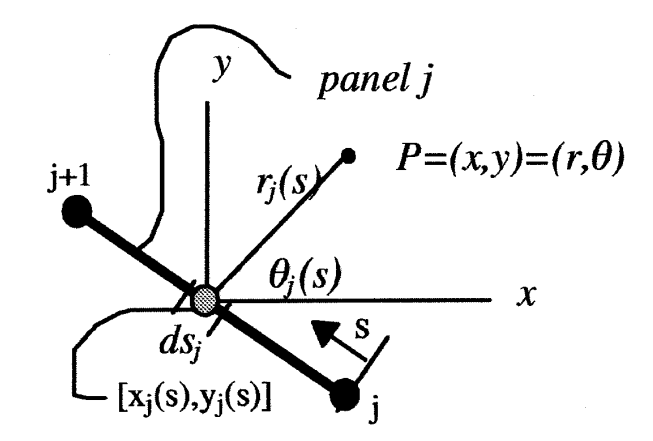

Fig. B 4: relações num painel

Para facilitar o desenvolvimento dos termos entre colchetes, podemos expressar a posição dentro de cada painel  $[x_i(s), y_i(s)]$  como uma função linear dos pontos conhecidos (extremidades do segmento), como mostra a figura B4, na forma:

$$
x_{j}(s) = x_{j} + \frac{s}{S_{j}}(x_{j+1} - x_{j}) = x_{j} + t(x_{j+1} - x_{j})
$$
 (B22 a)

$$
y_j(s) = y_j + \frac{s}{S_j}(y_{j+1} - y_j) = y_j + t(y_{j+1} - y_j)
$$
 (B22 b)

onde

$$
t = \frac{s}{S_j} \tag{B22 c}
$$

 Desta forma, lembrando que o valor das fontes não varia ao longo de cada painel, as expressões para as velocidades se tornam:

$$
u(x, y) = V_{\infty} \cos \alpha + \frac{1}{2\pi} \sum_{j=1}^{N} q_j S_j \int_0^{\infty} \left[ \frac{\partial}{\partial x} \left( \ln r_j(t) \right) \right] dt - \frac{\gamma}{2\pi} \sum_{j=1}^{N} S_j \int_0^{\infty} \left[ \frac{\partial}{\partial x} \left( \theta_j(t) \right) \right] dt \tag{B23 a}
$$

$$
v(x, y) = V_{\infty} \sin \alpha + \frac{1}{2\pi} \sum_{j=1}^{N} q_j S_j \int_0^1 \left[ \frac{\partial}{\partial y} \left( \ln r_j(t) \right) \right] dt - \frac{\gamma}{2\pi} \sum_{j=1}^{N} S_j \int_0^1 \left[ \frac{\partial}{\partial y} \left( \theta_j(t) \right) \right] dt \tag{B23 b}
$$

As derivadas que aprecem entre colchetes podem ser desenvolvidas utilizando a regra da cadeia, fornecendo:

$$
\frac{\partial}{\partial x} (\ln r_j(t)) = \frac{1}{r_j(t)} \frac{\partial r_j(t)}{\partial x} = \frac{x - x_j(t)}{[x - x_j(t)]^2 + [y - y_j(t)]^2}
$$
(B24 a)

$$
\frac{\partial}{\partial y} (\ln r_{j}(t)) = \frac{1}{r_{j}(t)} \frac{\partial r_{j}(t)}{\partial y} = \frac{y - y_{j}(t)}{[x - x_{j}(t)]^{2} + [y - y_{j}(t)]^{2}}
$$
(B24 b)

e

$$
\frac{\partial}{\partial x}(\theta_j(s)) = -\frac{y - y_j(t)}{[x - x_j(t)]^2 + [y - y_j(t)]^2}
$$
 (B25 a)

$$
\frac{\partial}{\partial y}(\theta_j(s)) = \frac{x - x_j(t)}{[x - x_j(t)]^2 + [y - y_j(t)]^2}
$$
(B25 b)

Substituindo estas expressões nas equações (B23), obtém-se

$$
u(x, y) = V_{\infty} \cos \alpha + \frac{1}{2\pi} \sum_{j=1}^{N} q_j S_j I_{jx} + \frac{\gamma}{2\pi} \sum_{j=1}^{N} S_j I_{jy}
$$
(B26 a)

$$
v(x, y) = V_{\infty} \sin \alpha + \frac{1}{2\pi} \sum_{j=1}^{N} q_j S_j I_{jy} - \frac{\gamma}{2\pi} \sum_{j=1}^{N} S_j I_{jx}
$$
 (B26 b)

onde os termos Ij que aparecem dentro dos somatórios são dados por

$$
I_{jx} = \int_{0}^{1} \frac{x - x_{j}(t)}{(x - x_{j}(t))^{2} + [y - y_{j}(t)]^{2}} dt
$$
 (B27 a)

$$
I_{jy} = \int_{0}^{1} \frac{y - y_{j}(t)}{(x - x_{j}(t))^{2} + [y - y_{j}(t)]^{2}} dt
$$
 (B27 b)

Substituindo as expressões para o sistema local dado pelas equações (B22), tem-se:

$$
I_{jx} = (x - x_j) \int_0^1 \frac{dt}{a_j t^2 + b_j t + c_j} - (x_{j+1} - x_j) \int_0^1 \frac{t dt}{a_j t^2 + b_j t + c_j}
$$
 (B28 a)

$$
I_{jy} = (y - y_j) \int_0^1 \frac{dt}{a_j t^2 + b_j t + c_j} - (y_{j+1} - y_j) \int_0^1 \frac{t dt}{a_j t^2 + b_j t + c_j}
$$
 (B28 b)

onde

$$
a_j = S_j^2 \tag{B29 a}
$$

$$
b_{j} = -2[(x - x_{j})(x_{j+1} - x_{j}) + (y - y_{j})(y_{j+1} - y_{j})]
$$
(B29 b)

$$
c_j = (x - x_j)^2 + (y - y_j)^2
$$
 (B29 c)

Avaliando estas integrais [26], obtem-se

$$
I_{jx} = (x - x_j)I_j^C - (x_{j+1} - x_j)I_j^L
$$
 (B30 a)

$$
I_{jy} = (y - y_j)I_j^C - (y_{j+1} - y_j)I_j^L
$$
 (B30 b)

sendo

$$
I_j^C = \frac{1}{\sqrt{q_j}} \ln \left[ \frac{(2a_j + b_j - \sqrt{q_j})(b_j + \sqrt{q_j})}{(2a_j + b_j + \sqrt{q_j})(b_j - \sqrt{q_j})} \right], \text{ para } q_j' > 0 \tag{B31 a}
$$

$$
I_j^c = \frac{2}{\sqrt{-q_j}} \left[ \tan^{-1} \left( \frac{2a_j + b_j}{\sqrt{-q_j}} \right) - \tan^{-1} \left( \frac{b_j}{\sqrt{-q_j}} \right) \right], \text{ para } q_j' < 0 \tag{B31 b}
$$

onde  $q_j' = b_j^2 - 4a_j c_j e_j$ ,

$$
I_j^L = \frac{1}{2a_j} \ln \left[ \frac{a_j + b_j + c_j}{c_j} \right] - \frac{b_j}{2a_j} I_j^C
$$
 (B32)

Retornando os valores acima nas equações (B 30) e os de (B30) em (B 26), obtém-se as componentes da velocidade para qualquer ponto fora da superfície do corpo. Para os pontos na superfície (coordenadas que definem a geometria), utiliza-se interpolação linear entre os pontos dos centros para obter as velocidades, já que as expressões acima não são válidas neste caso.

**APÊNDICE C** 

# **DEDUÇÃO DA EQUAÇÃO**

# **DA CAMADA LIMITE TÉRMICA**

## **C.1 Solução da equação diferencial**

A equação diferencial para a espessura da camada limite térmica é dada por

$$
\frac{U}{v}\frac{d\delta_t^2}{dx} = 46.72 - 2.87 \frac{\delta_t^2}{v}\frac{dU}{dx}
$$
 (C1)

Para desenvolver esta equação, pode-se escrevê-la numa forma mais simplificada, como

$$
U(\delta_t^2)' + 2.87\delta_t^2 U' = 46.72v
$$
 (C2)

onde (´) denota derivada em relação a x.

Utilizando a regra da cadeia, observa-se que

$$
\frac{d}{dx}\left(U^{2.87}\delta_t^2\right) = 2.87U^{1.87}U'\delta_t^2 + U^{2.87}\left(\delta_t^2\right)'
$$
\n(C3)

que, dividindo por  $U^{1.87}$ , resulta numa expressão que pode ser diretamente integrada. Ou seja,

$$
\frac{1}{U^{1.87}} \frac{d}{dx} (U^{2.87} \delta_t^2) = 46.72 \nu
$$
 (C4)

Multiplicando-a por  $U^{1.87}$  e integrando desde 0 até x, obtém-se

$$
\delta_t^2 = \frac{46.72 \nu}{U^{2.87}} \int_0^x U^{1.87} dx
$$
 (C5)

que é a equação procurada (3.43).

Nota-se que esta expressão gera uma indeterminação em  $x = 0$ . Fazendo o limite quando x tende a 0, fornece

$$
\lim_{x \to 0} \delta_t^2 = \lim_{x \to 0} \left( \frac{46.72 \nu \frac{d}{dx} \int_0^x U^{1.87} dx}{2.87 U^{1.87} U'} \right) = \lim_{x \to 0} \left( \frac{46.72 \nu U^{1.87}}{2.87 U^{1.87} U'} \right)
$$
(C7)

e, portanto,

$$
\delta_t^2 = \frac{16.28v}{\frac{dU}{dx}}
$$
 (C8)

que dá o valor de  $\delta_t^2$  no ponto de estagnação.

**APÊNDICE D** 

# **SOLUÇÃO DAS EQUAÇÕES DO**

## **MOVIMENTO**

# **DAS TRAJETÓRIAS**

 No capítulo 3, quando discutido o cálculo das trajetórias de partículas de água que aderem à superfície do corpo, foi o visto que o sistema de equações a ser resolvido é dado por

$$
\frac{d}{dt}\dot{x} = -\frac{D}{m}\cos\gamma + g\sin\alpha
$$
 (3.55 a)

$$
\frac{d}{dt}\dot{y} = -\frac{D}{m}\sin\gamma - g\cos\alpha\tag{3.55 b}
$$

que é um sistema não linear de duas equações a duas incógnitas. A não linearidade está no fato de o lado direito das equações serem funções das velocidades da partícula,  $\dot{x}$  e  $\dot{y}$ , como mostram as equações (3.53). Assim, é necessário um método numérico para resolver este sistema. A seguir, a metodologia utilizada neste trabalho é fornecida.

### **D.1 Método de previsão-correção de Euler**

Este método consiste em resolver equações da forma

$$
y' = f(t, y) \text{ com } y(t_0) = y_0
$$
 (D1)

Pode-se calcular a função y(t) em duas etapas: uma estimativa da solução utilizando o método de Euler explícito e um passo de correção com a regra do trapézio. Ou seja,

$$
y_{n+1}^P = y_n + \Delta t f_n \tag{D2}
$$

$$
y_{n+1}^{C} = y_n + \frac{1}{2} \Delta t (f_n + f_{n+1}^{P})
$$
 (D3)

onde  $y_{n+1}^P$  é a estimativa (previsão),  $y_{n+1}^C$  é a correção e  $f_{n+1}^P = f(t_{n+1}, y_{n+1}^P)$  $n+1$ ,  $\mathcal{Y}$   $n+1$  $P_{n+1}^P = f(t_{n+1}, y_{n+1}^P)$ . Para melhorar mais a solução, calcula-se

$$
f_{n+1}^C = f(t_{n+1}, y_{n+1}^C)
$$
 (D4)

como a nova estimativa e repete-se o processo até que  $|y_{n+1}^C - y_{n+1}^P|$  seja suficientemente pequeno.
## **D.2 Velocidade de uma partícula dentro de um volume da malha**

 Para os casos em que se utiliza uma malha para resolver o escoamento, é necessário encontrar a velocidade de uma partícula numa posição qualquer dentro de uma célula da grade. Isto é feito interpolando os valores conhecidos dos nós [25].

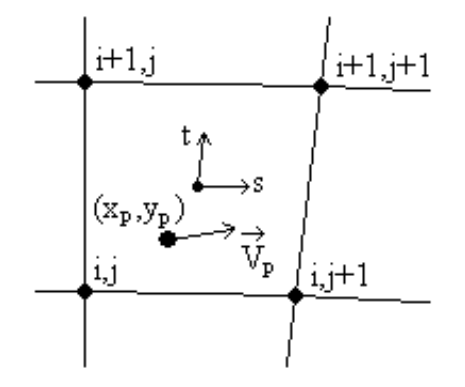

Fig. D 1: sistema local para uma célula da malha

Definimos então um sistema de coordenadas local (s,t) em cada volume, conforme a figura D1, com s e t variando entre –1 e 1. Uma variável genérica φ, expressa neste sistema, tem a forma

$$
\phi(s,t) = \sum_{i=1}^{4} N_i \phi_i
$$
 (D5)

onde

$$
N_1 = \frac{1}{4}(1-s)(1-t)
$$
 (D6 a)

$$
N_2 = \frac{1}{4}(1+s)(1-t)
$$
 (D6 b)

$$
N_3 = \frac{1}{4}(1+s)(1+t)
$$
 (D6 c)

$$
N_4 = \frac{1}{4}(1-s)(1+t)
$$
 (D6 d)

localizando a célula, temos disponível a posição da partícula (xp,yp) e a posição dos quatro vértices. Assim podemos escrever o seguinte sistema de equações:

$$
x_p = \frac{1}{4}(1-s)(1-t)x_1 + \frac{1}{4}(1+s)(1-t)x_2 + \frac{1}{4}(1+s)(1+t)x_3 + \frac{1}{4}(1-s)(1+t)x_4
$$
 (D7 a)

$$
y_p = \frac{1}{4}(1-s)(1-t)y_1 + \frac{1}{4}(1+s)(1-t)y_2 + \frac{1}{4}(1+s)(1+t)y_3 + \frac{1}{4}(1-s)(1+t)y_4
$$
 (D7 b)

para encontrar os valores de s e t. Como é um sistema não-linear, deve-se resolvê-lo com um método numérico apropriado, como o método de Newton, que é descrito na próxima seção.

 Encontradas as raízes (s e t), usa-se novamente a expressão (D5) para obter-se as velocidades na forma

$$
\vec{V} = \sum_{i=1}^{4} N_i \vec{V}_i
$$
 (D8)

onde  $\vec{V} = (V_x, V_y)$  e  $\vec{V}_i = (V_{x_i}, V_{y_i})$ .

Tem-se então, uma interpolação bi-linear para encontrar a velocidade do escoamento em qualquer ponto do espaço (localizando a célula que "contém" esta posição), em função dos nós desta célula.

#### **D.3 O método de Newton para um sistema de duas equações não-lineares**

 Este sistema de equações é não-linear e é resolvido pelo método de Newton [10]. Este se aplica para resolver sistemas do tipo

$$
f(x, y) = 0
$$
 (D9 a)

$$
g(x, y) = 0
$$
 (D9 b)

Expandindo as duas equações em série de Taylor até primeira ordem, tem-se

$$
\frac{\partial f}{\partial x}\bigg|_{n} \Delta x_{n} + \frac{\partial f}{\partial y}\bigg|_{n} \Delta y_{n} = -f_{n}
$$
\n(D10 a)

$$
\frac{\partial g}{\partial x}\bigg|_{n} \Delta x_{n} + \frac{\partial g}{\partial y}\bigg|_{n} \Delta y_{n} = -g_{n}
$$
 (D10 a)

As duas equações anteriores formam um sistema para as incógnitas  $\Delta x_n$  e  $\Delta y_n$ . Encontrando seus valores, a nova estimativa para as raízes é dada por:

$$
x_{n+1} = x_n + \Delta x_n \tag{D11 a}
$$

$$
y_{n+1} = y_n + \Delta y_n \tag{D11 b}
$$

Repete-se este processo até que

$$
|\Delta x_n| \le \varepsilon_x \, e \, |\Delta y_n| \le \varepsilon_y \tag{D12 a}
$$

ou

$$
|f_{n+1} - f_n| \le \delta_f \, e \, |g_{n+1} - g_n| \le \delta_g \tag{D12 b}
$$

**APÊNDICE E** 

# **PRORIEDADES TERMODINÂMICAS**

 Durante as etapas de cálculo da camada limite, trajetórias e principalmente os balanços de massa e energia, aparecem uma série de propriedades termodinâmicas do ar, da água e do gelo. Para uma maior precisão nos cálculos, é necessário obter estas propriedades em função da temperatura local. A seguir, as expressões utilizadas para cada uma destas propriedades será fornecida.

## **E.1 Viscosidade**

A viscosidade absoluta de gases pode ser obtida com a relação de Sutherland [29], que é dada por

$$
\frac{\mu}{\mu_0} \approx \left(\frac{T}{T_0}\right)^{\frac{3}{2}} \frac{T_0 + S}{T + S}
$$
(E1)

onde, para o ar,  $\mu_0 = 1.716 \cdot 10^{-5} \text{ N} \cdot \text{s/m}^2$ ,  $T_0 = 273 \text{ e S} = 111$ .

# **E.2 Condutividade térmica**

 Para os gases, o valor da condutividade térmica também é fornecido pela relação de Sutherland. Assim,

$$
\frac{k}{k_0} \approx \left(\frac{T}{T_0}\right)^{\frac{3}{2}} \frac{T_0 + S}{T + S}
$$
(E2)

onde, para o ar, k<sub>0</sub> = 0.0241 W/m⋅K, T<sub>0</sub> = 273 e S = 194.

Para a água, uma outra expressão é utilizada [21], na forma de um polinômio, dados por

$$
k = a + bT + cT^2
$$
 (E3)

onde:  $a = -0.3838$ ,  $b = 5.254 \cdot 10^{-3}$  e c =  $-6.369 \cdot 10^{-6}$ .

# **E.3 Densidade**

 A densidade do ar é calculada em função da temperatura e da pressão utilizando a relação para gases ideais dada pela equação de Clapeyron, na forma

$$
\rho = \frac{P}{RT}
$$
 (E4)

onde R é a constante universal dos gases ideais dada por R = 8314 J/kmol⋅K.

 Com a densidade conhecida, pode-se obter o valor da viscosidade cinemática ν, fazendo  $v = \mu/\rho$ .

 Quanto a água, assume-se que sua densidade não varia com a temperatura. Assim, seu valor será fixo e dado por  $p = 1000 \text{ kg/m}^3$ .

 Para o gelo, segundo [31], foi observado que uma relação em função da fração de congelamento produz melhores resultados que interpolando entre duas temperaturas conhecidas. Assim, para N<sub>f</sub> = 1, uma densidade de 820 kg/m<sup>3</sup> é produzida e para N<sub>f</sub> = 0, tem-se um valor de 917 kg/m<sup>3</sup>. O valor exato é então interpolado entre estes dois valores em função da fração de congelamento local, resultando na seguinte expressão

$$
\rho_i = 917-97 \text{ N}_f \tag{E5}
$$

#### **E.4 Calor latente**

 O calor latente de vaporização pode ser expresso em função da temperatura através da seguinte expressão obtida em [2]:

$$
\frac{L_v}{L_v} = a_1(1 - T_r)^{\frac{1}{3}} + a_2(1 - T_r)^{0.79} + a_3(1 - T_r)^{1.208} + a_4(1 - T_r) + a_5(1 - T_r)^2 + a_6(1 - T_r)^6 \tag{E6}
$$

onde  $L_{v_c}$  = 2501 J/kg,  $T_r$  = T/T<sub>c</sub> é a 'temperatura reduzida', sendo T<sub>c</sub> = 647.27K a temperatura crítica da água.

As constantes que aparecem na equação (E6) têm os seguintes valores:

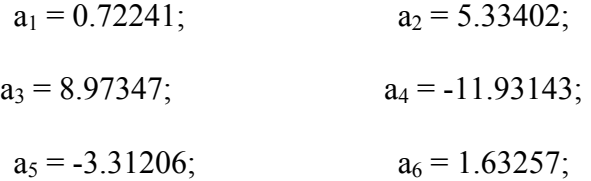

 O calor latente de fusão também pode ser expresso em função da temperatura, conforme obtido em [21], como

$$
L_{\rm f} = 37.7T - 4284\tag{E7}
$$

para unidades de J/mol. Como todas as propriedades estão em kg, divide-se pelo peso molecular da água para obter valor em J/kg, dado por

$$
L_{f} = 2.09T - 237.802
$$
 (E8)

### **E.5 Calor específico**

 Os calores específicos do ar e da água não apresentam uma variação significativa com a temperatura. Por isso, assume-se valores constantes a 0°C de acordo com tabelas de propriedades [11]. Neste caso, o valor de cp para a água é de 4217 J/kg⋅K, enquanto que para o ar tem-se o valor de  $1000$  J/ kg⋅K.

 Já o calor específico do gelo possui uma variação considerável com a temperatura. Por isso, resolveu-se escolher valores para duas temperaturas e construir uma função linear para encontrar o valor desejado. Para T = 0°C, tem-se que c<sub>p</sub> = 2040 J/ kg⋅K e para T = -20°C, c<sub>p</sub> = 1945 J/ kg⋅K. Fazendo a interpolação linear, obtém-se uma expressão para calcular o calor específico do gelo, dada por

$$
c_{p,ice} = 4.75T + 743.25\tag{E9}
$$

#### **E.6 Pressão de vapor**

 A pressão de vapor do ar úmido é um parâmetro que possui uma forte variação com a temperatura. Nos balanços, aparece a pressão de vapor da corrente livre e a pressão de vapor na superfície. A pressão de vapor da corrente livre é considerada como sendo a pressão de vapor do ar sobre a água na temperatura do ambiente, enquanto que a pressão de vapor na superfície é assumida como sendo a pressão de vapor do ar sobre o gelo na temperatura da superfície.

 Ambas as expressões são encontradas em [34]. Para a pressão de vapor do ar sobre a água, tem-se a seguinte expressão:

$$
P\mathbf{v} = P\mathbf{v}_c \cdot 10^Z \tag{E10}
$$

onde,

$$
Z = a\left(\frac{T_s}{T} - 1\right) + b\log_{10}\left(\frac{T_s}{T}\right) + c\left(10^{d\left(1 - \frac{T}{T_s}\right)} - 1\right) + f\left(10^{h\left(\frac{T_s}{T} - 1\right)} - 1\right)
$$
(E11)

e as constantes são dadas por:

a = -7.90298; b = 5.02808; c = -1.3816 ⋅ 10-7; d = 11.344; f = 8.1328 ⋅ 10-3; h = - 3.49149; Pvc = 1013.246 mbars; Ts = 373.16 K;

Com esta expressão, obtém-se a pressão de vapor em mbars. Assim, deve-se multiplicar por 100 este valor para obter o valor em Pascal ( $N/m<sup>2</sup>$ ), que é a unidade utilizada.

 Para a pressão de vapor sobre o gelo, tem-se uma expressão análoga, obtida da mesma referência. O valor de Z neste caso é dado por

$$
Z = a\left(\frac{T_s}{T} - 1\right) + b\log_{10}\left(\frac{T_s}{T}\right) + c\left(1 - \frac{T}{T_s}\right)
$$
(E12)

onde:

$$
a = -9.09718; \qquad b = -3.56654; \qquad c = 0.876793;
$$

$$
Pv_c = 6.112 \text{ mbars};
$$
  $T_s = 273.16 \text{ K};$ 

Novamente o valor da pressão é dado em mbars.

Estas duas expressões utilizadas para o cálculo da pressão de vapor são conhecidas como equações de Goff-Gratch.

# **E.7 Tensão superficial**

 Uma relação linear é utilizada para descrever o comportamento da tensão superficial na interface entre a água e o ar com a temperatura. Conforme [29], tem-se a seguinte expressão:

$$
\sigma = 0.076 - 0.00017T
$$
 (E13)

onde a temperatura deve ser dada em °C. A unidade de σ é N/m.

### **E.8 Coeficiente de difusividade térmica**

O coeficiente de difusividade térmica para o ar e para a água, é calculado diretamente da definição, ou seja,

$$
\alpha = \frac{k}{\rho c_p} \tag{E14}
$$

A variação com a temperatura já está sendo considerada no valor de k, cujas expressões são dadas em (E2) e no valor de ρ para o caso do ar.

No cálculo do fluxo de calor trocado por condução na superfície, aparece este coeficiente. Neste caso, o valor é retirado de alguma tabela [11] de acordo com o material de que é composto o corpo em questão, considerando-o na temperatura de 0°C.

# **E.9 Coeficiente de difusividade mássica**

No processo de transporte de massa entre dois meios, é necessário conhecer o coeficiente de difusão de massa entre estes dois meios. Segundo a referência [29], a seguinte expressão pode ser utilizada para este cálculo:

$$
D_{AB} = \frac{0.001858T^{3/2} \left[ \frac{M_A + M_B}{M_A M_B} \right]^{1/2}}{P \sigma_{AB}^2 \Omega_D}
$$
(E15)

onde:

 $M_A$ ,  $M_b$  – pesos moleculares das duas espécies [g/mol];

P – pressão local [atm];

 $\sigma_{AB}$  – diâmetro de colisão efetivo [ $\angle$ Å]:  $\sigma_{AB} = 1/2(\sigma_A + \sigma_B)$ ;

$$
\Omega_{\rm D} = T_*^{-0.145} + (T_* + 0.5)^{-2} \text{, sendo: } T_* = \frac{T}{T_{\epsilon_{AB}}} \text{ e } T_{\epsilon_{AB}} = (T_{\epsilon_A} T_{\epsilon_B})^{1/2} \text{.}
$$

Os valores dos parâmetros acima são dados por:

Para o ar [29]:

$$
\sigma_A = 3.711 \,\text{\AA}
$$
;  $T_{\epsilon_A} = 78.6 \,\text{K}$ ;  $M_A = 29 \,\text{g/mol}$ .

Para a água [21]:

 $\sigma_{\rm B} = 2.641 \,\text{\AA}$ ;  $T_{\epsilon_{\rm B}} = 809.1 \,\text{K}$ ;  $M_{\rm B} = 18.015 \,\text{g/mol}$ .

#### **E.10 Pressão**

 No cálculo do escoamento, é obtido o valor do coeficiente de pressão na superfície. A pressão estática e a pressão total podem então ser recuperadas. O coeficiente de pressão é definido como

$$
C_p = \frac{p - p_{\infty}}{\frac{1}{2} \rho U_{\infty}^2}
$$
 (E16)

A pressão local pode então ser escrita como

$$
p = p_{\infty} + \frac{1}{2} C_p \rho U_{\infty}^{2}
$$
 (E17)

e a pressão total, que é a soma da pressão estática com a pressão dinâmica, é dada por

$$
p_o = p + \frac{1}{2} \rho U_{\infty}^{2}
$$
 (E18)

A pressão na borda da camada limite, que aparece na expressão para o fluxo de massa de evaporação, é assumida ser a própria pressão local na superfície obtida à partir do coeficiente de pressão calculado pelo método dos painéis. Esta hipótese é valida e muito utilizada considerando que o perfil de velocidade na superfície, obtido do escoamento potencial, representa aproximadamente o valor desta velocidade na borda da camada limite [1].

#### **E.11 Temperatura total**

A temperatura total em um escoamento é a soma da temperatura estática (T∞) com a parte cinética. Portanto,

$$
T_o = T_{\infty} + \frac{U_{\infty}^2}{2c_p}
$$
 (E19)

onde  $c_p$  é o calor específico do ar.